N° Série: *…/*2020

Université Kasdi Merbah Ouargla

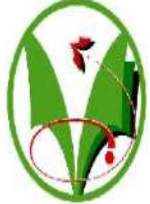

*Faculté de sciences appliquées*

**Département de Génie Mécanique**

# **Mémoire Master**

**Domaine :** sciences techniques

**Filière :** électromécanique

**Spécialité :** Maintenance industriel

Présenté Par :

# **Maatougui Mouldi Hallabi Hicham**

-THÈME-

Etude des paramètres mécaniques de forage pétrolier dans les roches calcaires

/ Soutenue le :  $/2020$  devant la commission d'examen

Jury :

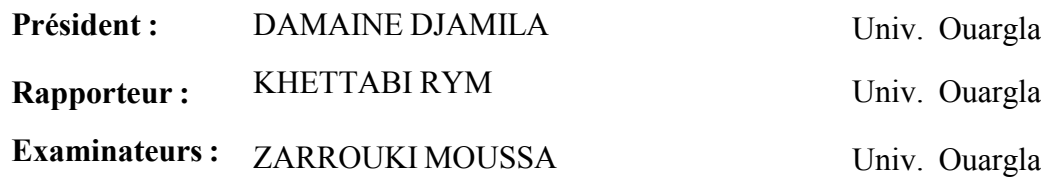

# *Remerciement*

Avant de commencer la présentation de ce travail, je profite de l'occasion pour remercier toutes les personnes qui ont contribué de près ou de loinà la réalisation de ce projet defin d'études.

Je tiens à exprimer mes vifs remerciements pour mon grand et respectueux **Dr. KHTABI REEM** d'avoir accepté de m'encadrer pour mon projet de fin d'études, ainsi que pour son soutien, ses remarques pertinentes et son encouragement, Mes remerciements s'adressent à tous les enseignants du département de Mécanique pour l'enseignement qu'ils nous ont inculqué durant toute notre formation

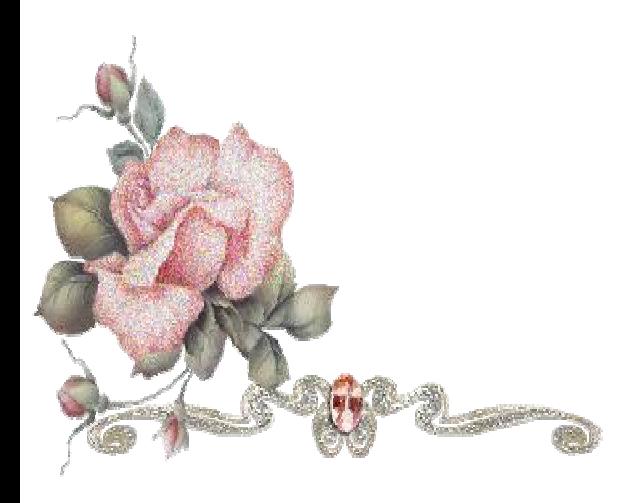

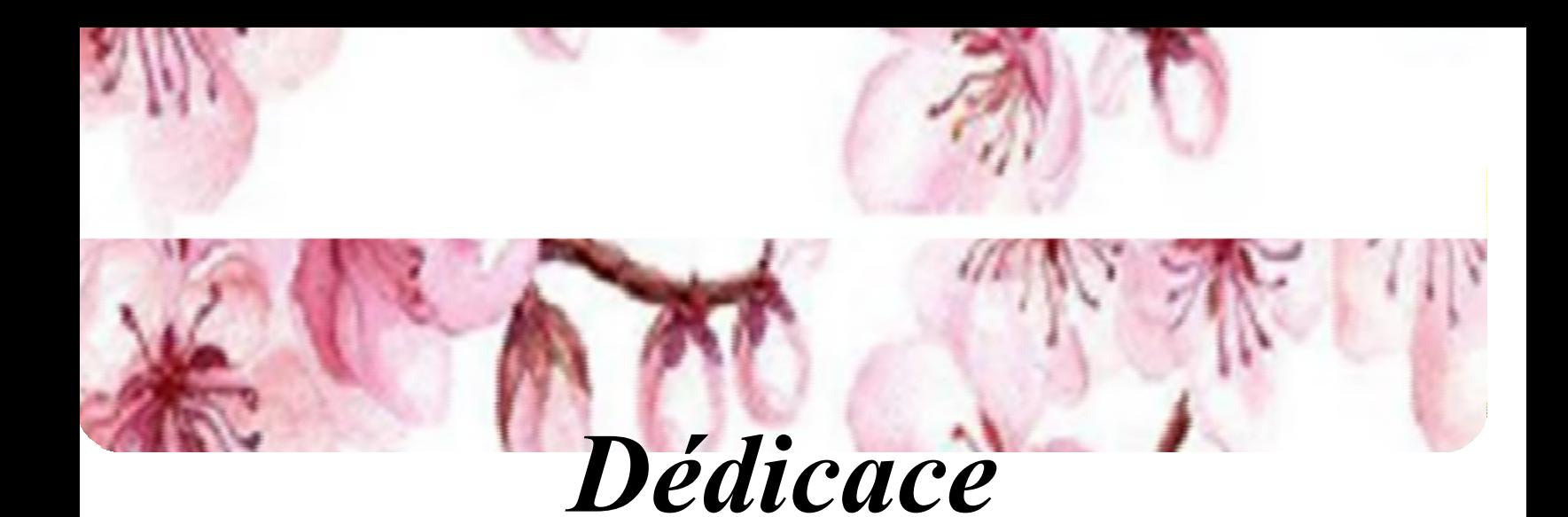

Je dédié ce modeste travaille

A ma mère ma raison d'être ma raison de vivre la lanterne qui éclaire mon chemin et m'illumine de douceur et d'amour.

A mon père en signe d'amour de reconnaissance et de gratitude pour tous les soutiens et les sacrifices dont il a fait preuve à mon égard.

A mes chères frères et sœurs a toute ma grande famille *HALLABI*

A mes chers amis (*Mouldi, Youcef, Moussa, Nidal* 

*Et tout l'étudiant universitaire)*.

Aucun mot ne pourra décrire vos dévouements et vos sacrifices.

En témoignage de l'amitié sincère qui nous a liées et des bons moments passés ensemble .je vous dédie ce travail en vous souhaitant un avenir radieux et plein de bonnes promesses.

A tous les gens qui ont cru en moi et qui me donnent l'envie d'aller en avant

Je vous remercie tous votre soutien et vos encouragements me donnent la force de continuer

# **HALLABI HICHAM**

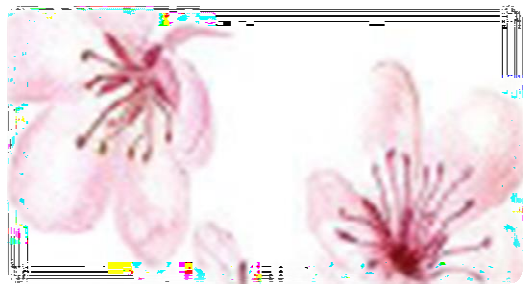

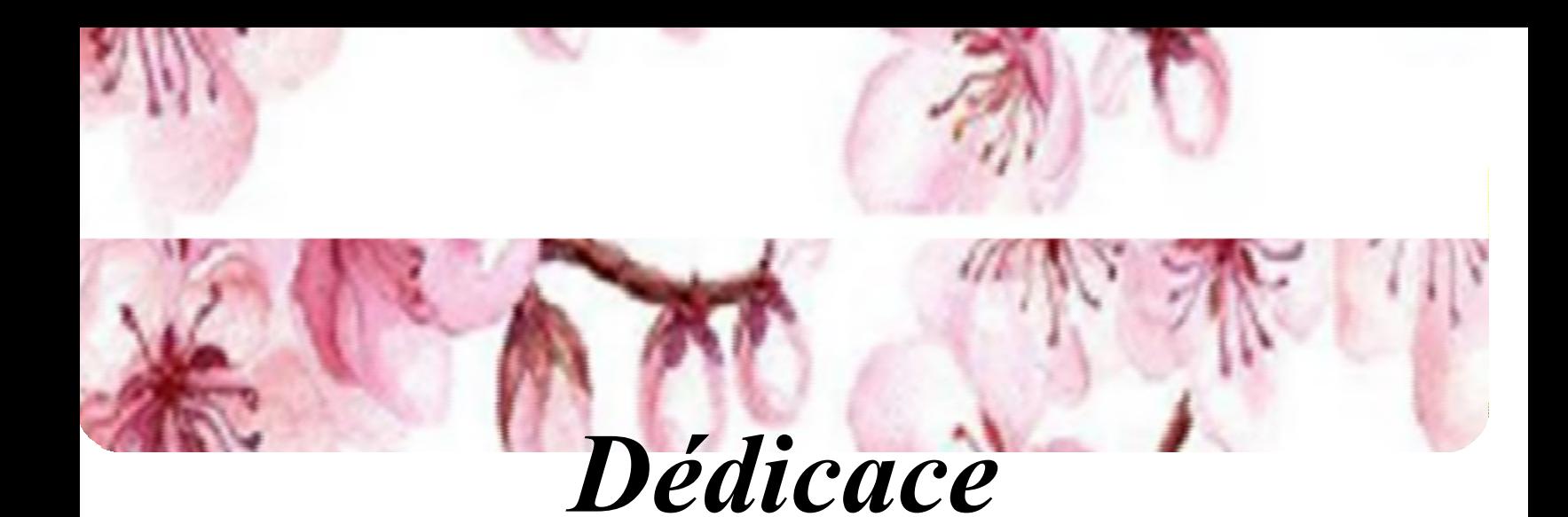

Je dédié ce modeste travaille

A ma mère ma raison d'être ma raison de vivre la lanterne qui éclaire mon chemin et m'illumine de douceur et d'amour.

A mon père en signe d'amour de reconnaissance et de gratitude pour tous les soutiens et les sacrifices dont il a fait preuve à mon égard.

A mes chères frères et sœurs a toute ma grande famille *MAATOUGUI*

A mes chers amis (*Mabrouk–Bachir–Ali–- Abdelkaml–Aissa-Ahmad-Farid-Yessine-Yousef-Fatima- kanza et tout l'étudiant universitaire)*.

Aucun mot ne pourra décrire vos dévouements et vos sacrifices.

En témoignage de l'amitié sincère qui nous a liées et des bons moments passés ensemble .je vous dédie ce travail en vous souhaitant un avenir radieux et plein de bonnes promesses ainsi docteur **NADJLA**

A tous les gens qui ont cru en moi et qui me donnent l'envie d'aller en avant

Je vous remercie tous votre soutien et vos encouragements me donnent la force de continuer

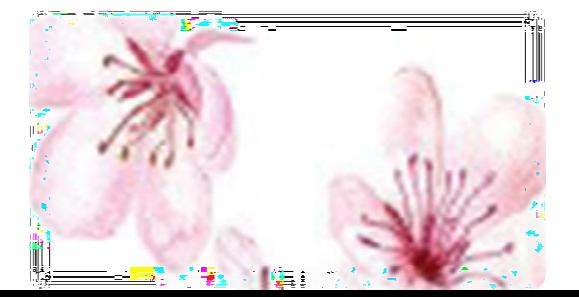

## **MAATOUGUI MOULDI**

# **Listes des figures**

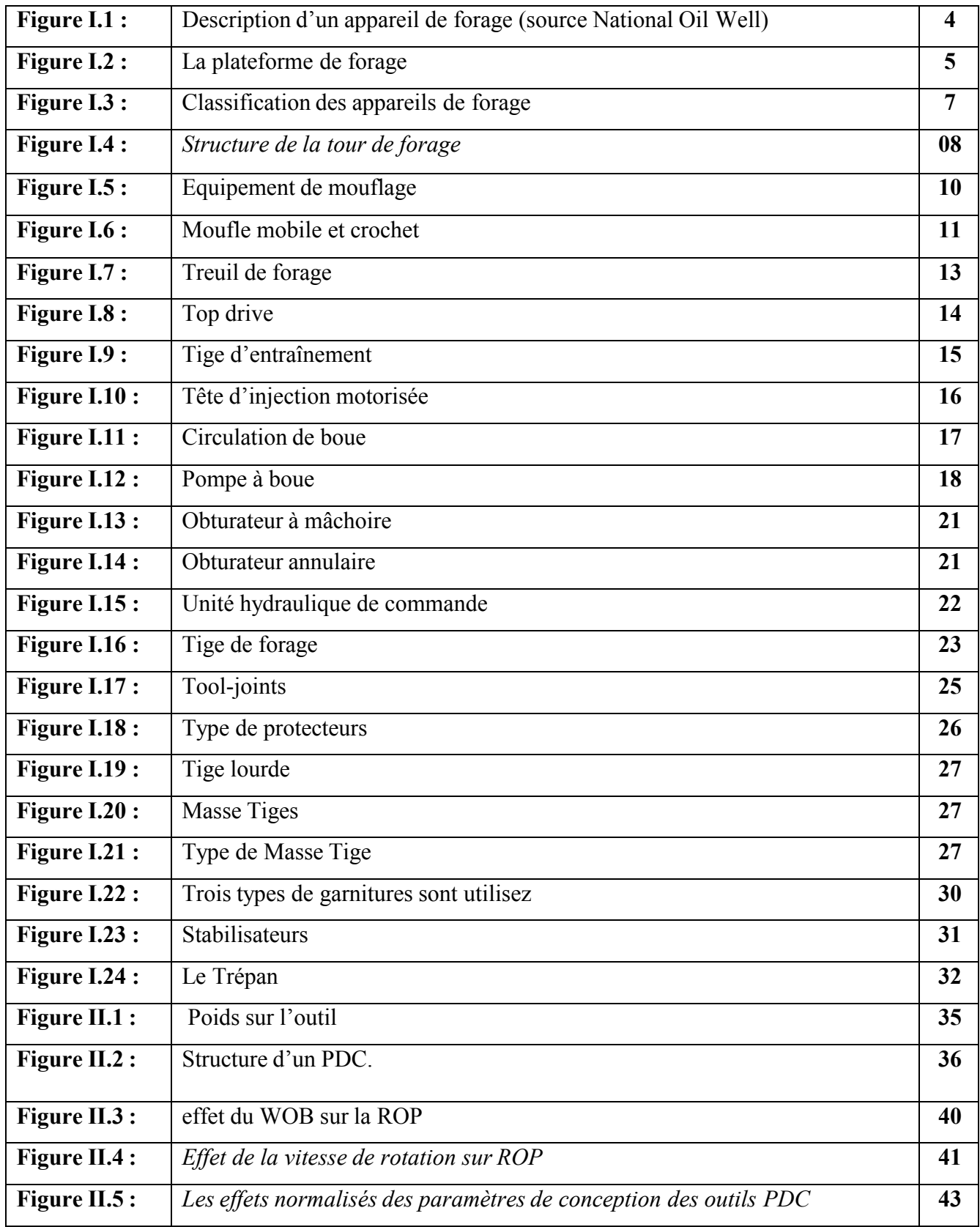

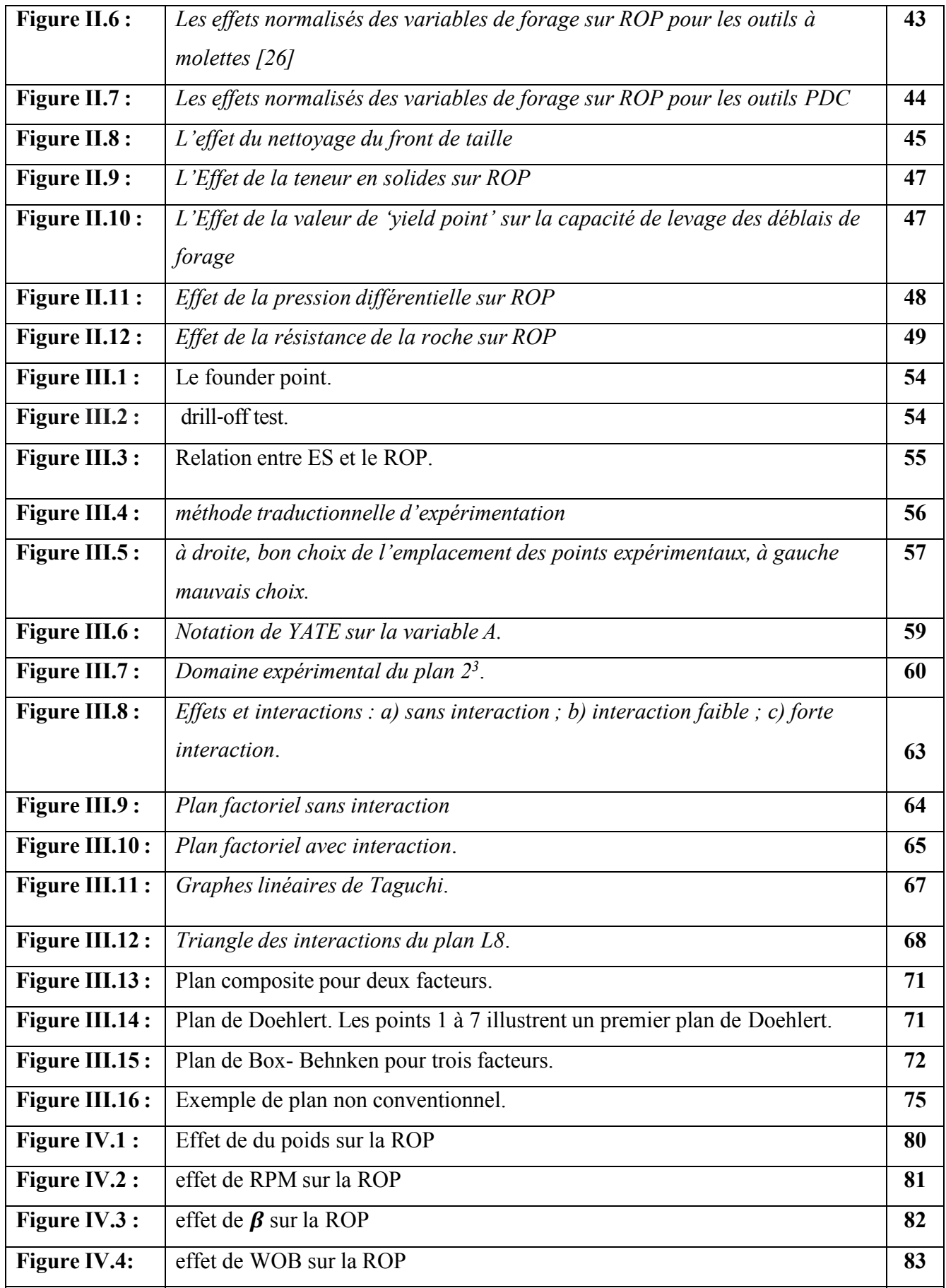

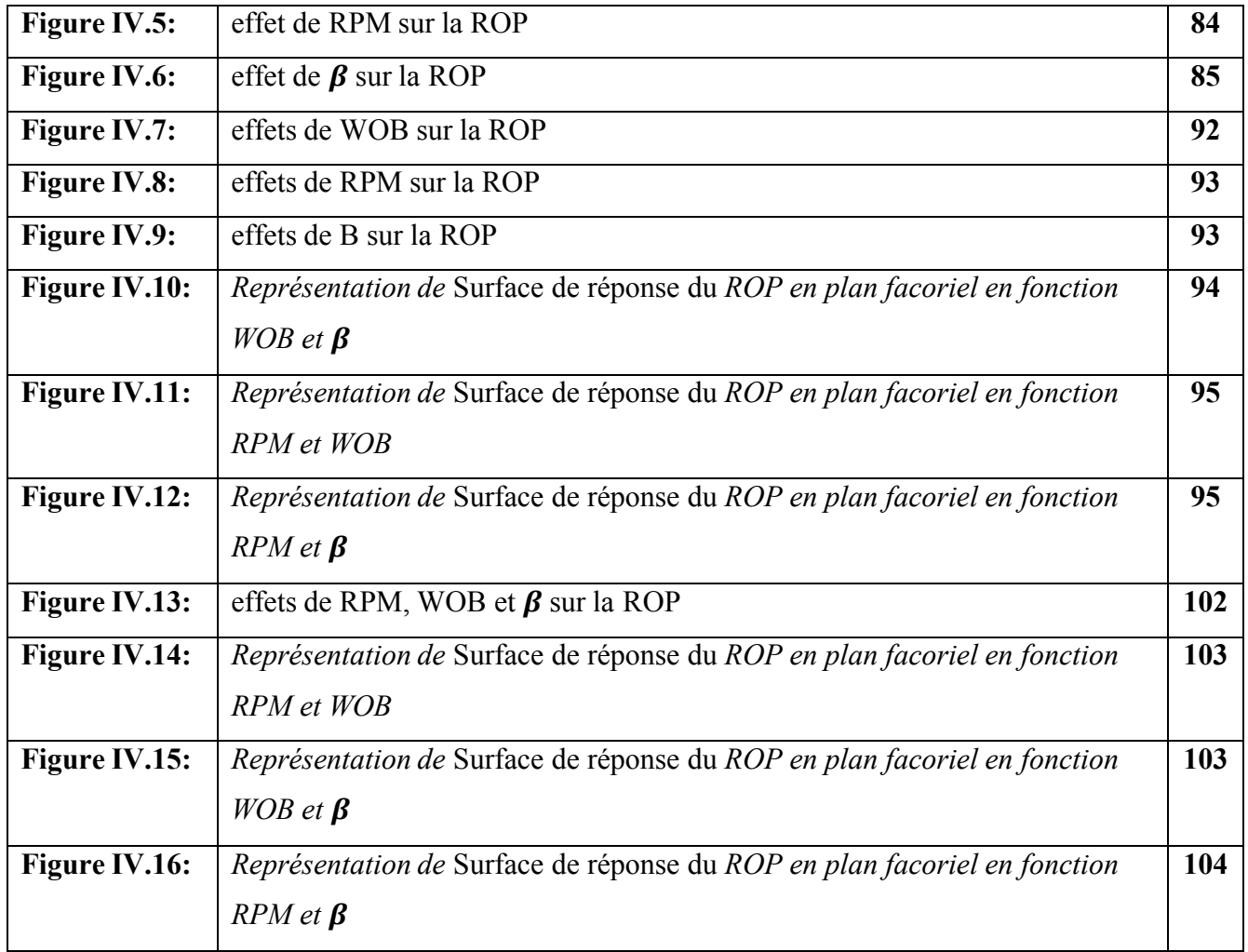

# Liste des tableaux

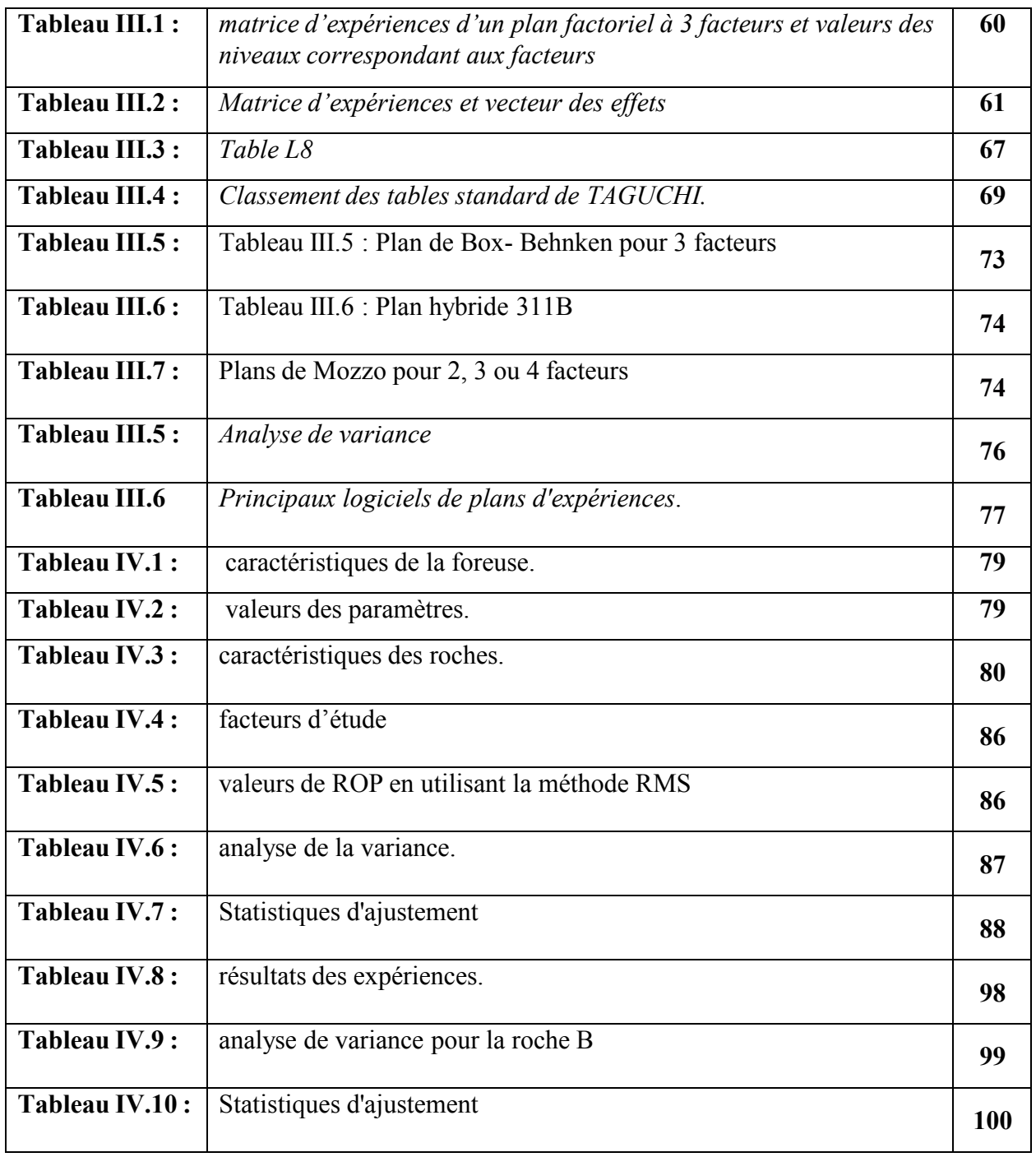

# Résumé :

L'une des tendances du développement de la technologie de forage est d'atteindre les objectifs fixés à moindre coût et dans les meilleures conditions de sécurité. A travers l'ensemble des gisements pétroliers mondiaux, environ 60 % du prix total d'un forage est fonction de la durée de réalisation dece dernier.

Nous présentons dans notre travail une approche d'optimisation desparamètres mécaniques de forage,principalementlepoidsappliquésurl'outil,lavitessederotation et l'angle de coupure.

Notre étude est basé essentiellement sur les paramètres de forage, où on a essayé de comparer l'évolution de ROP en fonction d'autre paramètre comme (WOB-RPM- $_{\beta}$ ) pour deux type de roche afin d'estimer les meilleures conditions pour aboutir à un ROP de plus en plus rapide.

L'optimisation est faite par la construction des modèles mathématiques en se basant sur **la méthode d'optimisation (RMS)**

Une application du modèle a été réalisée sur deux types de roche A et B (RcA= 750 kg/cm2 et RcB= 1550 kg/cm2)

Le poids optimal sur l'outil, la vitesse de rotation optimale et l'angle de coupure ont été déterminés pour les formations traversées pour chaque outil utilisé et ces paramètres optimisés ont été utilisés pour calculer la vitesse de pénétration optimale. Il a été constaté que le temps de rotation a été considérablement réduit en utilisant les paramètres de forage optimaux et par conséquent le coût de forage a été diminué

## **Resume**

Oneofthetrendsofthedrillingtechnologydevelopmentistoachievethefixedgoals at lower cost and with the best safety conditions. Around the ensemble petroleum fields on the world, approximately 60 % of the total drilling cost are depends of theWell realizationtime. We present in our work an optimization approach of the drilling mechanical parameters, mainly the weightapplyonthebit, thenumberofrevolutions and the cut-off angle.

Our study is based essentially on the drilling parameters, or we tried to compare the evolution of ROP based on other parameters such as (WOB-RPM- $_\text{B}$ ) was end to estimate the best conditions to achieve a ROP faster and faster.

Optimization is done by building mathematical models based on the optimization method (RMS)

An application of the model was carried out on two types of rock A and B (RcA = 750 kg / cm2 and RcB =  $1550$  kg / cm2)

Optimum weight on bit, rotary speed and the cut-off angle have been determined for the formations of interest for each bit run, the optimized parameters have been used to calculate the optimum penetration rate, it was found that the rotating time has been reduced significantly when using the optimum drilling parameters and consequently the drilling cost was decreased.

# ملخص:

ف بفلاسلا فورظلخفأيو لقألب تدحملا فادهلأاقتيف رفطاقي روطتيف تاهاجتلاا دحألتي رفحلا ةدم لع،الاد و ەرقى يلامجالإرعىلانىم ٪ 60يلاوح،ملاعلايىڭلالوقح عيمج قيوازو نارودلا ةعرسو ةادلأا العقطملانزولا تصاخو وفط ييمليملاتلملعملانيكلائج هن المعي مقن

.عطفلا

)g-WOB-RPM-ج(ثم در خاريلطواني كَو ROPروطت غراقم للواح ثيح رفحلاريلح لم يسلسلكلب لشلودهقت عرسأو عرسأمكلاةعرس قتفورظلالحظةتلجأ نم روخصلا نم نيولي

)RMS(فيسطنتقيرطلعينقت تيضاير جذامن لجباللاخ نم نيسطنتي

و لكروخصلا نم نيعون لعجنومنلاقيت ستمتو قدختسم ةادأ B (RcA = 750 نمبر)  $\Delta$ و كروخصلا نم نيعون لعجنومنلاقيت متوقد من تمدين م

للىةعوطقملاتلكتلل عطفلاقيوازوللهلانارودلا ةعرسو ةادلأل لشلأانزولانيحتمت

ملختسابرك للهب في مت نق فلا نقو نـأ دجو نقو لثملاًا قارتخلاا لدعم باسطى قسّ حملا تلملعملا هذهملختسا رفحلالت في مت للقلمو لفلا رفحلاريياعم

# Table des matières

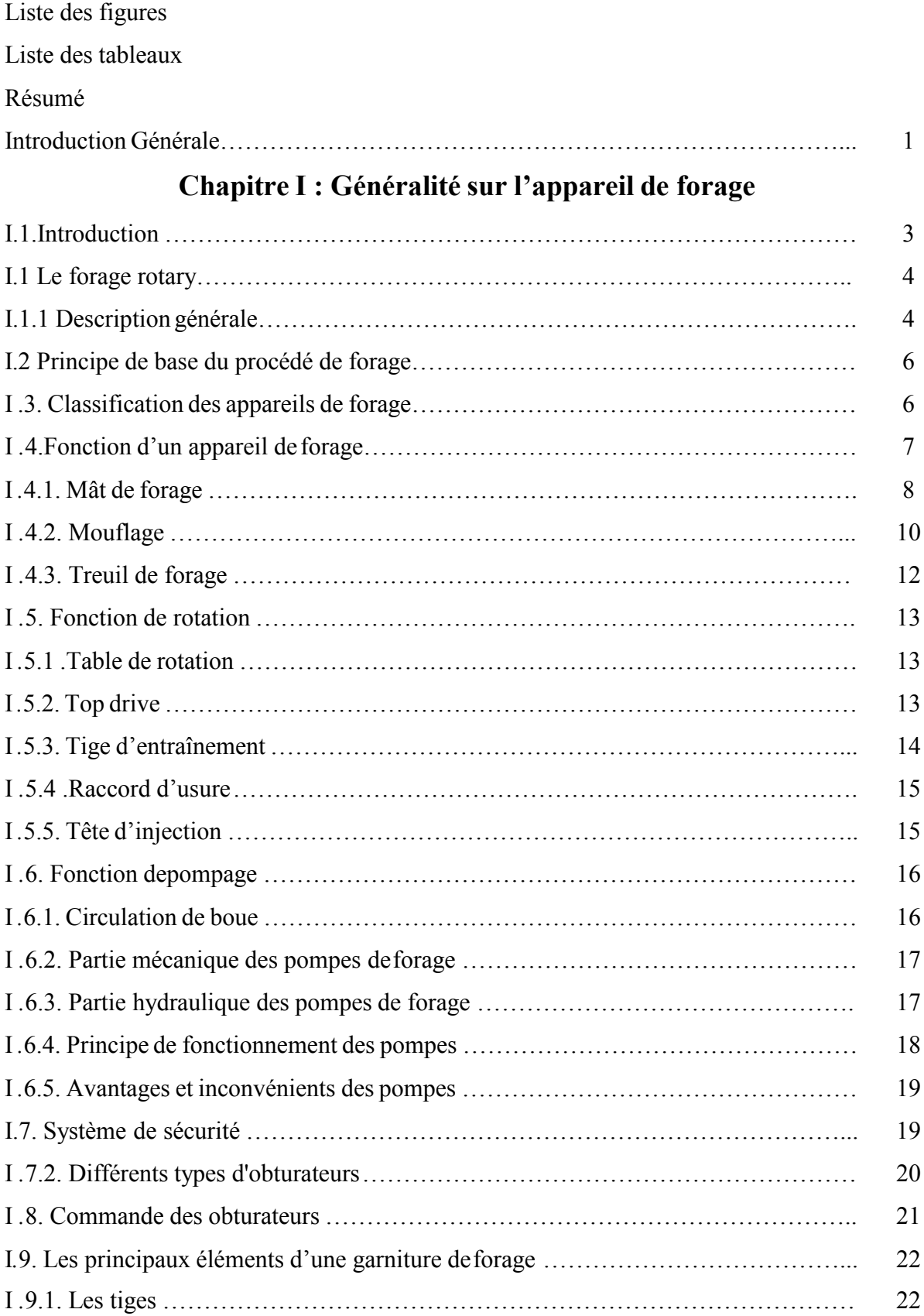

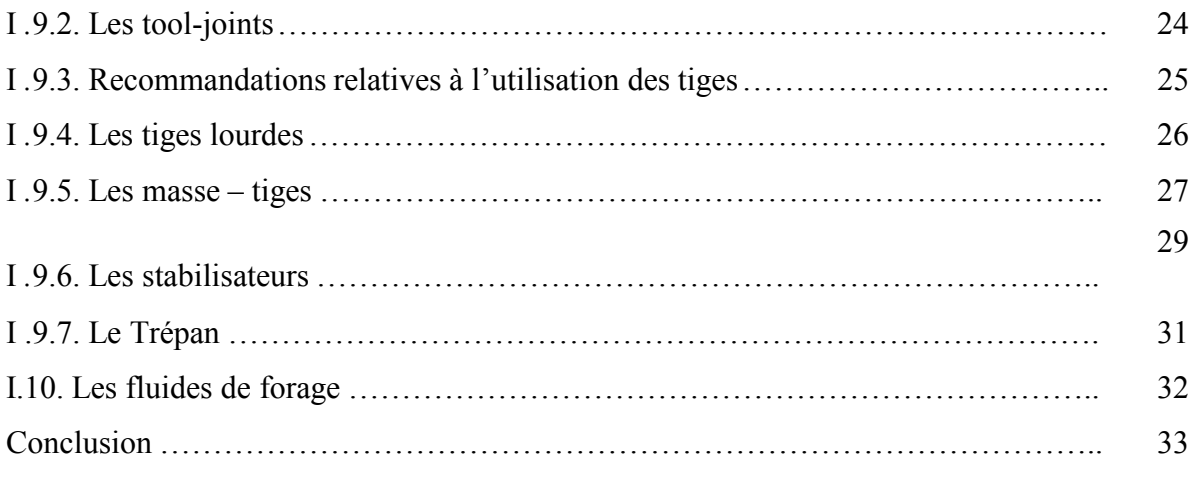

# **Chapitre II : Les paramètres de forage**

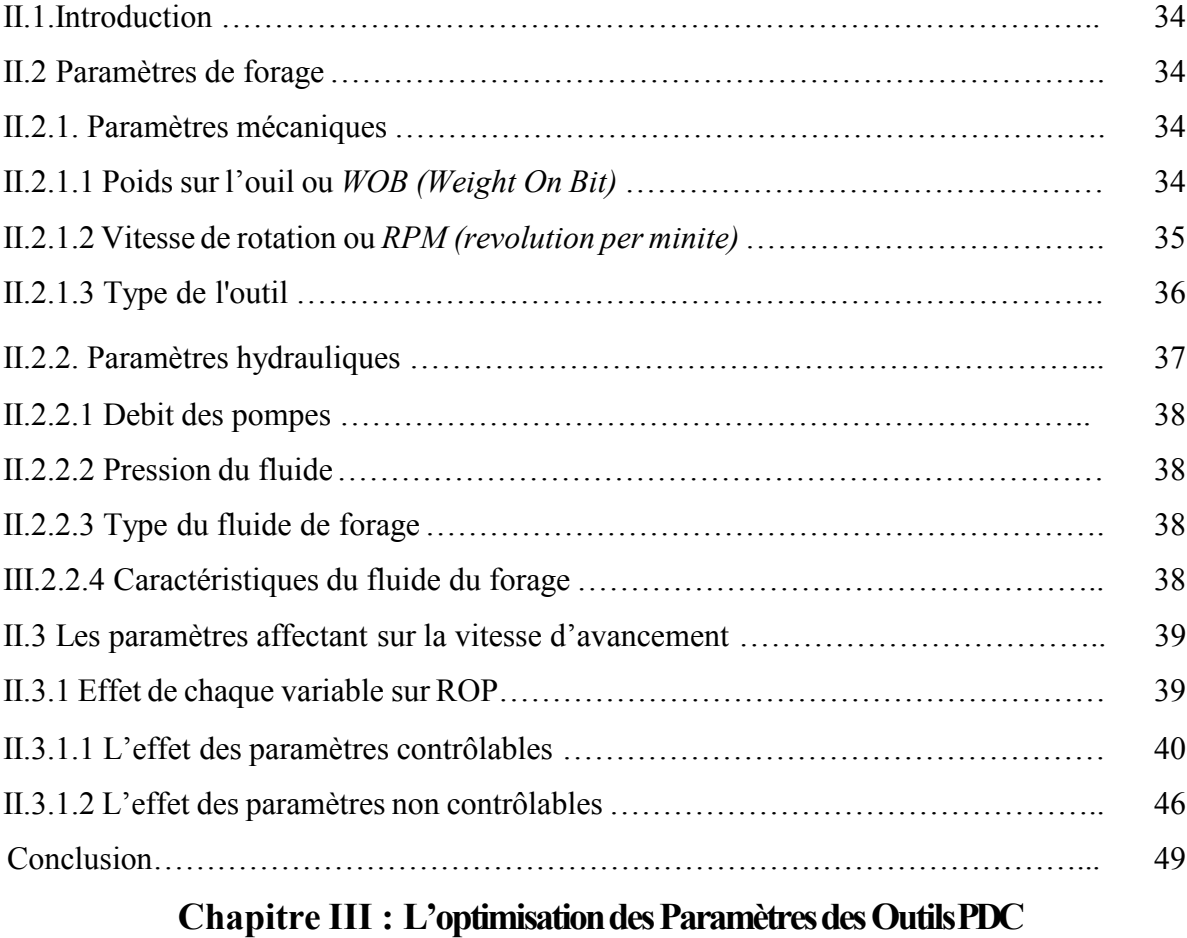

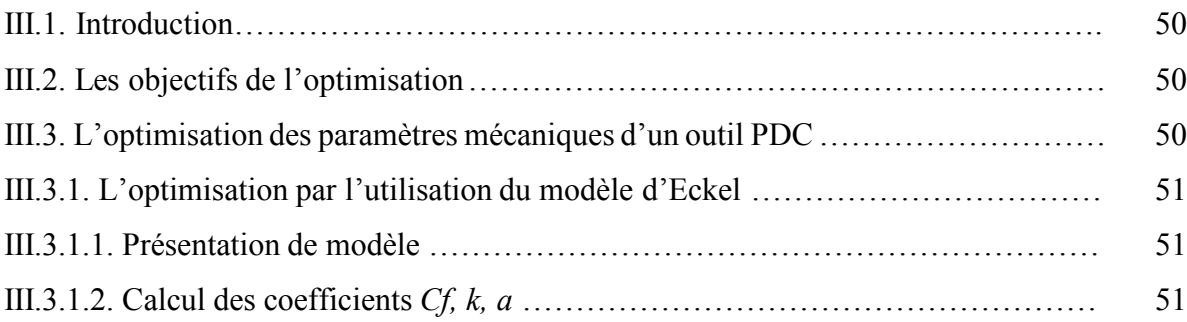

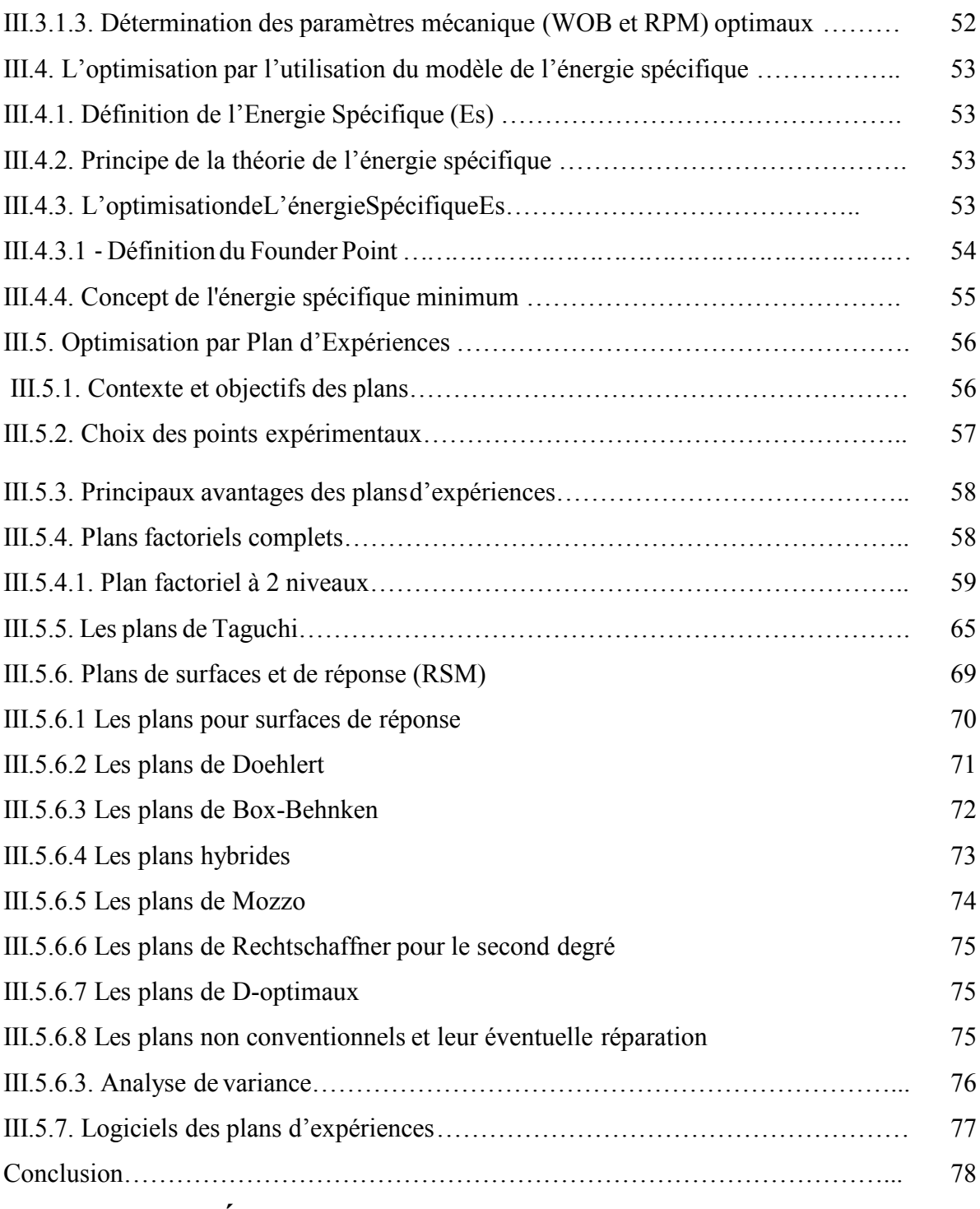

# **Chapitre IV : Étude expérimentale de l'impact des caractéristiques des**

# **roches sur le comportement de forage**

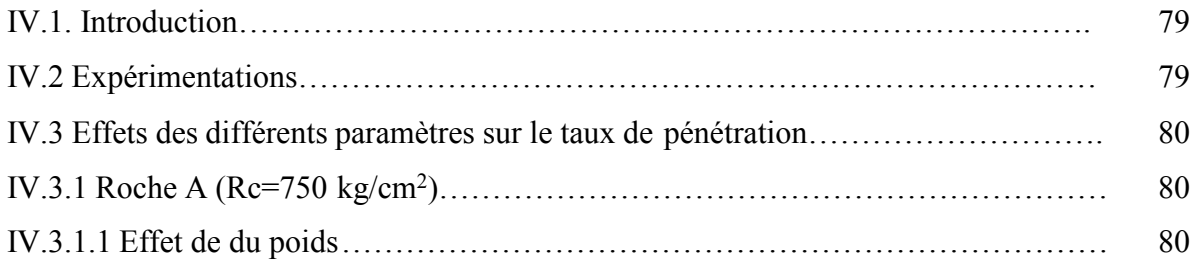

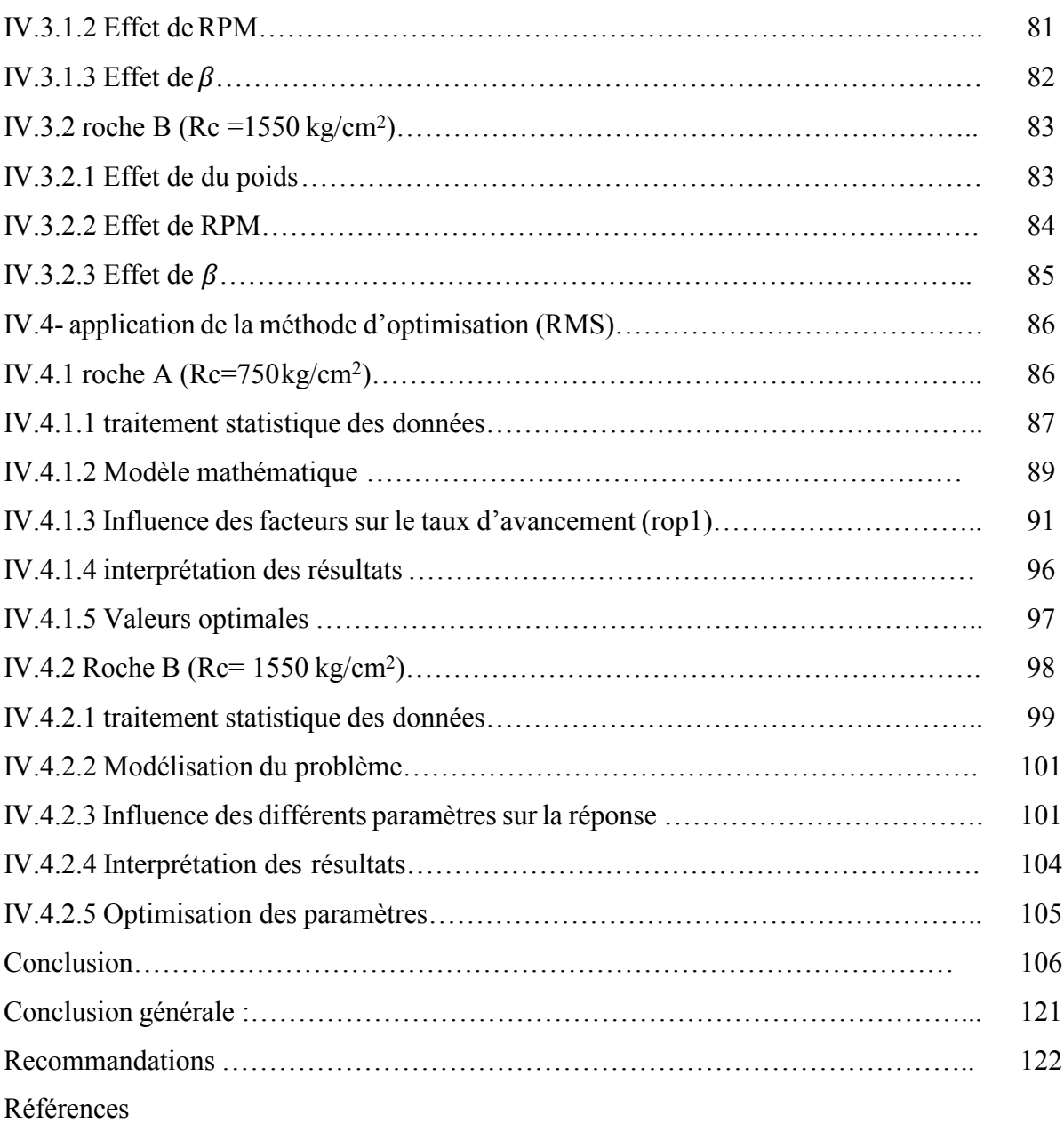

# Introduction

générale

#### **Introduction générale**

Les fluides souterrains sont très précieux et ont une grande importance : Eau, Gaz et Pétrole. Se trouvant à des profondeurs plus ou moins importantes, il est toujours nécessaire de forer pour les explorer et les exploiter.

La dépendance énergétique de l'homme s'est accentuée conjointement aux évolutions sociales, démographiques et technologiques. Elle sera d'autant plus forte que les besoins des populations y sont liés en grande proportion. L'énergie primaire couvre 85 % des besoins mondiaux. Les moyens de transport qui assurent la mobilité des êtres et des matériels sont énergivores et sont principalement dominés par les énergies fossiles (le gaz, le charbon et le pétrole) et nucléaires.

Les avantages que procure le pétrole lui permettent de supplanter le charbon en 1960 pour s'imposer en qualité d'énergie bon marché et devenir la première source d'énergie exploitée par l'humanité. Il s'agit de l'avènement d'un monde « pétrolisé ». Cette « pétrolisation » a accompagné, dynamisé et catalysé le développement technologique. Ce qui lui confère un pouvoir d'influence majeur sur les décisions politiques, économiques et environnementales. Le pétrole représente la plus lourde balance commerciale de la planète en qualité et en quantité et joue un rôle considérable sur le flux des devises.

La demande croissante des hydrocarbures à l'échelle mondiale oblige les entreprises pétrolières à la découverte et le développement de nouvelles réserves en ressources énergétiques.

Cependant les recherches et l'exploitation des gisements engendrent des coûts élevés qui sont un souci majeur pour les entreprises pétrolières. Ces dernières cherchent toujours à avoir une énergie à faible coût par utilisation de plusieurs méthodes et techniques. Comme exemple,

l'investissement destiné à la réalisation du puits (forage) est très répandu dans nos jours. La rentabilité du forage est évaluée en termes de dépense d'énergie nécessaire pour réaliser un puits avec un minimum de temps ; cela est réalisé à travers la maitrise des paramètres de forage : poids sur l'outil, vitesse de rotation, type et conception de l'outil, puissance hydraulique, vitesse de pénétration...........etc. La vitesse de pénétration de l'outil présente le paramètre qui définit l'efficacité de forage. En effet, la prédiction et l'amélioration de la vitesse

d'avancement de l'outil contribuera à obtenir un gain économique optimal. L'objectif visé par cette étude est l'amélioration de la vitesse d'avancement face aux variations des paramètres mécaniques de forage dans un puits verticale. En effet, par emploi de différentes méthodes empiriques, et lois théoriques, notamment celles qui concernent des d'expérience on a étudié l'effet des paramètres mécaniques de forage tels que la vitesse de rotation, le poids sur le trépan, et la nature de la roche sur la vitesse d'avancement de l'outil. La compréhension de cet effet permettra de tirer une conjoncture et d'anticiper les défauts et

pallié les insuffisances pour avoir un gain optimal en termes du temps, coût et sécurité. Le travail présenté dans ce mémoire contient une introduction générale, trois chapitres et une conclusion générale. Elles sont organisées comme suit :

Dans le premier chapitre qui concerne les généralités, les différents profils de forage vertical et les équipements utilisés dans le processus de forage sont présentés avec détail.

- le deuxième chapitre est consacré aux différents types des paramètres de forage et leurs effets sur la vitesse de pénétration
- Dans le troisième chapitre, les résultats de l'application du modèle proposé et de la procédure d'optimisation sont présentés et discutés.
- A la fin, une conclusion des résultats du travail effectué et des recommandations pour l'application des résultats et pour plus d'amélioration dans les travaux futurs sont présentées.

Chapitre I : Généralité sur l'appareil de forage

# **Ӏ .1. Introduction**

Le Choix d'un appareil adapté aux besoins de capacité et de puissance requise par le programme de forage constitue un préalable à toute opération de forage, un appareil sousdimensionné entraîne un surcoût en termes de location journaliers, tandis qu'un appareil sousdimensionné reste loin de satisfaire les besoins en termes de puissance adaptés pour une gamme très large de profondeur.

Aussi la classification d'un appareil de forage doit se faire en fonction de la profondeur forée. Un calcul de puissance, de résistance et de poids de garniture et de tubage doit se faire pour chaque programme de forage, il s'agit alors de définir en fonction des valeurs calculées les capacités et les puissances requises des principaux équipements en tenant compte des coefficients de sécurité et des marges de traction préalablement choisis.

L'appareil de forage est constitué d'un ensemble regroupant trois fonctions principales :

- La fonction de levage.  $\bullet$
- La fonction de rotation.  $\bullet$
- La fonction de pompage et de circulation.  $\bullet$

Il y a aussi des fonctions auxiliaires qui peuvent définir comme suit :

- L'installation des traitements mécanique de la boue.  $\bullet$
- La production d'énergie primaire (groupe de force).  $\bullet$ 
	- Les magasins, ateliers et les bureaux.  $\bullet$

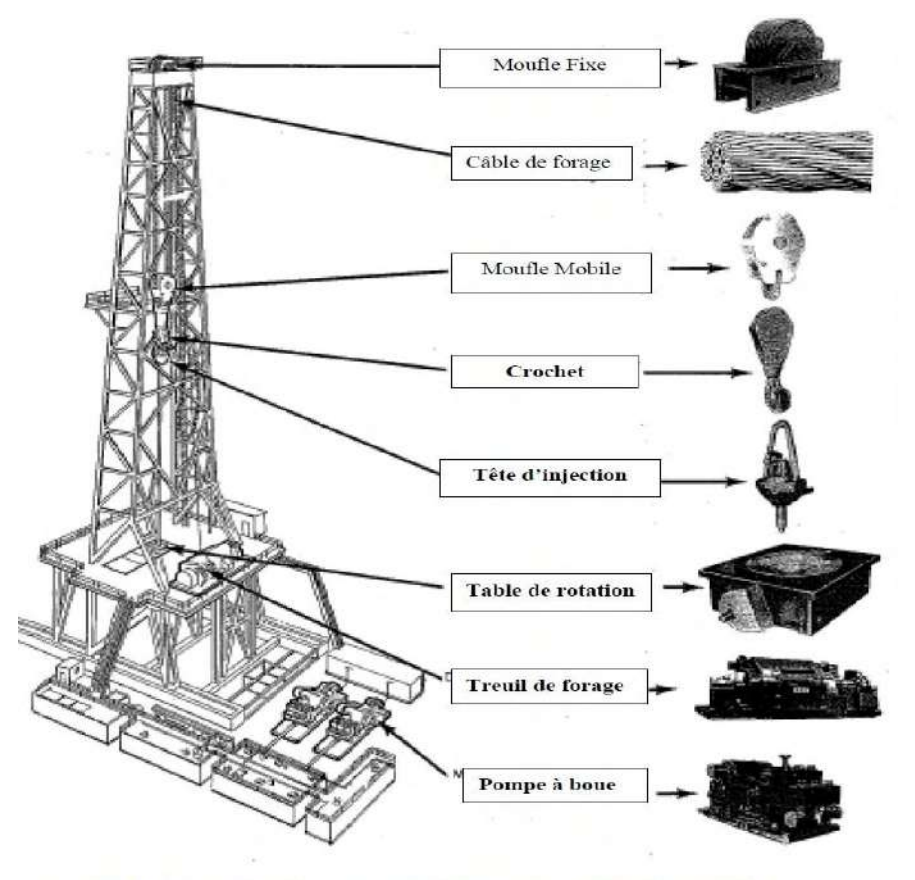

Figure I.1 Description d'un appareil de forage (source National Oil Well) [2]

Ce chapitre décrit le système de forage rotary : son principe, et les éléments qui le composent

## **Le forage rotary .1**

## **Description générale .1**

Un système de forage est composé de deux parties : l'installation de forage et de garniture, comme le montre le schéma simplifié de la figure 1.2 :

L'installation de forage est la partie située à la surface du sol. Elle comprend une tour, appelée – *derrick* ou mât, sur laquelle sont situés les équipements de levage et de plancher qui permettent la manutention, le visage et dévissage des tiges et le changement de l'outil (*trépan*).

La garniture désigne la partie souterraine du système de forage. Elle est constituée, de deux – parties principales :

la partie haute formée du train des tiges (drillstrings), –

la partie basse formée de l'assemblage de fond que l'on a coutume de désigner par BHA (« – Bottom Hole Assembly »).

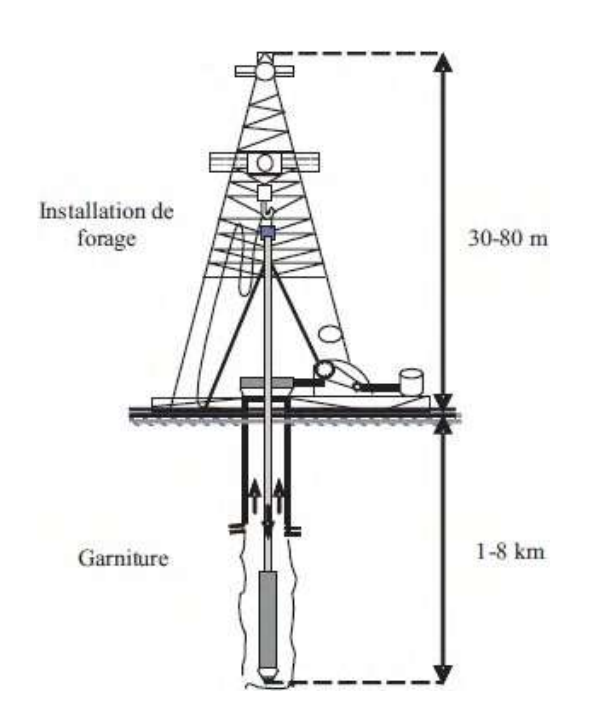

Fig. I.2 – La plateforme de forage

L'installation de forage, conçue pour permettre la manœuvre de la garniture de forage,

inclus les systèmes suivants :

un système de suspension, –

un système rotary, –

–un système de circulation de boue,

un système de production d'énergie, –

et enfin un système de contrôle du puits. –

## **Le système de suspension**

Il est constitué du derrick pouvant atteindre 80 m de hauteur et d'un treuil motorisé situé au sol à sa base. Il sert à faire descendre et remonter l'équipement de forage. Il permet également de fixer le poids appliqué au trépan en retenant partiellement le poids de l'ensemble de la garniture.

## **Le système rotary**

Il est composé de toutes les parties qui permettent la transmission de la rotation à l'outil, c'est à dire, la table de rotation et sa motorisation, la tige d'entraînement ainsi que le train de tiges et la tête d'injection.

## **Le système de circulation de boue**

Il assure la circulation de la boue de forage et il est associé à une station de pompage servant au traitement du fluide de forage : la boue est en effet un mélange d'eau, d'argile et

d'additifs. Une injection continue de boue dans le puits s'effectue pendant toute la durée du forage.

Les pompes à boue aspirent la boue des bassins par l'intermédiaire d'un tuyau flexible placé à l'intérieur du train de tiges et remontant par l'espace annulaire compris entre les tiges et le puits. La circulation de la boue contribue à la lubrification des pièces en mouvement, à leur refroidissement et à l'excavation par évacuation vers la surface des fragments de roches arrachés par le trépan ; mais aussi à l'équilibre hydrostatique du puits et éventuellement à la rotation du trépan au travers d'une turbine. Enfin, la boue est d'une grande utilité pendant l'opération de forage car son analyse fournit des éléments sur la nature géologique des milieux traversés.

#### **Le système de production d'énergie**

L'énergie est produite par des moteurs à courant continu. Elle est transmise sous forme électrique ou mécanique vers les différents systèmes de l'installation.

Le système de contrôle du puits  $\triangleright$ 

Il sert à détecter et gérer les apparitions soudaines des fluides sous pression ; ces irruptions, connues sous le nom de *kick*, peuvent être extrêmement violentes.

#### **I.1.2 Principe de base du procédé de forage**

Les puits de pétrole et de gaz sont forés principalement par le procédé de forage rotary. Le principe général du forage rotary consiste à mettre en rotation un outil en appliquant une force verticale orientée dans le sens d'avancement souhaité. Cet outil, appelé *trépan*, sert à tailler, strier et détruire la roche. La circulation continue de boue descendant par l'intérieur des tiges et remontant par l'espace annulaire compris entre les tiges et le trou évacue les débris de roche vers la surface. Cette boue joue un rôle important dans le travail d'attaque de la roche par le trépan.

#### **Ӏ .3. Classification des appareils de forage**

La classification des appareils de forage se fait en première approche par la capacité de profondeur de forage maximale (figure I.3).

Les appareils de forage peuvent être classés (pour des tiges de 4) comme suit :

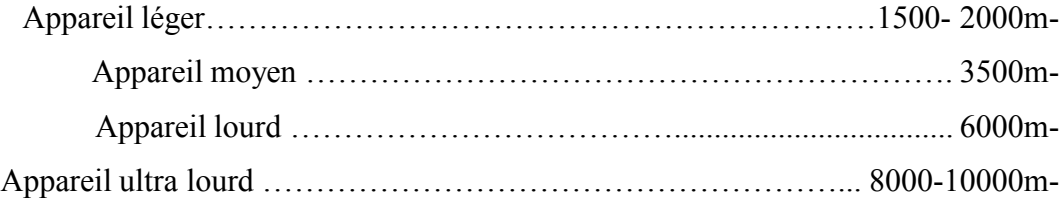

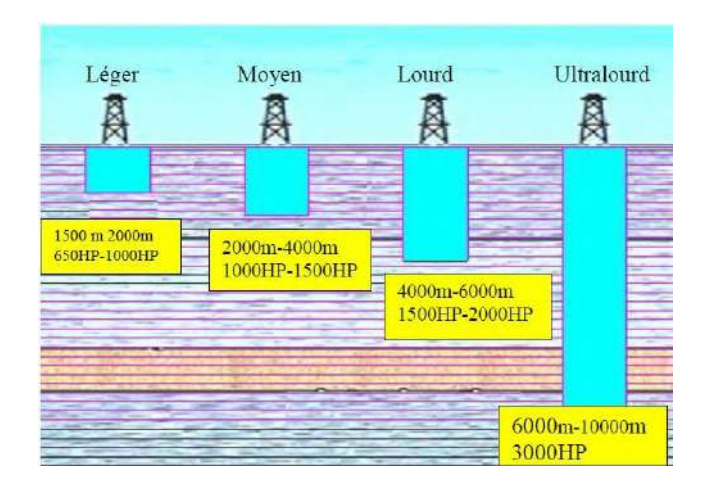

**Fig Ӏ** *.***3** Classification des appareils de forage

Ces performances de profondeur se traduisent par un poids au crochet de levage compte tenu des poids des garnitures et des casings. En prenant en compte les temps de manoeuvre, on peut évaluer la puissance maximale que devra développer par le treuil de forage (Draw works).

La puissance du treuil est donc une caractéristique primordiale pour déterminer un appareil de forage (10 HP de puissance au treuil pour chaque 100 pied de forage), pour les catégories d'appareils cités précédemment, on peut les classer selon la puissance de levage (tableau I.1).

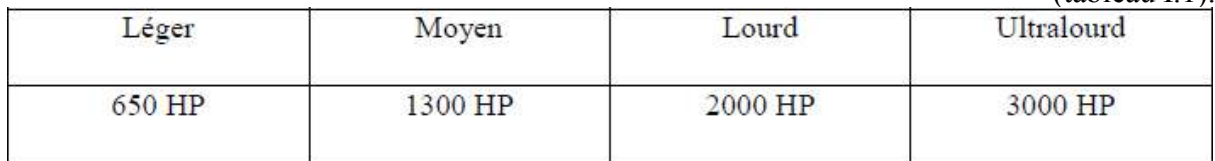

Tableau I.1 Classification des appareils de forage par apport à la capacité

Les autres fonctions (pompage, rotation) sont dimensionnées par rapport au programme de forage et tubage classique d'un puits à la profondeur désignée**. [3]**

# **Ӏ** *.***4.Fonction d'un appareil de forage**

Les installations de forage employées pour le forage en rotary des puits profonds représentent un ensemble de différentes machines, mécaniques et bâtiments.

Au cours du forage rotary d'un puits profond, à l'aide d'une installation de forage on réalise les opérations suivantes :

- Descente de la colonne de tige de forage dans le puits.  $\bullet$ 
	- Rotation d'un outil de forage.  $\bullet$
- Injection du liquide de forage dans le puits afin de remonter les déblais de terrain  $\bullet$ découpés, refroidir le trépan et de consolider les parois du puits.

- Rallongement de la colonne de tiges de forage se mesure de l'augmentation de la profondeur du puits.
	- Montée de la colonne des tiges pour remplacer un outil de forage usé.  $\bullet$
- Evacuation de déblais de terrain de liquide de forage et préparation d'un nouveau liquide.

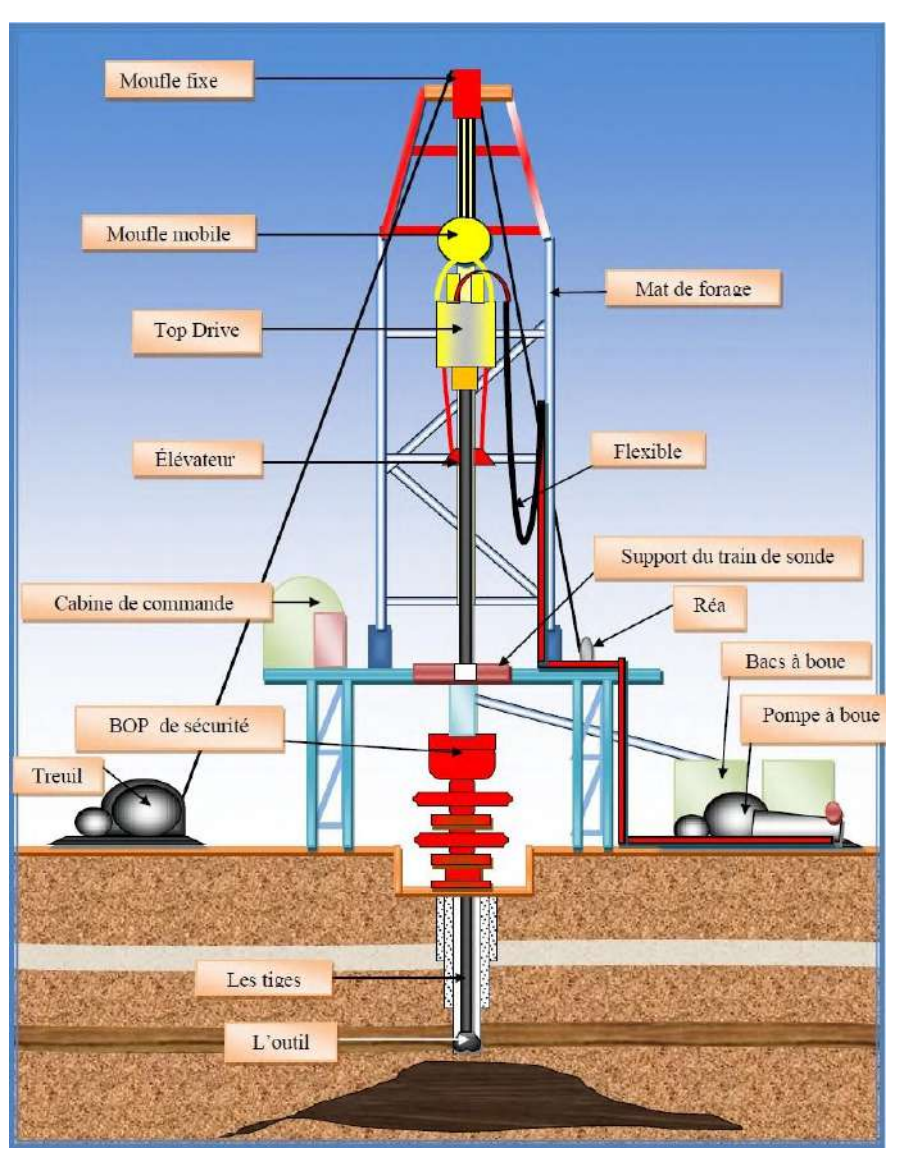

Descente des colonnes de tubage.  $\bullet$ 

*Fig I.4 : Structure de la tour de forage* **[9]**

#### **Ӏ** *.***4.1. Mât de forage**

Il est composé de deux montants reliés par des entretoises et des croisillons qui reposent sur une substructure. Ils permettent de réaliser les mêmes fonctions que les tours. Leur avantage est le gain de temps qu'ils apportent lors du montage et démontage.

Une plate-forme installée au sommet, comportant des traverses de forte capacité, supporte le moufle fixe .Une passerelle d'accrochage est installée à une hauteur de 26 mètres environ du plancher pour permettre l'accrochage des longueurs de tiges. La longueur maximale

longueur de tiges à stocker dans le mât ne doit pas dépasser 30 mètres, si non les tiges risquent de se déformer de façon permanente.

A environ 9 mètres du plancher est montée une passerelle de tubages qui permet le guidage de ces derniers lors de leur vissage. La hauteur de cette passerelle est ajustable entre 6 et 12 mètres à l'aide d'un treuil à air.

Les tiges et tubages sont préparés sur des traîtresses situées de part et d'autre d'un plan horizontal appelé (walk-way). Ces tiges et tubages sont roulés sur ces traîneaux jusqu'à atteindre le (walk-way), puis ils sont remontés sur le plancher à l'aide du treuil à air.

#### **Ӏ .4.1.1. Caractéristiques du mât**

**Hauteur :** Mesurée entre le plancher et le bas de la passerelle du moufle fixe. **(a**

**Capacité API :** c'est la capacité maximale au crochet, pour un mouflage donné, en Absence **(b** de gerbage et du vent.

La relation entre la capacité API et celle au crochet est donnée par la formule suivante :

Avec :

**F :** Charge maximale ;

**P0 :** Poids du moufle et accessoire ;

**Mt :** Marge de sécurité ;

**S :** Coefficient de sécurité.

La capacité réduite au crochet, elle tient compte du gerbage et du vent et s'exprime en pourcentage de la capacité API.

L'effort sous lequel s'effondrerait le mât est égal au double de sa capacité maximale au crochet.

Le calcul du croisillonnement tient compte de la vitesse du vent et de la composante horizontale de la garniture de forage stockée dans le gerbier.

#### **Ӏ** *.***4.1.2. Substructures**

Le mât repose sur une substructure afin de disposer sous le plancher de travail d'une hauteur suffisante des obturateurs. La substructure est constituée de deux poutres horizontales

en treillis de fers en (I) soudés placées suivant le sens de la longueur et réunies par des traverses assemblées par des broches goupillées.

En plus du mât, la substructure supporte la table de rotation, le treuil et la garniture de forage. Pendant la descente de tubage, elle supporte le poids du tubage posé sur la table et celui de la garniture de forage stockée dans le gerbier. Pour la substructure, le constructeur donne la capacité de stockage des gerbiers en fonction de la vitesse du vent et la capacité de l'assise de la table de rotation**. [4]**

#### **Ӏ** *.***4.2. Mouflage**

Le mouflage est un moyen de démultiplication des efforts afin de soulever de lourdes charges charges. Le mouflage comprend un câble, moufle fixe, moufle mobile, réa et le treuil de forage.

Le nombre de brins du mouflage peut varier de 4 à 14. Le brin actif est la partie du câble comprise entre le tambour du treuil et le moufle fixe, Le brin mort est la portion de câble sortant du moufle fixe et allant directement au point fixe (réa), c'est sur ce brin mort que sont effectuées les mesures de tension du câble qui permettent de connaître le poids suspendu au crochet.

Le mouflage permet de :

démultiplier l'effort de traction exercé sur le brin actif de façon à soulever de lourdes charges.

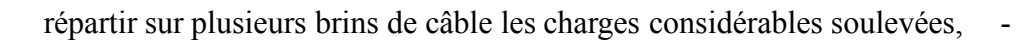

démultiplier la vitesse du moufle mobile. - **Hoisting Equipment Components** Tremil Rea Moufle mobile Reel

**Figure Ӏ**.**5** Equipement de mouflage.

#### **Rendement d'un mouflage**

Le rendement d'un mouflage est le rapport entre la puissance qui parvient au moufle mobile (**c P**) et celle fournie par le treuil. Il peut être exprimé aussi en fonction du rendement des poulies **K** et du nombre de brin (**n**) par la formule suivante :

$$
nm = \frac{k^{n-1}}{n*(K-1)*k^{n}}
$$
.........(I.2)

#### **Ӏ** *.***4.2.1 Moufle fixe**

Le moufle fixe a des poulies alignées sur le même axe. Cet axe est supporté à cette extrémité par deux paliers montés sur des poutrelles fixées au sommet du mât. L'axe du moufle fixe est perforé pour permettre le graissage des différents roulements des poulies.

#### **Ӏ** *.***4.2.2 Moufle mobile et crochet**

Le moufle mobile comporte une poulie de moins que le moufle fixe correspondant. Les poulies sont montées sur le même axe par l'intermédiaire de roulements à rouleaux coniques Cet axe est monté sur des paliers situés sur des flasques, en tôle très épaisse, qui reçoivent à leur partie inférieure le crochet ou l'attache du crochet. L'axe est percé pour permettre le graissage des roulements.

Un carter entoure complètement les poulies, laissant seulement passer les brins du mouflage.

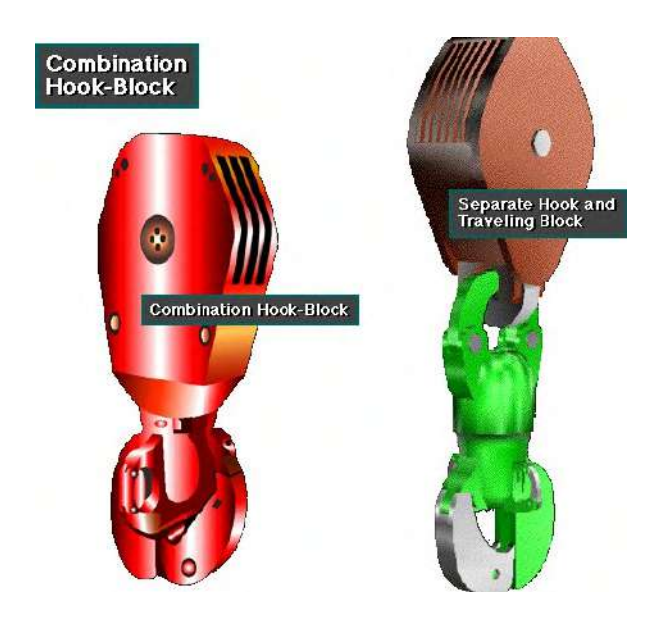

**Figure Ӏ.6** Moufle mobile et crochet

La charge soulevée au crochet La charge qui peut être soulevée au crochet peut être  $\rightarrow$ calculée :

En fonction de l'effort de traction exercé sur le brin actif :  $\checkmark$ 

Avec :

**P** : Poids total au crochet (en tonnes) ;

**Ta :** Effort de traction sur le brin actif (en tonnes) ;

**n :** Nombre de brin de mouflage ;

*m* **:** Rendement du mouflage.

En fonction de la puissance dépensée au moufle mobile et au crochet :  $\checkmark$ 

Avec :

**P** : Poids total au crochet (en tonnes);

P c : Puissance au crochet (en chevaux) ;

V c : Vitesse de remontée au crochet (en m/s).

#### **Ӏ** *.***4.3. Treuil de forage**

C'est le coeur d'un appareil de forage. Sa capacité caractérise un ring et indique la classe de profondeur des forages que l'on pourra effectuer. Il doit assurer :

- Le levage de la garniture de forage et du tubage.  $\bullet$
- Sur certains appareils, il assure l'entraînement de la table de rotation par l'intermédiaire · de cardans ou de chaînes de pignons.
	- L'entraînement d'un arbre secondaire permettant de dévisser et visser les tiges et les tubages (cabestan) [cathead].
		- Le déplacement de lourdes charges à de grandes vitesses. Un treuil de forage est  $\bullet$ caractérisé par sa puissance maximale de levage **[3].**

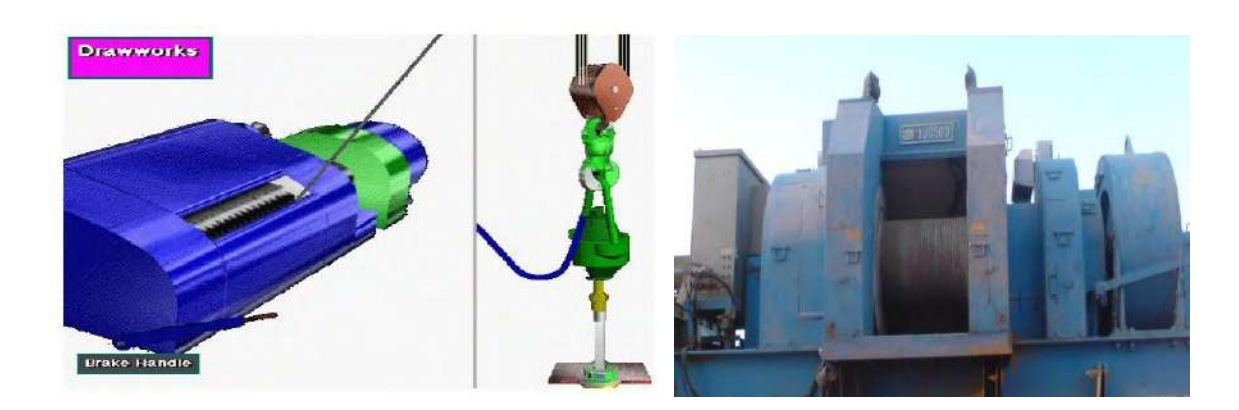

**Figure Ӏ.7** Treuil de forage

#### **Ӏ** *.***5. FONCTION DE ROTATION**

#### **Ӏ** *.***5.1 .Table de rotation**

En cours de forage, la table de rotation transmet le mouvement de rotation à la garniture de forage, par l'intermédiaire de fourrures et de la tige d'entraînement, et, en cours de manœuvre, supporte le poids de la garniture de forage, par l'intermédiaire de coins de retenue.

La dimension nominale est caractérisée par le diamètre de passage dans lequel est installé le (master bushing) dont les rôles sont la suspension de la garniture par l'intermédiaire des cales (slips) et l'entraînement du carré d'entraînement (Kelly drive bushing) en forage. Ces dimensions peuvent être 17˝1/2 , 20˝1/2 , 27˝1/2 , 37˝1/2 et 49˝1/2 .

La motorisation de la table de rotation se fait par l'intermédiaire d'une roue d'entrée et chaîne soit à partir du treuil, soit, sur les appareils lourds, par moteur électrique indépendant de la transmission du treuil.

#### **Ӏ** *.***5.2. Top drive**

Le top drive est une tête d'injection motorisée qui, en plus de l'injection, assure la rotation de la garniture de forage.

Ainsi, on n'a besoin ni de la tige d'entraînement ni de la table de rotation pour faire tourner la garniture, c'est le top drive qui s'en charge. En plus, pendant le forage, au lieu de faire les ajouts simples par simple, on peut les faire longueur par longueur.

Plusieurs autres options existent dans cet équipement : les bras de l'élévateur sont articulés hydrauliquement pour faciliter le travail de l'accrocheur et il possède une clé automatique et même une coulisse intégrées.

Des rails placés tout le long du mât le guident dans ses déplacements.

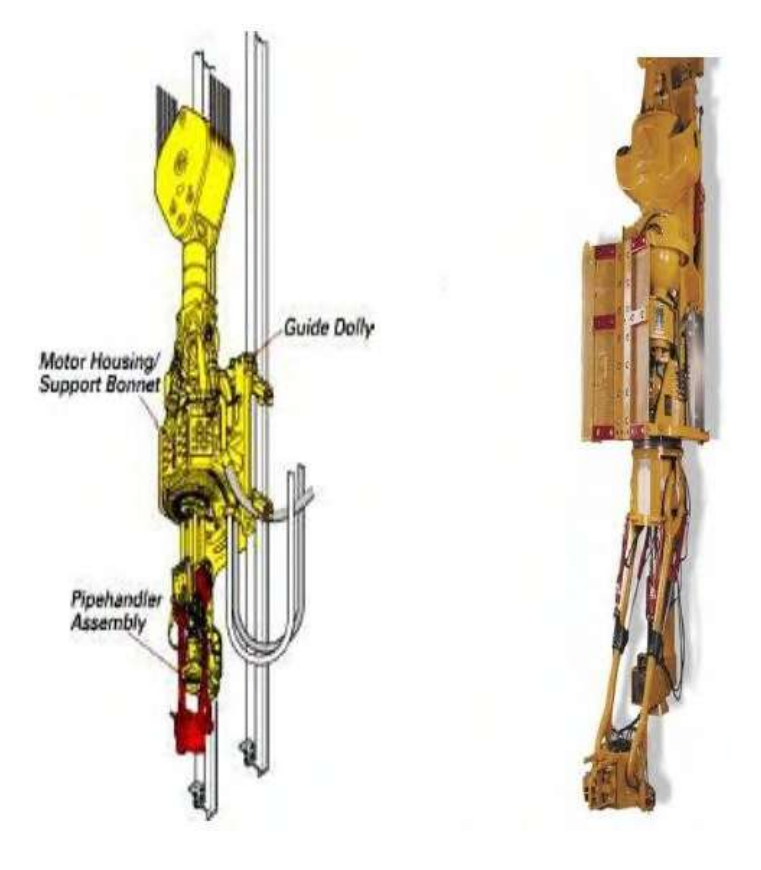

**Fig Ӏ.8** Top drive

## **Ӏ** *.***5.3. Tige d'entraînement**

De section carrée, hexagonale ou triangulaire, elle est entraînée en rotation par la table et par l'intermédiaire du carré (Kelly drive bushing) monté autour de sa longueur courante.

Ce carré est constitué de quatre rouleaux à axe horizontal de forme approprié pour transmettre le couple à la tige et par conséquent à la garniture de forage vissée sous le raccord inférieur.

L'ensemble peut coulisser longitudinalement de longueur totale 40 ou 54 ft, elle dispose respectivement d'une longueur utile de 37 ou 51 ft. Pour des raisons de sécurité vis-à-vis d'éruption possible par l'intérieur de la garniture, on monte des vannes à chaque extrémité de la tige d'entraînement.

Ces deux vannes sont opérées par rotation d'un quart de tour au moyen d'une clé que l'on conserve sur le plancher de forage. La vanne inférieure doit être de diamètre tel qu'elle puisse être descendue dans le forage en cours.

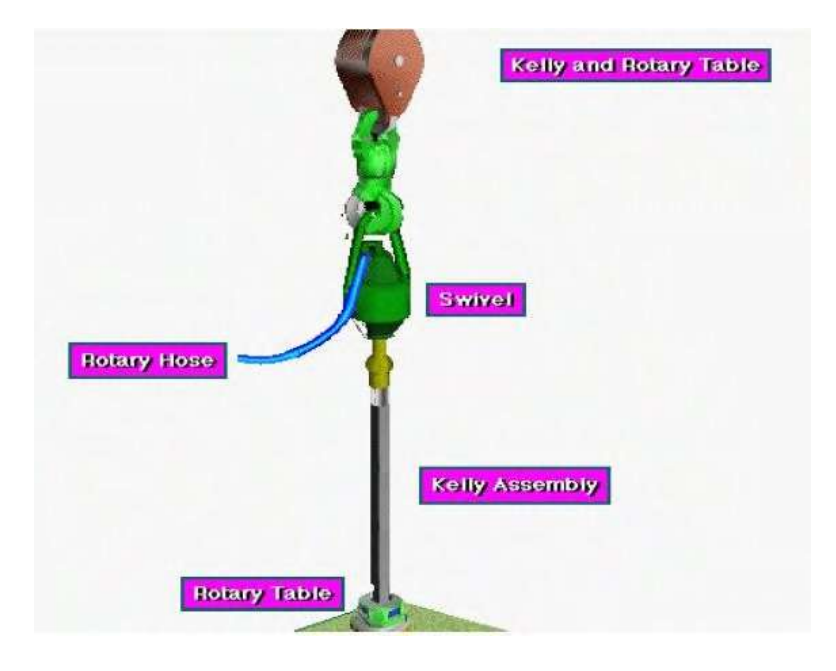

**Figure Ӏ.9** Tige d'entraînement

#### **Ӏ** *.***5.4 .Raccord d'usure**

A chaque ajout de tige, donc après avoir foré la longueur utile de la tige d'entraînement, il faut donc dévisser la kelly puis la revisser sur la garniture. Cette fréquence de vissage étant grande, il est nécessaire de les faire au niveau de la connexion d'un raccord peu coûteux plutôt qu'à celui du raccord de la tige d'entraînement.

#### **Ӏ** *.***5.5. Tête d'injection**

C'est le composant qui est suspendu par sans anse au crochet de levage. Il doit être conçu à la foi pour la charge maximale de garniture et pour la vitesse de rotation maximale.

D'autre part, un joint d'étanchéité rotatif permet l'injection sous pression du fluide de forage par le flexible de forage relié au câble de cygne de la tête d'injection. Il faut noter que toutes les connexions au-dessus de la section utile de la tige d'entraînement doivent être à filetage à gauche afin de ne pas être débloqués par la rotation à droite de la table de rotation.

#### **Ӏ** *.***5.5.1 Tête d'injection motorisée**

Comme son nom l'indique, il s'agit d'une tête d'injection qui remplit les mêmes rôles que les têtes d'injection conventionnelles mais en plus, sert de transmission mécanique sur l'arbre rotatif la (Figure Ӏ.10). La motorisation peut être à celle des tables de rotation indépendante, c'est-à-dire par moteur électrique à courant continu, ou bien par moteur hydraulique.

Les avantages de cet équipement sont très intéressants **:**

Pas de manipulation de Kelly ;-

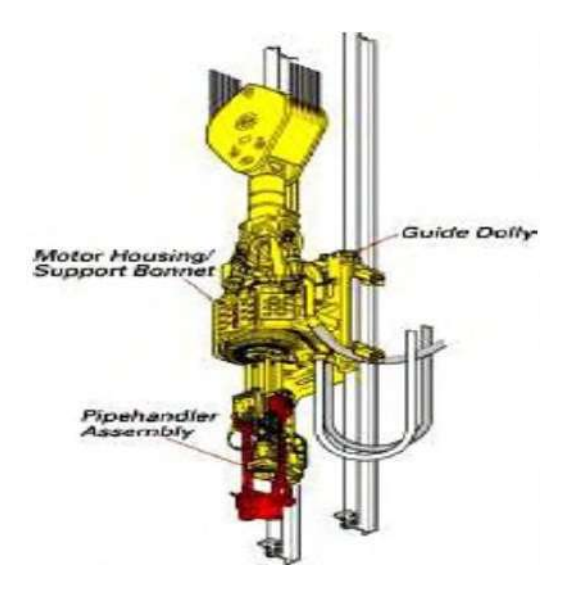

**Figure Ӏ.10** Tête d'injection motorisée

Reconnexion sur la garniture en manœuvre à n'importe quelle hauteur ;

- Forage par triple possible ; -
- Remontée en rotation et circulation (back reaming) ; -
	- Carottage en grande longueur. -

### **Ӏ** *.***6. FONCTION DE POMPAGE**

#### **Ӏ** *.***6.1. Circulation de boue**

La circulation de la boue dans un forage nécessite l'utilisation de pompes puissantes, une bonne installation de pompage doit assurer :

- une vitesse de remontée des déblais suffisante pour éviter leur décantation, -
- une pression de refoulement suffisante pour vaincre les pertes de charges dans le circuit. Les pompes de forage peuvent être de type duplex à double effet ou triplex à simple effet **[6]**.

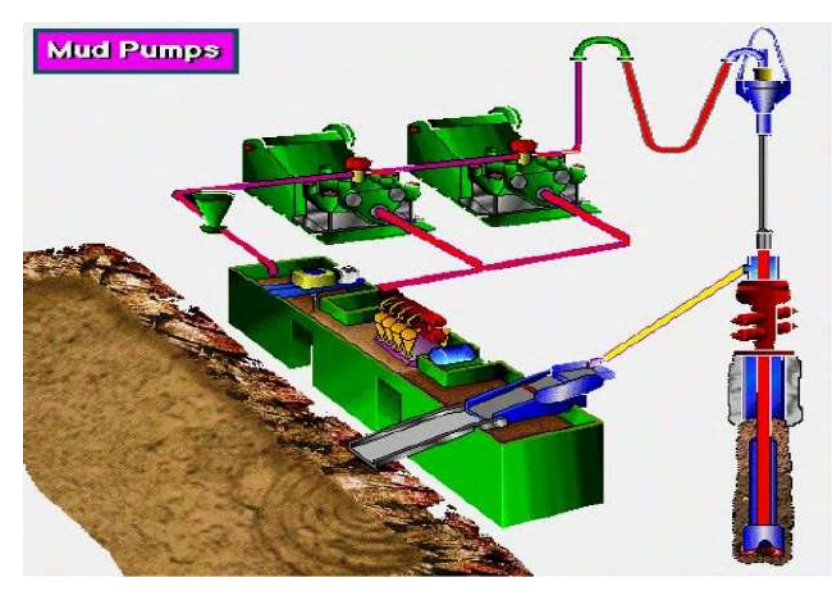

**Fig Ӏ.11** Circulation de boue

#### **Ӏ** *.***6.2. Partie mécanique des pompes de forage**

C'est la partie qui assure la transmission de la puissance du moteur d'entraînement au piston de la pompe.

#### **Ӏ .6.2.1. L'arbre à grande vitesse**

C'est l'arbre d'entraînement de la pompe. Il est supporté par deux paliers à roulements et entraîne, par l'intermédiaire du pignon à denture oblique (en chevrons), la roue dentée de l'arbre petite vitesse (vilebrequin).

#### **Ӏ .6.2.2. L'arbre à petite vitesse ou vilebrequin**

Cet arbre a une forme coudée (excentrique) pour permettre le décalage des courses des pistons dans les chemises, de 120° pour les pompes triplex et de 90° pour les duplex.

Le diamètre de la roue dentée de cet arbre est égal à 5 ou 6 fois celui du pignon de l'arbre d'entrée, ce qui fait qu'elle tourne 5 à 6 fois moins vite.

#### **Ӏ .6.2.3. Système d'entraînement**

Deux moteurs sont montés sur le skid de la pompe et entraînent par l'intermédiaire de pignons et de chaînes l'arbre grand vitesse.

#### **Ӏ** *.***6.3. Partie hydraulique des pompes de forage**

La partie hydraulique est constituée de deux (duplex) ou trois cylindres (triplex) identiques. Dans chaque cylindre se trouve une chemise dans laquelle coulisse un piston prolongé par une tige qui le relie à la rallonge de crosse.

Au bout des cylindres se trouvent les clapets : un clapet d'aspiration et un de refoulement pour chaque cylindre dans une pompe triplex, et deux clapets d'aspiration et deux de refoulement pour chaque cylindre dans une pompe duplex. Chaque clapet repose sur son siège.

Dans les pompes duplex, un presse-étoupe assure l'étanchéité sur la tige de piston et isole ainsi l'intérieur du corps de pompe de l'extérieur.

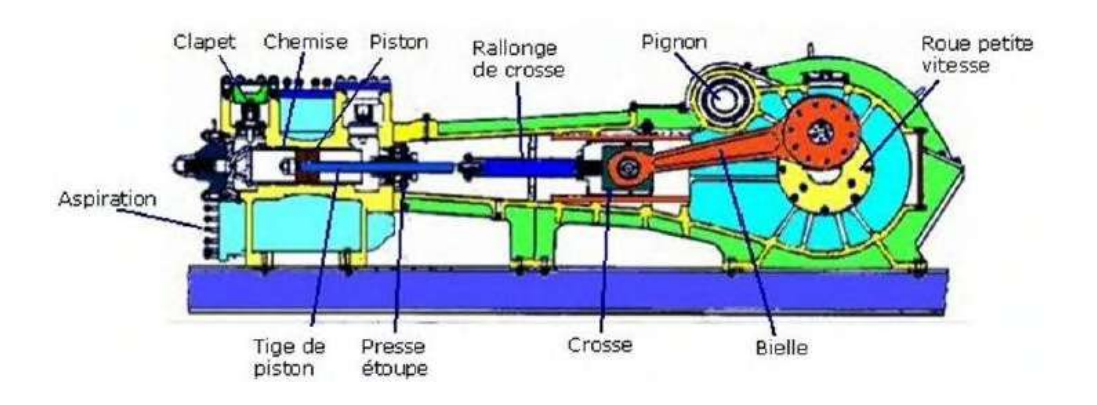

**Figure Ӏ.12** Pompe à boue

#### **Ӏ** *.***6.4. Principe de fonctionnement des pompes**

#### **Ӏ .6.4.1. Pompes duplex à double effet**

Ce sont des pompes qui comportent deux pistons à double effet, c'est-à-dire que chaque piston aspire et refoule des deux côtés.

Pendant un aller et retour du piston, c'est-à-dire un tour complet de l'arbre petite vitesse, un piston refoule deux fois le volume de la chemise correspondant à sa course. Le même cycle se produit par l'autre piston avec un décalage de 1/4 de tour.

#### **Ӏ .6.4.2. Pompes triplex à simple effet**

Ce sont des pompes qui comportent trois cylindres dans lesquels coulissent trois pistons à simple effet, c'est-à-dire que chaque piston aspire et refoule d'un seul côté Chaque cylindre comporte un clapet d'aspiration et un autre de refoulement à l'avant seulement.

Pendant un aller et retour du piston, c'est-à-dire un tour complet de l'arbre petite vitesse, un piston refoule une seule fois le volume de la chemise correspondant à sa course, le même cycle se produit par les autres pistons avec un décalage de 1/3 de tour.

#### **Ӏ** *.***6.5. Avantages et inconvénients des pompes**

#### **Ӏ .6.5.1. Pompes duplex**

- Les pompes duplex, malgré qu'elles sont simples et robustes, sont lourdes et leur entretien est difficile. Leur domaine d'utilisation est limité puisque le chemisage minimal est limité (déséquilibre dû au cycle double effet) et la vitesse inférieure doit être suffisante pour assurer un graissage correct de la partie mécanique (35 à 40 coups/mn minimum).
	- Le presse-étoupe est un organe délicat et cher.  $\bullet$
- Les pompes duplex puissantes ne peuvent donc être utilisées ni en carottage ni pour les phases de forage à faible diamètre, opérations pour lesquelles le débit requis est limité.

#### **Ӏ .6.5.2. Pompes triplex Avantage**

- Facilité d'entretien et de surveillance. Les chemises sont apparentes, toute fuite aux pistons est vite décelée. Les interventions sur la pompe sont faciles et rapides du fait du faible poids des pièces d'usure, de l'absence du presse-étoupe et de la simplicité du joint de chemise.
	- Souplesse dans l'utilisation qui permet :  $\bullet$
	- des débits importants à des pressions non négligeables,
		- des débits faibles ou moyens à des pressions élevées,
			- Faible poids et encombrement.  $\bullet$

#### **Inconvénients**

- Suralimentation nécessitée par le mauvais remplissage (sièges et clapets très petits et battements très rapides). Il est donc indispensable d'avoir une pompe centrifuge de suralimentation.
	- Nécessité de refroidissement et lubrification de la chemise et de l'arrière des pistons. •

#### **Ӏ.7. Système de sécurité :**

#### **Ӏ** *.***7.1. Equipement d'obturation [blow-out preventers]**

#### **Rôles**

- L'obturateur et ses accessoires servant à :
- Assurer la fermeture du puits en cas de venue de fluides de formations ; •
- Permettre la circulation sous pression contrôlée pour reconditionner la boue et évacuer l'effluent ayant pénétré dans le puits ;
	- Tester des éléments dans le puits ;
		- Tester les formations ; •
		- Faire des circulations inverses ; •

Un obturateur est défini par sa marque, son type, sa dimension nominale et sa série (pression de service)

Pour chaque obturateur on précise en outre les caractéristiques suivantes :

- Le diamètre maximal de passage des outils.  $\bullet$
- Les apports d'ouvertures et de fermeture (rapport entre la pression qui règne dans le  $\bullet$ puits et la pression nécessaire pour commander l'obturateur).
	- Les volumes de fluide nécessaire pour la fermeture et l'ouverture.  $\bullet$ 
		- L'encombrement (fluide).  $\bullet$ 
			- Le poids.  $\bullet$

## **Ӏ** *.***7.2. Différents types d'obturateurs**

## **Ӏ .7.2.1) Les obturateurs à mâchoires [rams BOP]**

Ces obturateurs ferment l'espace annulaire autour des tiges par le déplacement d'une paire de mâchoires (Figure I.13).

- Garniture frontale. .1
- Garniture supérieure d'étanchéité. .2
	- Block métallique. .3

Ces mâchoires rendent étanche l'espace au-dessous d'elles. Elles peuvent être :

**A fermeture totale :** elles permettent de fermer totalement le puits en l'absence de tiges ou de les cisailler si elles sont présentes,

**A fermeture sur tiges :** elles sont munies d'ouvertures semi-circulaires, correspondant au diamètre extérieur des tiges, pour lesquelles elles sont prévues. Il est absolument essentiel que les mâchoires d'un obturateur correspondent exactement aux dimensions des tiges, des tubages, ou des tubings qui sont en service,

**A fermeture variable :** elles permettent de fermer sur différentes tailles de tiges et même sur la tige d'entraînement.

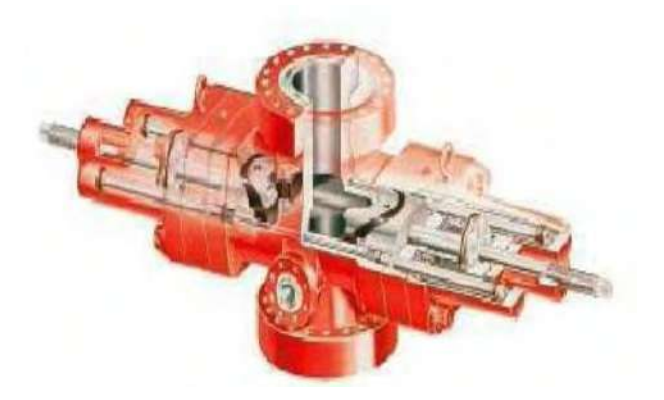

**Figure Ӏ.13** Obturateur à mâchoires

# **Ӏ .7.2.2) Les obturateurs annulaires [annular BOP]**

Ces obturateurs emploient une membrane en caoutchouc synthétique, qui fait étanchéité sur différents diamètres de la garniture de forage. Elle peut même permettre de petits mouvements de translation et rotation, et fermer complètement le trou s'il est vide (Figure I.14).

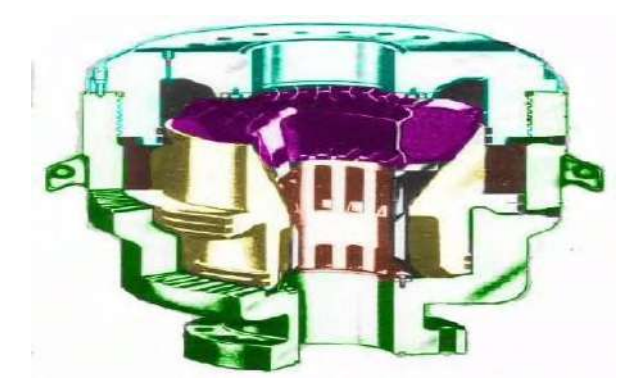

**Figure Ӏ***.***14** Obturateur annulaire

## **Ӏ .7.2.3) Les Obturateurs rotatifs**

Placés au-dessus des obturateurs fixes, ils permettent la rotation et la manoeuvre des tiges, ils sont utilisés pour forer sous pression (comme dans le forage en Under balance).

## **Ӏ** *.***8. Commande des obturateurs :**

Les obturateurs sont à commandes hydrauliques (Figure I.15). Une unité d'accumulateurs permet de stocker du fluide hydraulique sous pression de manière à assurer une fermeture rapide des obturateurs. La mise en pression s'effectue à la fois par des pompes électriques d'autres pneumatiques. Cette unité d'accumulateurs ainsi que le tableau de commande des obturateurs doivent se trouver à une distance sûre du puits de manière à pouvoir être opérés de manière adéquate en cas d'urgence. Un tableau de commande secondaire est généralement situé sur le plancher de forage à portée de main du chef de poste.

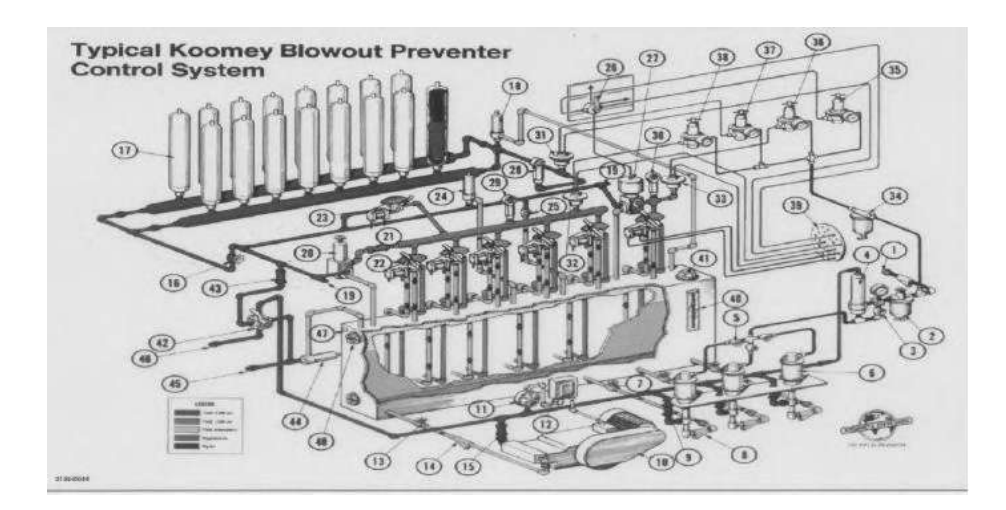

**Figure Ӏ***.***15** Unité hydraulique de commande

Le forage rotary exige l'utilisation d'un arbre de forage creux appelé garniture, qui a pour principales fonctions :

- d'entraîner l'outil en rotation, •
- d'y appliquer un certain effort, •
- d'y apporter l'énergie hydraulique nécessaire à l'évacuation des déblais. •

## **Ӏ***.***9. Les principaux éléments d'une garniture de forage :**

- les tiges, •
- les tiges lourdes, •
- les masses tiges. •

## **Ӏ** *.***9.1. Les tiges**

## **a)Rôles**

Les tiges de forage permettent la transmission de la rotation de la table à l'outil et le passage du fluide de forage jusqu'à ce dernier.

Elles doivent travailler en tension pour éviter leur frottement contre les parois du puits, qui peuvent causer leur usure et les éboulements des parois, et la déviation.

# **b) Caractéristiques Le diamètre nominal**

C'est le diamètre extérieur du corps de la tige, exprimé en pouces.

## **Le grade**

Détermine la qualité de l'acier et donne la résistance de la tige à la traction et à la torsion Lorsqu'une tige subit un effort de traction, elle s'allonge ; si on ne dépasse pas une certaine valeur et si on relâche la force, la tige revient à sa position initiale : on dit que l'acier a travaillé dans le domaine élastique.

La limite élastique (contrainte maximale admissible) est le rapport de la traction maximale sur la section du corps de la tige.

## **Les grades d'acier normalisés sont : D55 - E75 - X95 - G105 - S135.**

## **La gamme**

Caractérise la longueur des tiges. Il existe 3 gammes de longueur de tige :

- gamme 1 : 5,50 m à 6,70 m (18' à 22'), •
- gamme 2 : 8,25 m à 9,15 m (27' à 30'), •
- gamme 3 : 11,60 m à 13,70 m (38' à 45'). •

# **Le poids nominal**

Il indique le poids du corps de la tige sans les tool-joints.

## **c) Fabrication**

Les tiges de forage sont des tubes d'acier au carbone étirés sans soudure. Leurs extrémités sont refoulées :

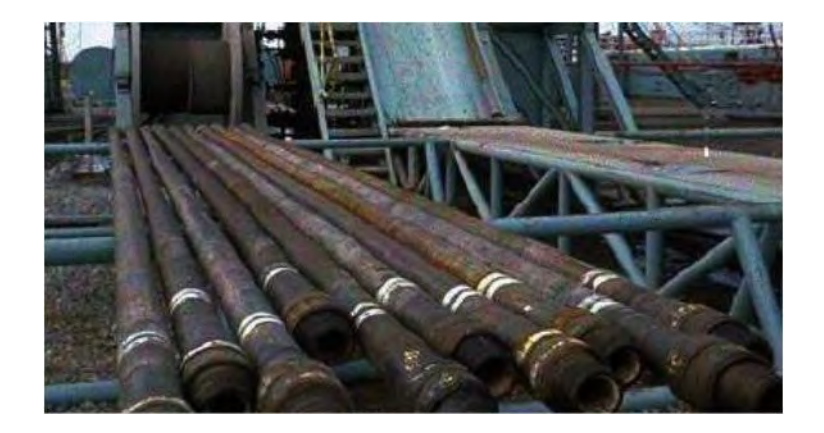

## **Figure Ӏ***.***16** Tige de forage

- soit intérieurement (internal upset ou IU) •
- soit extérieurement (external upset ou EU) •
- soit de manière mixte (internal external upset ou IEU).  $\bullet$

# **d) Classification**

La classe d'une tige définit son degré d'usure après utilisation, donc la diminution de sa section qui entraîne celle de ses caractéristiques mécaniques.

## **L'API a défini les classes de tiges comme suit**

## **Classe 1**

Marquée d'une bande blanche. Les tiges de cette classe sont neuves (aucune trace d'usure).

**Classe supérieure (premium)** Marquée de deux bandes blanches.

## **L'usure est caractérisée par**

- réduction uniforme de l'épaisseur de 20%, •
- réduction excentrique de l'épaisseur de 20%, •

## **Classe 2**

Marquée d'une bande jaune.

## **L'usure est caractérisée par**

- réduction uniforme de l'épaisseur de 20%, •
- réduction excentrique de l'épaisseur de 35%, •

## **Classe 3**

Marquée d'une bande orange.

## **L'usure est caractérisée par**

- réduction uniforme de l'épaisseur de 37.5%, •
- réduction excentrique de l'épaisseur de 45%, •

## **Classe 4**

Marquée d'une bande verte.

Plus usée que la classe 3.

# **Remarque** : une tige rebute est marque d'une bande rouge

# **Ӏ** *.***9.2. Les tool-joints**

Ce sont des joints qui assurent la liaison entre les tiges. Ils sont soudés et/ou vissés au corps de tiges.

Ils peuvent être rechargés extérieurement pour être protégés contre l'usure excessive.

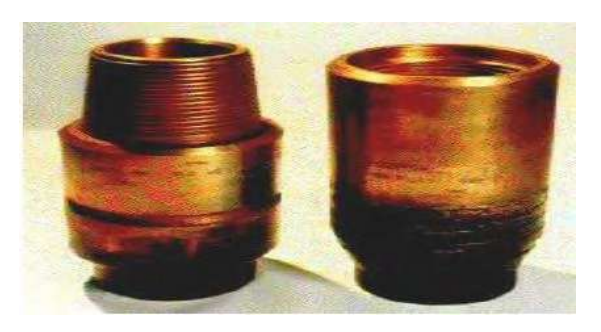

**Figure Ӏ.17** Tool-joints

**Remarque :** c'est sur les tool-joints que sont placées les clés de forage pour les opérations de vissage et de dévissage.

# **Ӏ** *.***9.3. Recommandations relatives à l'utilisation des tiges**

Un certain nombre de ruptures des tiges pourrait être évité par l'application de certains contrôles et précautions **:**

- utiliser un poids de masse-tiges suffisant pour éviter que les tiges ne travaillent en compression ;
	- utiliser des tiges droites, surtout au-dessus des masse-tiges ; •
	- établir une rotation périodique des tiges situées au-dessus des masse-tiges ; •
- éviter de débloquer les tiges à la table de rotation (surtout si le poids de la garniture de forage est faible) ;
- placer les tool-joints à débloquer à une hauteur correcte au-dessus de la table de rotation pour éviter de tordre la tige au-dessus des cales ;
	- examiner les tiges périodiquement ou après une instrumentation au sono scope ;
		- utiliser un raccord d'usure de tige d'entraînement en bon état ; ·
		- nettoyer et graisser soigneusement les filetages et les portées. •
		- éliminer les bavures sur les portées des tool-joints avec un outil adapté ;
			- bloquer les filetages au couple recommandé ; •
- au cours des manoeuvres, éviter le choc du bas du filetage mâle contre la portée du tool- joint femelle ;
- rompre régulièrement les longueurs formées (sinon, risque d'ennuis pour débloquer les joints qui n'ont pas été débloqués depuis longtemps) ;
- ne pas déplacer une tige stockée dans le mât en tapant sur la portée du tool-joint mâle éviter, lors du rangement d'une longueur dans le gerbier, de cogner le filetage du tooljoint de la longueur à stocker contre la portée d'une autre déjà stockée ;
	- mettre systématiquement des protecteurs de filetage pour le transport et le stockage ; •

- les tiges à joints stellitées au droit du tubage doivent être munies de protecteurs de tubage en caoutchouc
- ne pas tirer sur les tiges au-delà de la limite élastique en utilisant un coefficient de sécurité qui tient compte de l'état des tiges ;
- les filetages des tool-joints doivent être nettoyés intérieurement et extérieurement au moyen du jet d'eau ;
- le filetage femelle doit être nettoyé et graissé au moment de la remontée pendant la descente de l'élévateur à vide, le filetage mâle est nettoyé avec le jet d'eau une fois la tige gerbée.

# **Remarque**

Tous les membres de l'équipe doivent inspecter les tiges durant la remontée, pour détecter une éventuelle anomalie Cette opération exige que les tiges soient propres, ce qui nécessite leur nettoyage durant la remontée.

La graisse pour filetages de tool-joints est un matériau d'entretien et de protection essentiel.

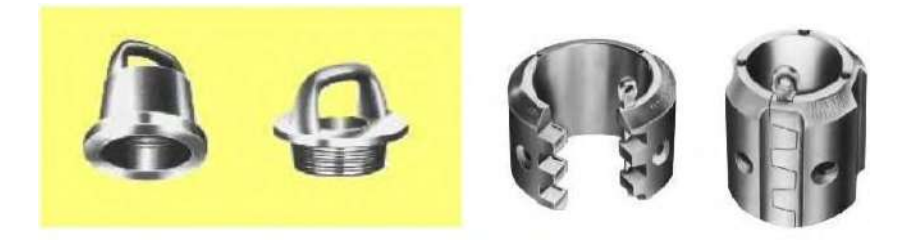

**Figure Ӏ. 18** Type de protecteurs

# **Ӏ** *.***9.4. Les tiges lourdes**

Les tiges lourdes ont une flexibilité plus grande que celle des masses tiges et plus petite que celle des tiges normales. Dans les forages verticaux, les tiges lourdes sont fréquemment utilisées comme intermédiaires entre les masses tiges et les tiges.

On utilise donc avantageusement une, deux ou trois longueurs de tiges lourdes, entre les masses tiges et les tiges, chaque fois que les conditions de forage sont difficiles. Dans les forages dirigés, les tiges lourdes sont utilisées soit au sommet des masses tiges, soit parfois en le remplaçant totalement.

Dans ce dernier cas la flexibilité sera suffisante pour que l'outil continue dans la direction donnée par l'amorce de déviation.

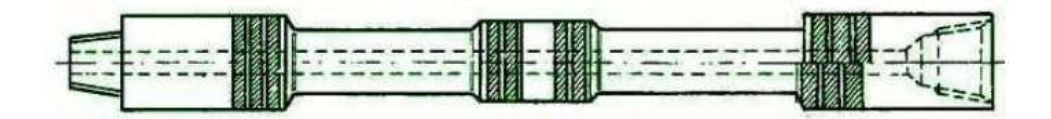

**Figure Ӏ.19** Tige lourde

## **Ӏ. 9.4.1. Formes**

Les diamètres extérieurs des tool-joints sont surdimensionnés par rapport à ceux des tool joints des tiges, Elles comportent en plus un renflement central dont le diamètre est généralement égal à celui des tool-joints diminué de **3/4 à 1".** Comme pour les tiges, Le diamètre intérieur est généralement intermédiaire entre le diamètre des tool-joints et celui des masses tiges.

**Ӏ** *.***9.5. Les masse – tiges**

## **Ӏ .9.5.1. Rôles Les masse tiges permettent de**

- mettre du poids sur l'outil pour éviter de faire travailler les tiges de forage en compression. Le poids utilisable des masse tiges ne devra pas excéder 80% de leur poids total dans la boue ;
- jouer le rôle du plomb du fil à plomb pour forer un trou aussi droit et vertical que possible.
- Elles ne rempliront pleinement ces conditions que si elles sont aussi rigides que possible  $\triangleright$ donc aussi largement dimensionnées que possible.

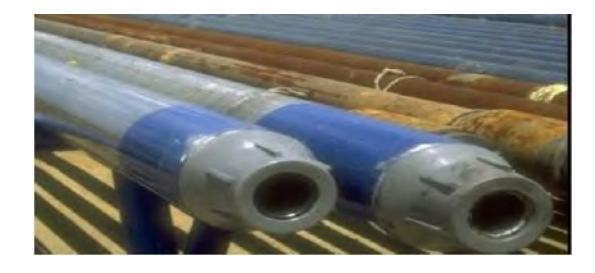

**Figure Ӏ.20** Masse Tiges

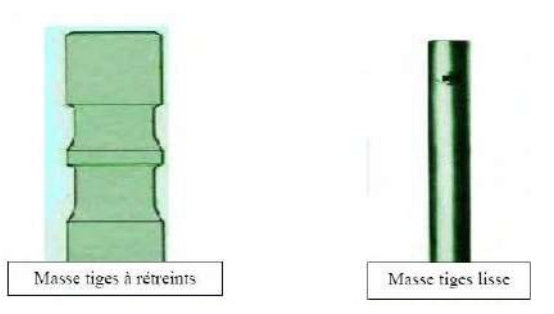

**Figure Ӏ.21** Type de Masse Tige

## **Ӏ .9.5.2. Caractéristiques**

- ses' diamètres extérieur et intérieur.
- Le diamètre intérieur est normalisé par l'API en fonction du diamètre extérieur.
- Lorsquil y a un choix possible, il est avantageux de choisir le plus petit diamètre  $\triangleright$ intérieur de façon à augmenter la résistance de la connexion filetée ;
	- son type et son diamètre de connexion filetée (Reg FH IF NC) ;  $\triangleright$ 
		- son profil : lisse, spiralé ou carré.  $\triangleright$

# **Ӏ .9.5.3. Différents types de masse-tiges**

## **Masse tiges classiques**

L'utilisation du collier de sécurité pour leur manœuvre dans le puits est obligatoire.

# **Masse tiges à rétreints**

Deux retreints sont usinés dans la partie supérieure pour permettre l'utilisation de la cale et l'élévateur sans collier de sécurité.

# **Masse tiges lisses**

Elles sont lisses sur toute leur longueur.

# **Masse tiges à partie centrale surdimensionnée**

La partie supérieure est réduite pour permettre le repêchage par l'extérieur avec un over hot standard

## **Masse tiges carrées**

Elles sont utilisées pour supprimer les dog legs et diminuer la déviation. Les angles sont rechargés par un composite **carbure-diamant** pour éviter leur usure dans les terrains abrasifs.

# **Masse tiges spiralées**

Elles réduisent le risque de coincement par pression différentielle en diminuant la surface de contact masse tige/trou.

# **Masse tiges amagnétiques**

Elles sont utilisées lorsqu'on veut faire des mesures de déviation avec une référence par rapport au nord magnétique.

On n'en utilise qu'une seule, placée directement au-dessus de l'outil et centrée par un stabilisateur à sa partie supérieure

# **Ӏ** *.***9.6. Les stabilisateurs**

On appelle forage vertical, par opposition au forage dirigé, tout forage implanté à la verticale de son objectif, la déviation maximale admissible étant limitée pour atteindre la cible.

Afin de limiter et de contrôler la déviation d'un puits, on intègre dans la garniture de forage des stabilisateurs dont on choisit le nombre, le dimensionnement et la position pour répondre au mieux aux problèmes posés.

# **Il existe également**

- des stabilisateurs à chemise en caoutchouc non rotative utilisés dans les terrains durs, •
- des stabilisateurs à surfaces de contact importantes utilisés en stabilisateur d'outil (**near bit**),
	- des stabilisateurs sous dimensionnés utilisés en forage dirigé, présentant un recouvrement maximal des lames.

# **Ӏ .9.6.1. Stabilisation en trou vertical**

Le but d'une bonne stabilisation en trou vertical est de :

- maintenir un angle de déviation le plus faible possible,
	- permettre un certain poids sur l'outil, •
	- garantir un diamètre correct du trou, •
- éviter le collage par pression différentielle des masses tiges. •

## **Trois types de garnitures sont utilisés**

## **La garniture packed hole**

Comporte un stabilisateur sur l'outil, un deuxième à environ 3 m au-dessus (masse tige courte) et deux ou trois autres intégrés dans le train de masse tiges.

C'est une garniture très rigide permettant de forer avec des poids élevés et des inclinaisons ou des risques d'augmentation de la déviation réduits.

# La garniture pendulaire  $\checkmark$

Comporte un seul stabilisateur situé à deux ou trois masse-tiges au-dessus de l'outil.

Cette garniture est plus souple et permet, en choisissant judicieusement la position du stabilisateur au-dessus de l'outil, de combattre la tendance à la déviation ou même de diminuer l'inclinaison. Des modèles de simulation de comportement de la garniture permettent d'optimiser le positionnement des stabilisateurs et d'améliorer l'efficacité du contrôle de la déviation.

## **La garniture lisse** (**sans stabilisateur**) -

Elle n'est utilisée que dans le cas de reforage à l'intérieur des tubages, car son emploi dans des puits avec tendance de déviation nécessite un poids sur l'outil limité, au détriment de l'avancement, et crée un trou en hélice mal calibré, donc des risques de reforage et de coincement.

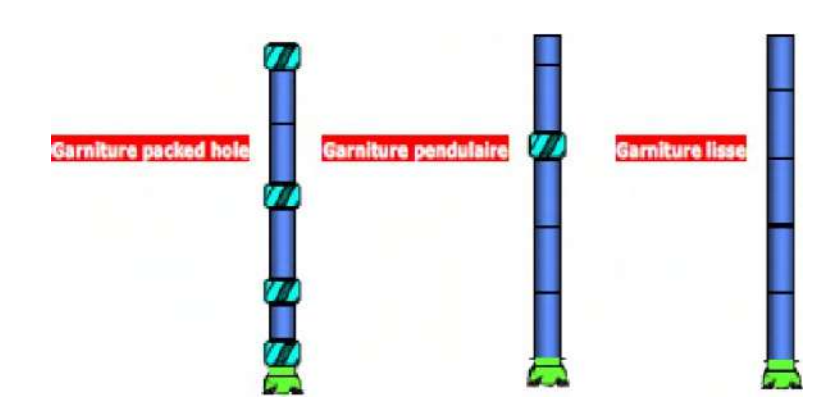

**Figure I.22** Trois types de garnitures sont utilisez

## **Ӏ .9.6.2. Stabilisation en forage dirigé**

Dans le cas du forage dirigé, les stabilisateurs en plus de leur rôle de centrage et de guidage supportent le poids de la garniture. Puisqu'on ne dispose pas de stabilisateurs non rotatifs mécaniquement satisfaisants, on choisira en forage dirigé des stabilisateurs qui soient aussi peu agressifs que possible, afin d'éviter l'érosion des parois.

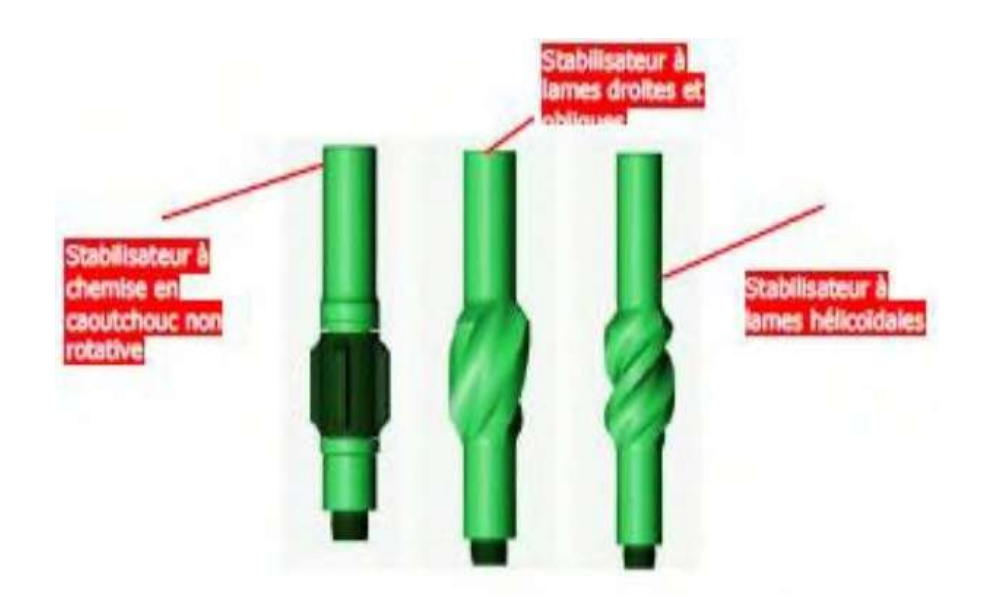

**Figure Ӏ.23** Stabilisateurs

Les stabilisateurs utilisés présentent donc en général de grandes surfaces de contact (recouvrement ou élargissement des lames).

# **Il existe toute une série d'assemblages de fond choisis en fonction du résultat que l'on veut obtenir, c'est à dire**

- soit augmenter l'angle de déviation (build up),  $\checkmark$ 
	- soit le maintenir (lock up),  $\checkmark$
	- soit le diminuer (drop off).  $\checkmark$

# **Ӏ .9.7. Le Trépan**

Le trépan de sonde ; est l'outil qu'on ajuste à la dernière allonge d'une sonde et qui, par percussion vertical, s'enfonce dans le sol.

Ce le seul élément dans la sonde qui fait un trou, et il est on contact avec le fond, cela ne veut pas dire que l'outil est le seul qui peut creuse les trous, le trépan ne creuse un trou- et ne rapporte de l'argent, que l'ors qu'il est adapté à la formation de milieu à forer, et qu'il soit on bon état. L'outil ne peut pas forer si on n'exerce pas un poids qu'il le dirige vers le fond, ce poids est appelé masse tige, et il faut faire tourner, sans oublier la circulation de la boue de forage (qui nettoyé et refroidit le trépan).

Le premier outil de forage est apparu sur les champs de pétrole a l'aire en 1859 l'heure de forage par battage est l'outil à lames, par révolution et développement des outils comme les autres équipements de forage. Le premier outil à mouette en 1909. On fonction de région et la dureté des roche à forer on a fabriqué l'outil à diamant. **[8]**

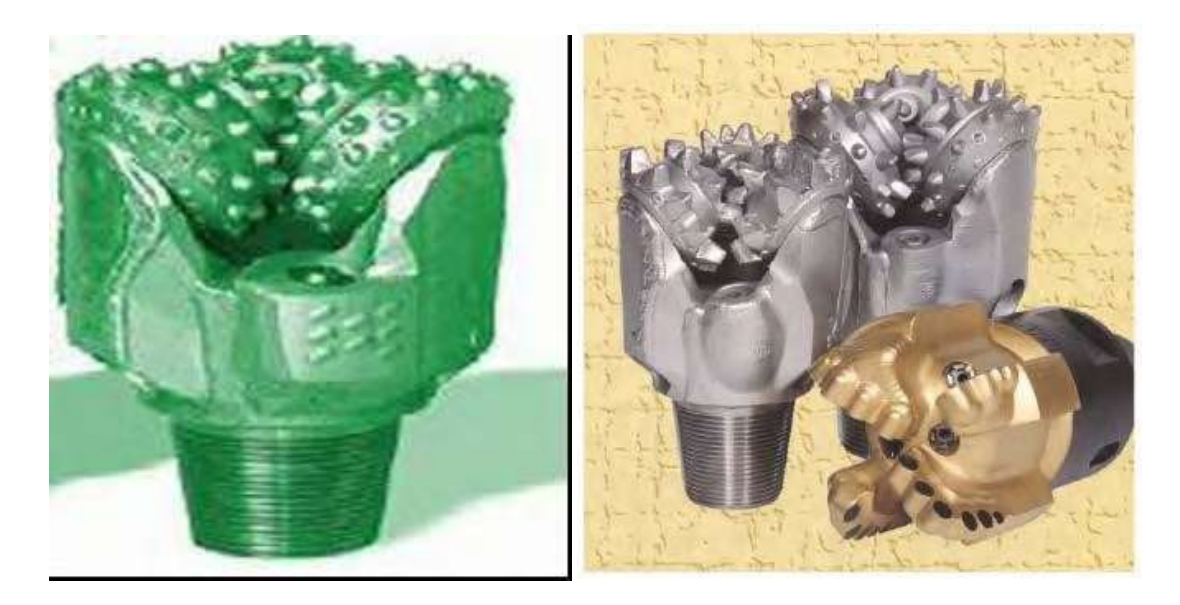

**Figure Ӏ***.***24** Le Trépan

# **I.10. Les fluides de forage**

Le fluide de forage (appelé communément boue de forage) a une multiplicité de rôles lors d'une opération de forage :

- permettre la remontée des déblais ; •
- assurer la stabilité des parois du trou ; •
- lubrifier et limiter les échauffements de l'outil de forage ; •
- maintenir en place, par la pression hydrostatique qu'il exerce, les fluides contenus dans les terrains traversés ;
	- faire office d'énergie d'entraînement pour le moteur de fond (le cas échéant) ;
		- transmettre les informations des outils de mesure en cours de forage. •

Sa formulation est donc choisie, à chaque phase de forage, pour qu'il remplisse au mieux l'ensemble de ces tâches.

En ce qui concerne la remontée des déblais, le fluide de forage sera d'autant plus efficace que sa vitesse de remontée dans l'annulaire sera grande

En ce qui concerne la stabilité du puits, on cherchera, en dehors de la couche réservoir, à ce que le fluide de forage favorise le dépôt d'un film de particules sur les parois du puits (*cake*), afin d'isoler les formations perméables du trou foré et de permettre des hauteurs de découvert plus importantes sans déstabilisation des terrains. Et que sa viscosité sera forte. D'autre part, le fluide de forage doit avoir la capacité de se gélifier lorsqu'il n'est plus en mouvement (propriété de thixotropie), afin de maintenir les déblais en suspension lorsque la circulation s'arrête (lors des phases de manœuvre de tiges par exemple).

En ce qui concerne le contrôle des venues, c'est la densité du fluide de forage qui sera le paramètre déterminant. Cette densité doit être telle que la pression hydrostatique exercée par le fluide de forage au fond du puits reste dans la fenêtre de forage.

On ajoutera que :

pour le forage des formations peu profondes, c'est-à-dire avant la pose du cuvelage de surface, • le fluide de forage ne doit pas avoir d'effets délétères sur l'environnement en cas de pertes. A terre, il s'agira d'une boue à l'eau simple ou additionnée de bentonite (pour donner à la boue la viscosité appropriée).En mer, il s'agira d'une boue à l'eau de mer additionnée d'attapulgite (argile spécialement adaptée à l'eau de mer) ;

pour la traversée de massifs de sels, le forage pourra être réalisé avec une boue saléesaturée ; •

La description détaillée de la composition d'un fluide de forage est hors du champ du présent rapport. On peut seulement rappeler qu'il existe schématiquement trois types defluides de forage :

les fluides à base d'eau (*water-based mud, WBM*) : ils sont composés essentiellement d'eau, • de bentonite, de soude et de polymères biodégradables. La bentonite est une argile dont les particules ont la propriété de rester très longtemps en suspension dans l'eau en l'absence d'agitation. La viscosité de la boue est essentiellement contrôlée par la proportion de bentonite ajoutée à l'eau. Les WBM sont plus couramment utilisées à terre, particulièrement en face des aquifères sensibles ;

les fluides à base d'huile (*oil-based mud, OBM*) : il s'agit d'huile minérale ou de synthèse. • Ces fluides ont un excellent pouvoir de lubrification et préservent les formations en paroi du trou (elles évitent notamment l'hydratation des formations argileures gonflantes). Toutefois, leur caractère inflammable et potentiellement polluant font qu'ils demandent des précautions toutes particulières d'utilisation. Leur usage n'est pas autorisé en France ;

les fluides à base d'huile de synthèse organique (*synthetic based mud*, *SBM*) : ils comportent • les mêmes avantages que les boues à l'huile, tout en étant moins nocifs pour l'environnement. Les SBM sont très couramment utilisés en mer.

Les fluides de forage peuvent comporter également un certain nombre d'additifs, dont la nature est variée et dépend des effets qu'on en attend. : alourdissant (barite BaSO4 ou galène PbS), alcalinisant, bactéricides, anti-mousse, émulsifiants, floculant, réducteurs de filtrat, colmatant, etc.

## **Conclusion :**

Voyant la variété des outils de forage on constate la difficulté de choisir l'outil le plus adapté au tronçon a foré, en tenant compte de l'hétérogénéité de ces formations.

Afin d'amélioré le choix et les performances de ces outils, il est nécessaire de faire des études approfondies sur les facteurs qui l'affectant, telle que les paramètres de forage, pour cela nous avons présentés les différent paramètre de forage dans le chapitre suivant.

Chapitre II: Les paramètres de forage

## **Introduction : .1**

Le temps consacré dans l'avancement de l'opération de forage représente une portion importante dans le coût de forage. Dans des puits typiques forés, le temps perdu dans l'avancement de l'outil a été estimé de 10% à 30% du coût du puits [8]. Cela signifie que la maîtrise du taux de pénétration (ROP) de l'outil à une grande influence sur les coûts de forage et par conséquent les entreprises pétrolières cherchent toujours à réduire le temps à travers des modèles d'amélioration approprié.

Pour trouver un (ROP) optimal, il faut tirer les meilleurs avantages que possible sur l'ensemble des paramètres mécaniques et hydrauliques, c'est-à-dire d'avoir les paramètres optimaux. En contrepartie, ceci constitue un défi technique majeur car les paramètres du forage sont donnés ou bien mesurés instantanément par des capteurs durant toute l'opération de forage.

# **PARAMETRES DE FORAGE .2**

On appelle paramètres de forage les différents facteurs qui conditionnent la vitesse d'avancement d'un outil de forage.

- Ils peuvent être classés en deux catégories :
	- Les paramètres mécaniques  $\checkmark$
	- Les paramètres hydrauliques  $\checkmark$

## **Paramètres mécaniques .1**

## **POIDS SUR L'OUTIL ou** *WOB (Weight On Bit)* **.1**

Le WOB est la charge nécessaire appliquée sur l'outil afin de vaincre la résistance de la roche. En d'autres termes, c'est la charge permettant la pénétration des dents ou des éléments de coupe de l'outil dans la formation. On appelle charge limite, le poids sur l'outil nécessaire pour introduire entièrement les dents de l'outil dans la formation [1].

Afin de pouvoir creuser les formations, le trépan fixé à l'extrémité de la garniture doit tourner mais également appuyer sur la roche. C'est en lâchant partiellement le train de tiges à l'aide du frein que l'on peut mettre la partie basse de la garniture (BHA) en compression et exercer ainsi la force qui permettra le forage.

Ce paramètre à un impact direct sur la vitesse d'avancement, il est contrôlé par le Martin Decker qui mesure la tension du brin mort du câble de forage par le biais d'une cellule à pression hydraulique : un capteur à jauge de contrainte transforme la pression hydraulique en un signal

électrique qui est facilement rendu par des cadrans à galvanomètres. Cette tension donne le poids de tout ce qui est suspendu au crochet, y compris le moufle mobile. **34**

Avant de reprendre le forage, le foreur note toujours soigneusement la lecture L du Martin Decker qui reflète le poids apparent de tout ce qui se trouve sous le crochet (poids apparent = poids dans l'air moins la poussée d'Archimède exercée sur la partie de garniture immergée dans la boue).

Lorsque le foreur lâche le frein et fait « poser » l'outil au fond du trou, la lecture L est diminué du poids mis sur l'outil.(sfe)

Le poids sur l'outil(WOB) c'est un paramètre calculer selon un principe physique, prenons on considération le poids de la garniture libre (WOH <sup>L</sup>) et le poids de la garniture durant le forage( $WOH_F$ ).

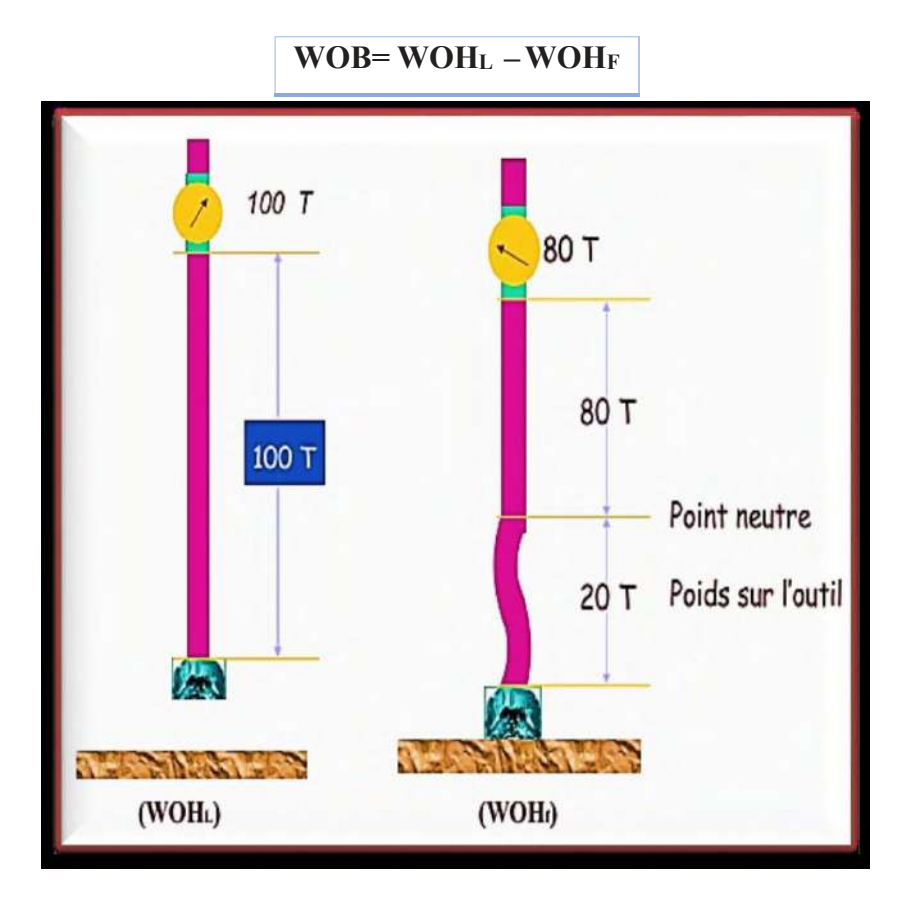

**Fig. II .1 : Poids sur l'outil [5]** 

## **II.2.1.2 VITESSE DE ROTATION ou** *RPM (revolution per minite)*

La plus part des appareils rotary sont munis d'un indicateur donnant la vitesse de rotation

de la table (table de rotation). Dans les terrains durs, la vitesse de rotation sera faible ; elle sera

plus élevée lorsque les terrains seront tendres. Cette vitesse qui se calcule en fonction de la vitesse des moteurs et le rapport des transmissions, devra être vérifiée par un appareil de contrôle.

La vitesse de rotation du trépan est liée à celle de la table de rotation ou à celle de la tête motorisée.

Ce paramètre est nécessaire au foreur car il influe sur la longévité du trépan.

## **II.2.1.3 Type de l'outil :**

Le choix de l'outil est un facteur essentiel pour l'avancement du forage. Il est donc important d'étudier avec intérêt la coupe lithologique pour adapter le meilleur outil. A cet outil, il est également important de lui appliquer les paramètres de forage adéquats pour avoir une meilleure vitesse d'avancement. On parle de rentabilité de l'outil. On dit qu'un outil est rentable lorsque le prix de revient du mètre foré est minimal [7].

## **Les outils PDC « polycrysalline Diamond Compact » :**

Lesoutilsàpastilles de diamantpolycristallinexistentsoitaveccorpsacier, soitavec une matrice. Les corps en acier sont usinés puis recouverts de carbure de tungstène pour limiter l'érosion. Les corps en

matrice sont fabriqués à partir du même matériau au carbure de tungstène que les outils aux diamants naturels.

C'est General Electric qui a mis au point la synthétisation de ces pastilles diamantées (stratapax)

constituésd'undépôtdequelquesdixièmesdemillimètresdediamantsynthétiquesurundisqueen carburede tungstène.Ces pastilles sont ensuite disposéesà la surface de l'outil de façon à fournir à chaque élément de coupe l'action de cisaillement maximale. L'inconvénient majeur des PDC est de ne

pas supporter des températures au-delà de 800°C. Ceci interdit de les enchâsser dans une matrice carbure comme des diamants naturels. Il faut donc les fixer sur la matrice par brasure dans des

logementsprévusaumoulage.Danslecas descorpsaciers, lespastillesPDCsontégalementbraséessur

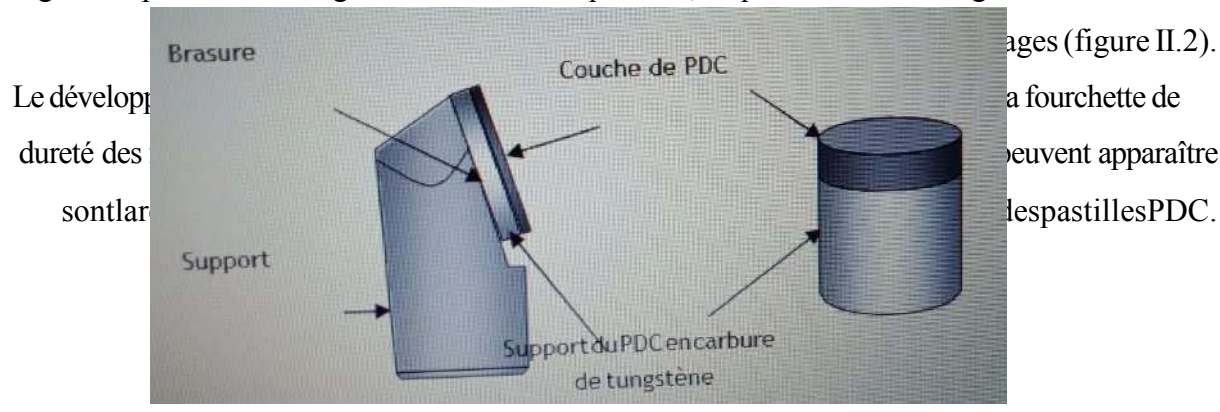

## **Fig.II.2 :** Structure d'un PDC. [1], [2]

## **Conception des outils PDC :**

La conceptiond'un outil de forage PDC est la plupartdutemps un problème decompromis. Plusieurs facteurs, qui peuvent être en conflit, sont considérés et constituent une structure de contraintes fondamentales. Les caractéristiques qui se montrent extrêmement efficaces sur un modèle peuvent être néfastes pour une autre caractéristique.

Un outil PDC est comparable à un appareil mécanique conçu pour transmettre de l'énergie dans le but de forer la roche. En dépit de sa petite dimension, il doit être conçu pour transférer plus d'énergie que celle produite dans un moteur de voiture de course de haute performance. Cette section résume les questions par un ingénieur pendant la conception d'un outil PDC et explique la pertinence de chaque item.

La réparation et la densité des taillants (cutters) seront différentes suivant les profils. Ces différents profilsserontadaptésàdesconditionsspécifiques(typedeformationàforer,typedeforage…).

## *Vitesse d'avancement ou ROP (Rate Of Penetration) : 1*

Le ROP étant définie comme le taux de mètre par unité de temps, ce paramètre est le plus important car tout les autres sont liés d'une manière ou d'une autre a lui dont l'objectif ultime est d'optimiser la vitesse d'avancement

## **Caractéristiques de la formation :**

La composition minérale de la roche a un effet sur la vitesse d'avancement. Les roches contenant des minéraux dures, abrasives peut causer une usure rapide des dents de l'outil. Les roches contenant des argiles collantes peuvent causer le bourrage de l'outil ce qui affecte son avancement.

- **Roches abrasives :** Privilégier le poids et réduire le ROP (augmentation de la profondeur de coupe diminuer le nombre de révolutions par mètre et diminuer d'autant le trajet total que les taillants auront à faire dans la roche abrasive).
- **Roches compactes :** Et/ou plastiques : garder un poids suffisant mais augmenter le ROP (zone de proportionnalité) ; dans les roches non abrasives (carbonates, argiles, évaporites), la vitesse n'endommage pas notamment la structure de coupe mais influence très favorablement les coûts de forage.

# **II.2.2. Paramètres hydrauliques :**

Les paramètres hydrauliques sont tous les facteurs liés au fluide de forage, tels que : le débit, la pression, type du fluide de forage, laboue et ses caractéristiques (densité, viscosité…). Ces paramètres jouent le rôle de lubrification, de refroidissement et vont permettre le nettoyage du fond, mais ils affectent la vitesse d'avancement et la durée de vie de

l'outil.[7]

#### **DEBIT DES POMPES .1**

Le débit de boue est un paramètre fixé pour assurer un bon nettoyage du trou et de l'outil ainsi que son refroidissement ; mesuré en sortie de pompe est facilement obtenu si l'on connaît

le nombre de coups de pompe et le volume de chacun de ces coups.

## **PRESSION DU FLUIDE .2**

Le foreur est concerné par les mesures de pression d'injection pour :

contrôler les conditions de fonctionnement du circuit boue (problèmes de duse, de garniture, de pompes),

surveiller le déplacement des bouchons de boue dans le puits, -

détecter des problèmes de tenue des parois dans le puits. -

Le contrôle de la pression annulaire ne devient pertinent que lors de circulation sous duse suite à une venue de fluide dans le puits.

## **II.2.2.3 Type du fluide de forage :**

Le choix du type de la boue à utiliser et de ces caractéristiques, joue un rôle très important, car le choix dépend de la formation traversée, de la pression et aussi des problèmes rencontrés

et de la durée de forage et donc le prix de revient de celui- ci. C'està- dire que si on choisit une boue qui ne convient pas à la couche a foré, on sera exposé à d'énormes problèmes qui résultent

soit de sa composition (contamination), soit de ses caractéristiques (pertes et venues) [12].

## **III.2.2.4 Caractéristiques du fluide du forage :**

### **Densité : .1**

La densité est l'une des facteurs de boue agissant sur le transport des ''cuttings'' puisqu'elle représente la capacité de soulever les déblais du fond vers la surface. La densité peut se modifier selon les circonstances du forage sans pour autant dépassé une certaine limite afin d'assurer un bon nettoyage du fond [12].

## **Viscosité : .2**

Des essais ont mis en évidence l'influence néfaste de la viscosité sur la vitesse d'avancement. Il est assez logique de penser que, plus un liquide est visqueux, plus il a des difficultés à pénétrer dans les porosités ou les petites fractures produites par l'outil et par conséquent aider à la destruction de la formation [12].

## **Pourcentage de solides dans la boue : .3**

En terminologie boue de forage, on désigne par sable les particules qui ne passent pas au tamis de 200mesh, c'est-à-dire les particules dont la section est supérieure à 0.074mm  $(74 \mu)$ . **38**

La présence de sable dans une boue a un effet abrasif sur tout le matériel au contact de la boue (circuit de surface, garniture de forage ; les pompes …etc.).

De plus, une concentration élevée en sable augment la densité de la boue et peut amener une sédimentation dans le puits pendant les arrêts de circulation et diminue la vitesse d'avancement et la vie de l'outil, il est recommandé de maintenir la teneur en sable à moins 1 %. Ceci est passible en fait des traitements mécaniques corrects de la boue pour évacuer les solides [13].

## **II.3 Les paramètres affectant sur la vitesse d'avancement :**

Afin de comprendre le processus de forage nous devrions étudier toutes les variables qui peuvent affecter l'interaction entre la roche et l'outil de forage, ces variables sont généralement classifiés dans deux groupes principaux qui sont les variables contrôlables et les variables non contrôlables ou les variables environnementales, le tableau suivant donne un sommaire de ces variables<sup>[14]</sup>

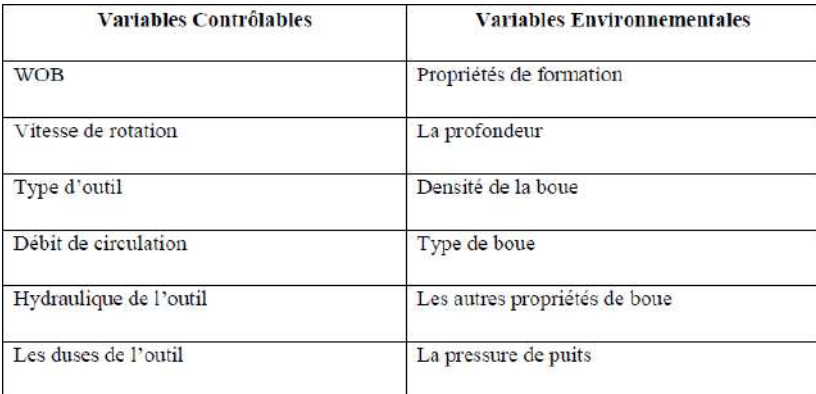

## **Tableau III.1:** Résumé des variables de forage (14)

Les variables contrôlables sont les paramètres qui peuvent être changés à partir de l'appareil de forage telle que le poids sur l'outil (WOB), la vitesse de rotation (RPM), le débit de circulation de la boue de forage et ainsi de suite ; les variables environnementales sont liées au type de formation et ces propriétés, elles ne peuvent pas être changées ainsi parce qu'elles sont liées à l'objectif du forage. Le choix de certains facteurs comme la densité de boue et d'autres propriétés dépendent principalement des conditions géologiques des formations forées, c'est pourquoi qu'ils sont classifiés comme des variables environnementales même s'ils sont changeables [14].

# **II.3.1 Effet de chaque variable sur ROP**

Les modèles de ROP essayent généralement d'exprimer les effets des variables contrôlables sur ROP pour un type spécifique de formation parce qu'ils peuvent être changées

et optimisées pour réduire le coût de forage, ces variables incluent : la vitesse de rotation, le WOB, le type de l'outil, l'hydraulique de l'outil et l'usure des dents de l'outil.

Chacune de ces variables sera discutée avec plus de détails dans les paragraphes suivantes : [14].

## **L'effet des paramètres contrôlables : .1**

## **Le poids sur l'outil**

Un test de forabilité typique qui illustre le changement de ROP contre le WOB est montré dans la figure (3.4) , la réponse de ROP au changement de WOB est caractérisée par 03 régions, la première région est quand le WOB appliqué est insuffisant pour forer ainsi plus de poids est nécessaire pour être appliqué sur l'outil pour pousser ses dents à l'intérieur de la formation, le forage dans cette région est inefficace et le poids appliqué, appelé au-dessous de la profondeur de la coupe, devrait être augmenté pour atteindre la valeur exigée de l'outil pour forer ou ce qui s'appelle le poids de seuil.

Dans la deuxième région un forage efficace a été établi et la ROP réponde linéairement au changement de WOB. Dans cette région l'efficacité de forage est à son maximum et la ROP peut seulement être augmenté par une augmentation de WOB, la pente de la ligne de ROP versus WOB dépendent du type de formation, du type de l'outil et de la vitesse de rotation.

La troisième région commence au point d'effondrement (founder point) quand la ROP arrête à augmenter linéairement avec le WOB, ceci signifie que le système a approché son performance maximale dans les conditions actuelles, de nouvelle conception est nécessaire pour plus d'amélioration de ROP, les causes du point d'effondrement peuvent être des vibrations sévères, mauvais nettoyage du trou ou bourrage de l'outil de forage.[15]

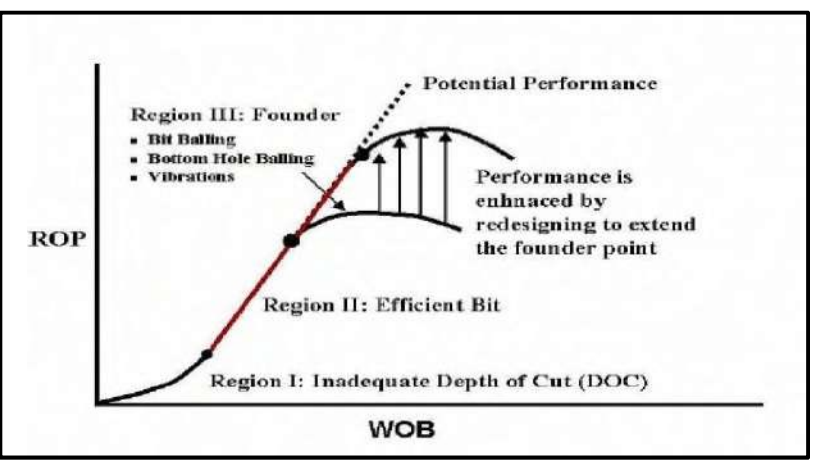

Fig II.3 : effet du WOB sur la ROP

#### **La vitesse de rotation**

La vitesse de pénétration réponde positivement à l'augmentation de la vitesse de rotation,

la figure (3.5) montre la relation linéaire entre la ROP et la vitesse de rotation. Dans une certaine

gamme de RPM, l'augmentation de ROP est proportionnelle à l'augmentation de RPM; à partir d'une certaine valeur de RPM, l'augmentation de ROP diminue fortement et devient quasiment

nulle. La raison de cette faible augmentation de ROP lorsque la RPM devient relativement importante est due au fait que le temps entre les impacts des éléments de coupe sur la roche et de plus en plus court. Ce temps devient insuffisant pour permettre aux éléments de coupe de pénétrer suffisamment dans la formation, de la fissurer (ce dernier point est supporté par le fait que l'augmentation de le RPM produit une diminution de couple à l'outil) et pour évacuer les déblais et nettoyer efficacement le front de taille.

Contrairement au WOB, il n'existe pas de seuil de vitesse pour les formations dures, l'outil avance dès qu'il commence à tourner. L'augmentation de la RPM à beaucoup plus d'effet

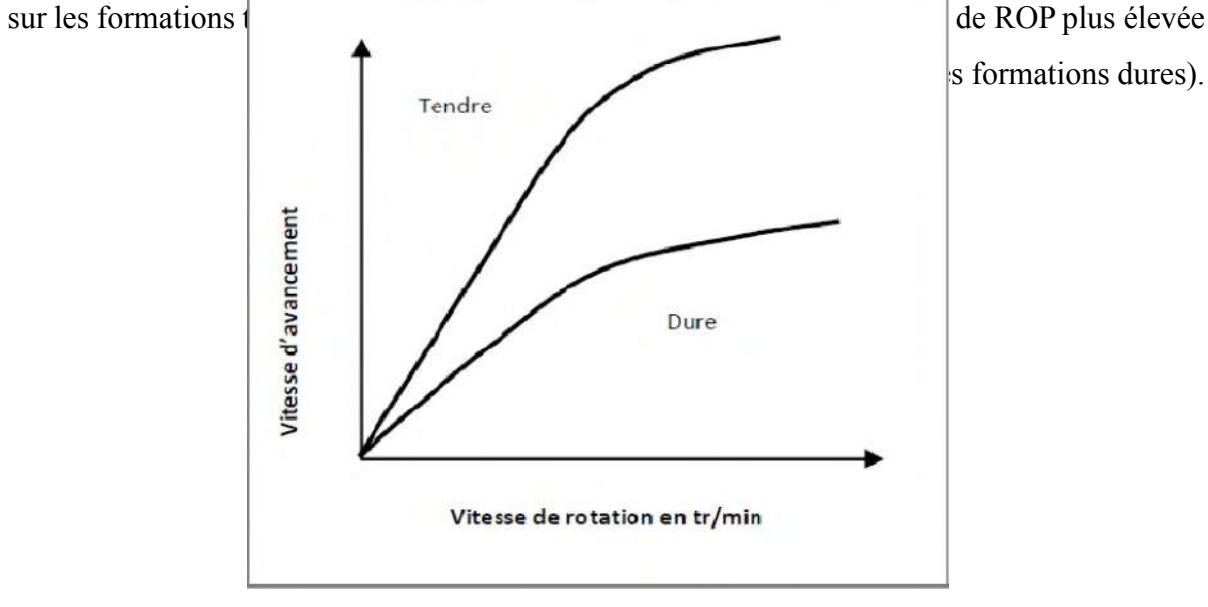

s formations dures).

## *Fig II.4: Effet de la vitesse de rotation sur ROP*

Les paramètres mécaniques WOB et RPM à appliquer sur un outil varient suivant le type de l'outil. Les fabricants indiquent pour chaque type les plages de WOB et RPM que l'on peut appliquer (il est recommandé de rester à l'intérieur de ces plages pour ne pas dépasser les capacités des roulements et des structures de coupe).

Pour les outils à diamant naturel, le poids est un paramètre important. Par contre pour les outils PDC, la vitesse de rotation est le paramètre le plus important, c'est pour cela qu'il

important de ne pas appliquer tout de suite des poids trop importants quand l'outil est encore neuf et donc très agressif et fragile.[16]

## **Le type d'outil**

La sélection du type d'outil pour forer une formation ou une section est extrêmement importante afin d'obtenir une bonne valeur de ROP, les outils qui sont effectivement utilisés dans l'industrie de forage sont classés en deux catégories principales qui sont les outils à molettes et les outils à structure de coupe fixe.

Les outils à molettes utilisent des dents usinés ou insérés (de carbure de tungstène) sur des cônes rotatifs pour écraser et creuser la formation avec la rotation des cônes, la vitesse à laquelle l'outil pénètre dans la formation dépende des paramètres de forage et de la longueur des dents ; des longues dents pénètrent dans la formation et produire plus de déblais chaque fois que les cônes tournent, le meilleur exemple de cela est l'utilisation d'un outil tricônes avec des dents longues et largement espacés pour forer la section de surface où les formations sont

généralement friables.

Comme la dureté de la formation augmente les dents longues peuvent être cassées facilement et l'outil sera rapidement usé, donc pour les formations dures les dents deviennent plus courtes et étroitement arrangés et l'outil nécessite plus de poids pour être divisés par le grand nombre des dents. L'autre caractéristique importante des outils à molettes est l'angle de décalage des cônes de l'axe de l'outil qui est généralement importante pour les formations tendres pour augmenter l'action de creusage de l'outil et moins importante pour les formations dures.

Les outils à structure de coupe fixe n'utilisent pas des parties tournantes ; ils intègrent un certain nombre des dents fixés sur des lames pour couper la formation par cisaillement lorsque l'outil tourne. Ces outils sont soit des outils à diamant ou des outils PDC, ces derniers ont un certain nombre des dents cylindrique composé d'un substrat de carbure de tungstène et une couche de diamant polycristallin compact, la ROP atteinte par un outil PDC dépende de la taille et le nombre des dents et de l'angle à laquelle ils attaquent la formation (Back Rake angle); les outils avec une angle d'attaque élevée peuvent résister plus à l'usure et aux chocs et sont conçus pour forer les formations dures, tandis que les outils plus agressifs avec une angle d'attaque faible sont conçus pour forer plus rapidement, la figure (3.6) montre l'effet des différents paramètres de conception des outils PDC sur la ROP.

Les outils à diamant sont conçus pour forer par meulage les formations très dures et abrasives et ils produisent généralement des ROP très faible qui ne dépassent pas 2

Les figures (3.7) et (3.8) récapitulent les effets des variables opérationnelles sur la ROP pour les outils à molettes et les outils PDC respectivement ; elles montrent que pour les deux types d'outil l'augmentation du débit, du WOB, de RPM et de l'hydraulique de l'outil augmente la ROP tandis que l'augmentation de la densité et la viscosité plastique de boue et la taille des duses d'outil ont un effet négatif sur la ROP.[17]

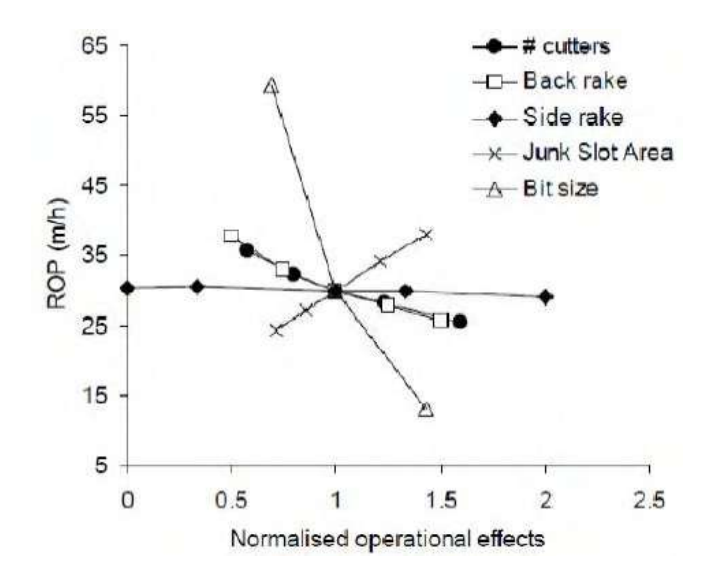

*Fig II.5 : Les effets normalisés des paramètres de conception des outils PDC*

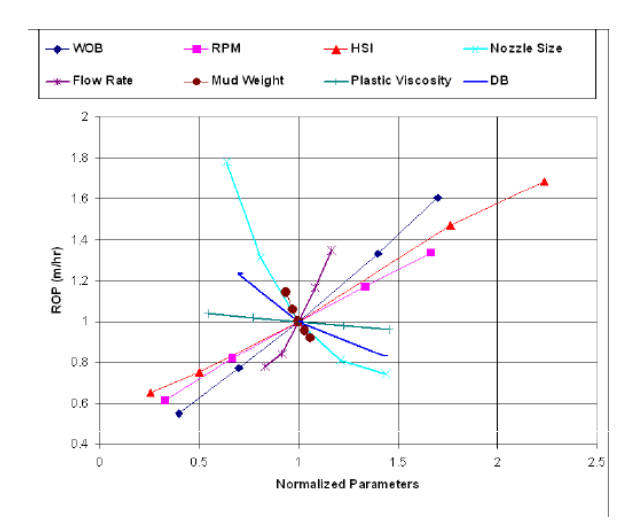

*Fig II.6 : Les effets normalisés des variables de forage sur ROP pour les outils à molettes [17]*

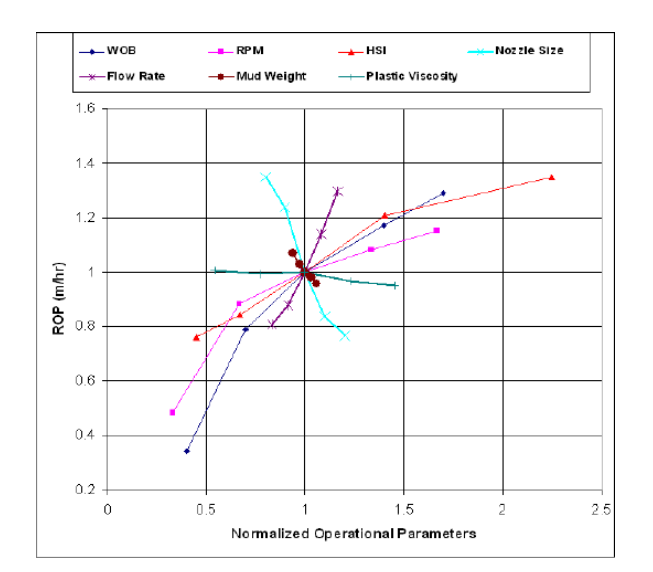

*Fig II.7 : Les effets normalisés des variables de forage sur ROP pour les outils PDC [17]* **L'hydraulique de l'outil et le nettoyage du trou**

Afin de réaliser un forage optimum un débit de circulation de boue suffisant devrait être disponible pour nettoyer proprement l'outil et le fond du trou et pour éviter le reforage des

découpages forés (si les déblais ne sont pas évacuer rapidement du front de taille, il se forme un lit de déblais réduisant la performance de l'outil et risquant de bourrer les éléments de coupe). Mais si la vitesse de boue est trop élevée, il y a risque d'érosion de l'outil entraînant la perte des éléments de coupe et réduisant sa durée de vie. L'hydraulique de l'outil est

généralement caractérisée par la vitesse de jet de boue à travers les duses ou la puissance hydraulique en chevaux (HHP) de l'outil, et dépend du débit disponible à l'outil et à la conception des duses de l'outil.

Suivant le passage de la boue à l'outil, on distingue deux types d'outil :

**L'outil conventionnel :** l'outil à molettes classique appelé conventionnel comporte un **-**

passage de fluide dans l'axe de l'outil. Le jet de boue est dirigé sur les molettes ; Avec ce système, la vitesse de la boue à la sortie de l'outil ne peut pas être très élevée car elle produirait une érosion des cônes. Elle est de l'ordre de 30 à 50 m/s, ce qui est insuffisant

pour nettoyer efficacement le front de taille et les performances de l'outil sont faibles.

Ce système utilise sur les premiers tricônes est pratiquement totalement abandonné. Il n'est plus guère utilisé que sur les outils de grand diamètre et sur les outils bon marché destines aux formations tendres et peu profondes.

**- L'outil à duses (jet bit) :** les évents de l'outil conventionnel ont été remplacés sur la cote de l'outil, une entre chaque molette. Le jet de boue est dirigé directement sur le

front **de tr**ou. Lorsque la vitesse du jet de boue est suffisante, les déblais sont évacues efficacement de front de taille (les déblais de forage obtenus avec les outils à duses

sont de dimensions plus grandes que ceux obtenus avec les outils conventionnel). L'utilisation de duses interchangeables a permis d'augmenter les performances des outils à molettes.

Dans les formations tendres, l'impact de la boue sur le front de taille participe pour une grande part à la destruction de la roche (forage par jetting).

Les duses sont faites en carbure de tungstène pour réduire l'érosion. Leur mode de fixation varie suivant les fabricants (le clip est le système le plus couramment utilisé). Le diamètre est exprimé en 32éme de pouce.

Une vitesse à la sortie des duses comprise entre 80 à 150 m/s permet de nettoyer correctement le front de taille. Une vitesse supérieure à 150 m/s risque de produire une érosion de l'outil. Le diamètre des duses sera choisi en fonction du débit de circulation utilisé pour nettoyer le trou et de la vitesse que l'on veut avoir à la sortie de l'outil.[18]

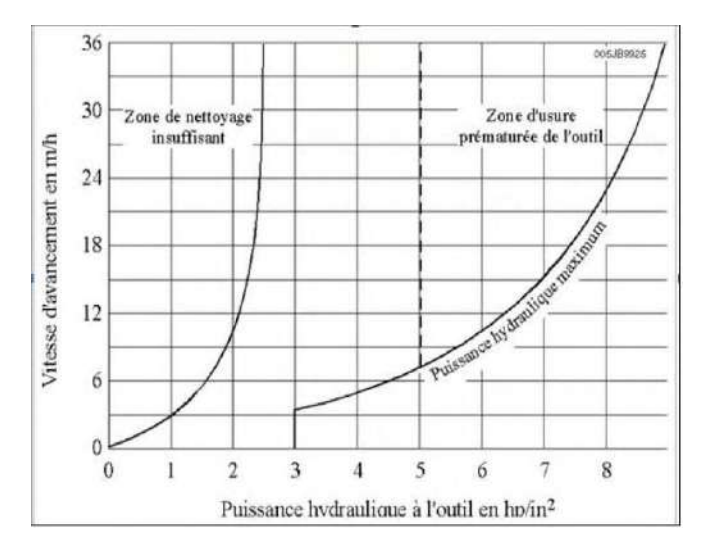

# *Fig II.8 : L'effet du nettoyage du front de taille [18]*

Il est constaté que plus la duse est près du front de taille, le nettoyage est efficace. Les fabricants proposent des outils avec des duses rallongées (extended nozzles) avec des duses inclinées et une quatrième duse au centre de l'outil. Toutes ces adaptations ont pour but d'améliorer le nettoyage du front de trou, d'éviter le bourrage de l'outil et donc d'accroître la ROP (jusqu'à 30 % d'augmentation de le ROP dans certaines formations).

Le débit de la boue dépende de la vitesse annulaire nécessaire pour le transport des déblais et sur la puissance maximale qui peut être développée par la pompe, la combinaison de tous ces éléments peut être difficile mais ils devraient être optimisés pour assurer le nettoyage de l'outil et du trou.

Le mauvais nettoyage du trou peut également affecter la ROP en chargeant l'espace annulaire par les déblais et augmentant la pression effective appliquée sur le fond du trou, dans

certains cas, particulièrement dans les sections de grand diamètre, la ROP peut être délibérément limitée pour pouvoir nettoyer le trou du grand volume des déblais de forage.[18]

# **L'effet des paramètres non contrôlables : .2**

## **Fluide de forage**

Les propriétés de fluide de forage pensées d'influencer la ROP incorporent la densité, les propriétés rhéologiques, les caractéristiques de filtration et la composition chimique. La densité de boue contrôle la pression de puits ainsi l'augmentation de la densité de boue mène à l'augmentation de la pression différentielle entre le puits et la formation, l'effet de la pression différentielle sur la ROP a été discuté avant (voir la figure 3.2 A et B), cet effet peut être réduit par la flirtation du fluide de forage dans les pores de la formation au-dessous de l'outil.

Dans le cas d'une formation poreuse et perméable, les éléments solides de la boue se déposent sur les parois du puits et forment le cake tandis que le filtrat (phase liquide de la boue) pénètre dans la formation. La filtration s'arrête lorsque le cake est étanche.

Sur le front de taille, la progression de l'outil ne permet pas la formation de cake. Dans une formation perméable, la filtration tend à équilibrer la pression entre le puits et la formation sous le front de taille. La filtration facilite donc le décollement des déblais et leur évacuation.

Dans les formations non perméables, l'augmentation du filtrat jusqu'à une valeur d'environ 10 (API filter press) produit une augmentation de ROP. Au delà de cette valeur, la ROP ne varie plus.

Dans le cas de formations réactives (argiles gonflantes, etc.), l'effet de la filtration peut devenir rapidement un inconvénient entraînant le bourrage de l'outil.

La composition chimique du fluide de forage peut aider à l'empêchement des problèmes de forage ou inversement peut causer quelques problèmes par la réaction avec les formations forées ; ces problèmes peuvent influencer la ROP de manière significative.

La rhéologie de fluide de forage est également un paramètre important qui est caractérisé par la viscosité plastique qui dépende de la teneur en solides dans le fluide de forage, Une teneur en solide élevée va réduire les performances de l'outil (figure 3.11). La 'Yield point' est aussi un paramètre rhéologique très important de la boue de forage, elle définit la capacité de levage des déblais de forage qui est l'aspect principal pour le nettoyage du trou ; voir figure (3.12).

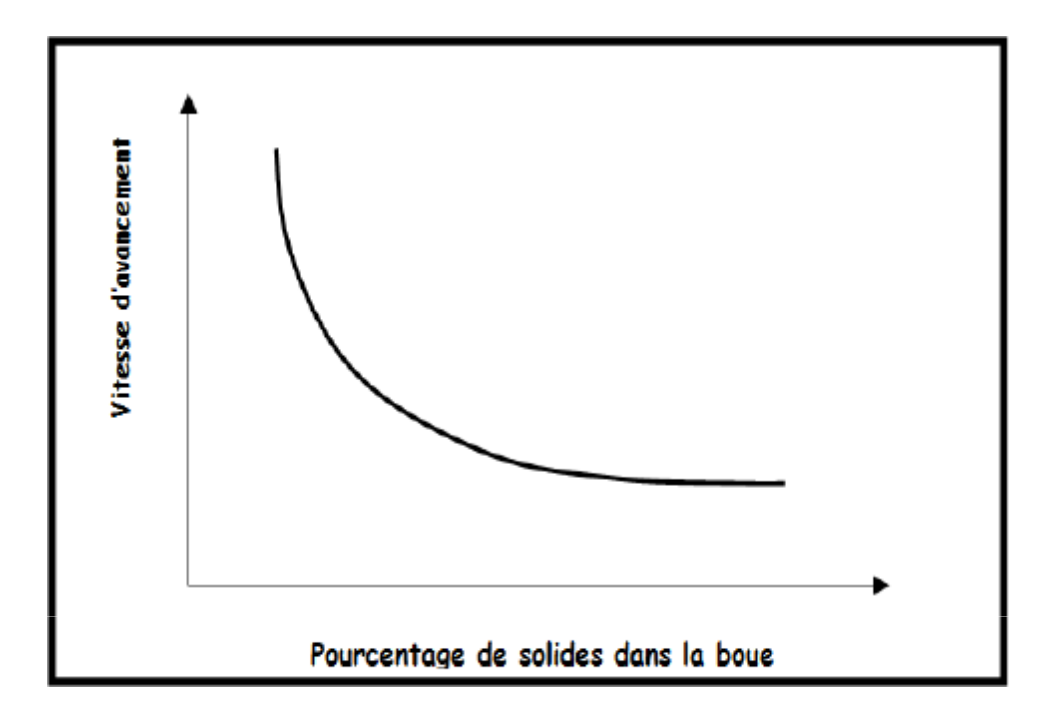

*Fig II.9 : L'Effet de la teneur en solides sur ROP [18]*

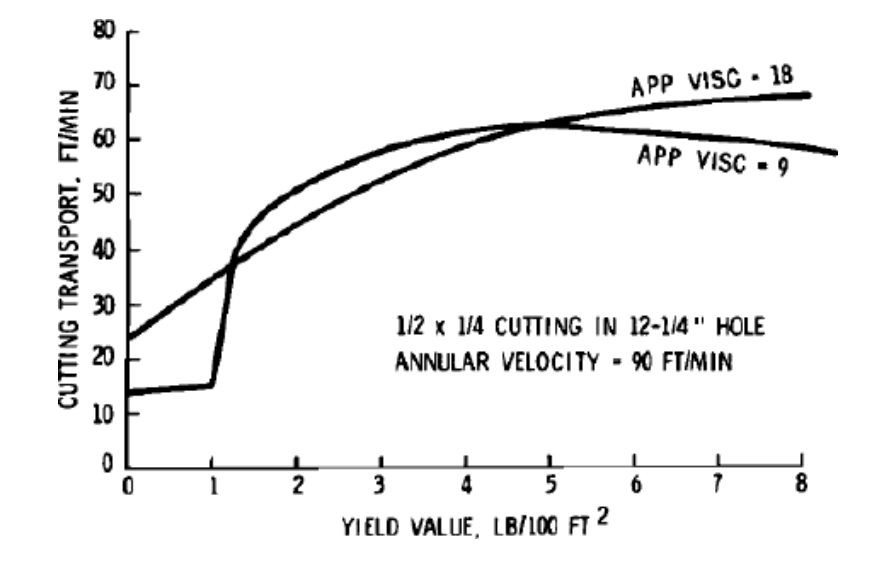

*Fig II.10 : L'Effet de la valeur de 'yield point'sur la capacité de levage des déblais de forage [18]*

Le type de boue a également un effet sur l'avancement de l'outil, la boue à l'huile a un effet plutôt négative sur les performances des outils à molettes à cause de son action lubrifiante qui retard la pénétration des dents dans la roche, en plus la boue à l'huile réduit la filtration et limite l'avancement en milieu perméable. Par contre dans les formations réactives à l'eau, l'huile mouille les déblais, les réactions entre le fluide et les déblais sont limitées et le nettoyage des éléments de coupe est amélioré.[18]

## **Propriétés de la Formation**

Les caractéristiques des formations à forer sont très importantes et auront un grand effet sur la ROP résultant et affecteront le choix des autres variables comme le type de l'outil et les paramètres mécaniques (WOB et RPM). La résistance de la roche qui dépend de sa composition et la profondeur d'enfouissement ou la compaction de la formation est généralement caractérisée par la résistance à la compression confinée (CCS), quand la CCS de la roche augmente, l'usure de l'outil augmentera et la ROP diminue (figure 3.14); le type de la roche i.e. schiste ou grés et la granulométrie des particules définiront l'abrasivité de la roche qui affecte considérablement l'usure des dents de l'outil.

La pression de pore de la formation a également un grand effet sur la ROP, quand la pression de pore augmente et équilibre la pression hydrostatique appliquée par la colonne de boue, elle diminuera les efforts appliqués sur le fond du trou et mènent à une augmentation de ROP, généralement une augmentation brusque de ROP, ou ce qui s'appelle 'drilling break', est employée comme un signe qu'une zone à haute pression a été pénétrée [21]. La perméabilité de la roche peut réduire l'effet de la différence de pression sur la ROP (figure 3.13) par la filtration de la boue dans la zone près du puits et égalisation des pressions entre le puits et la formation.[16]

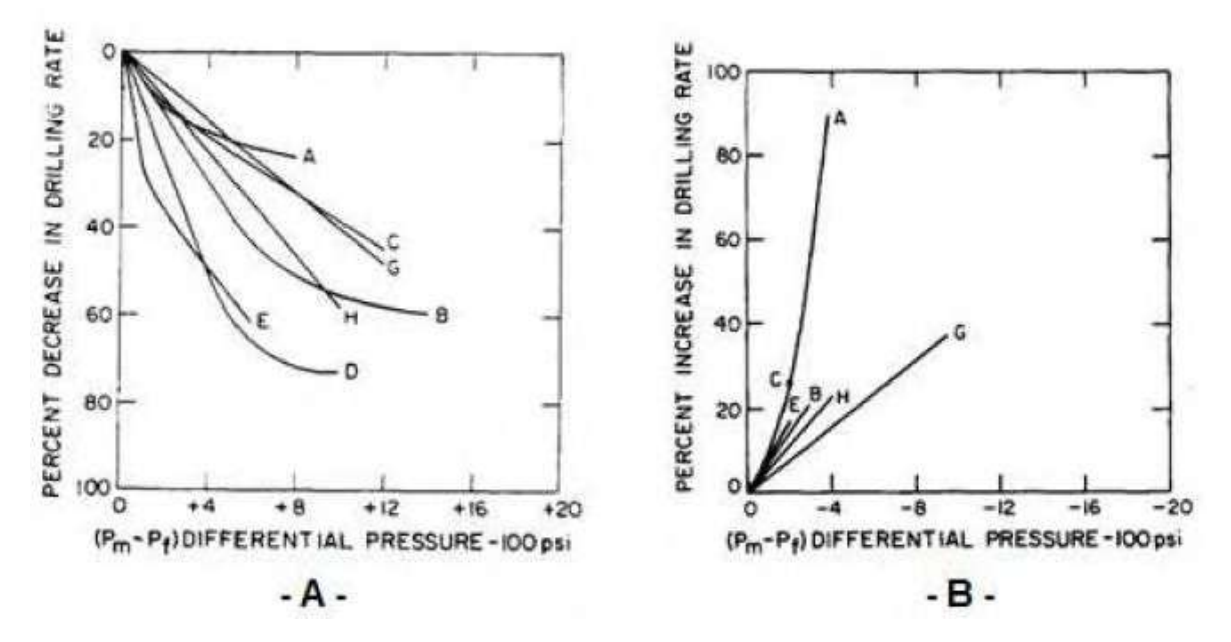

*Fig II.11 : Effet de la pression différentielle sur ROP [19]*

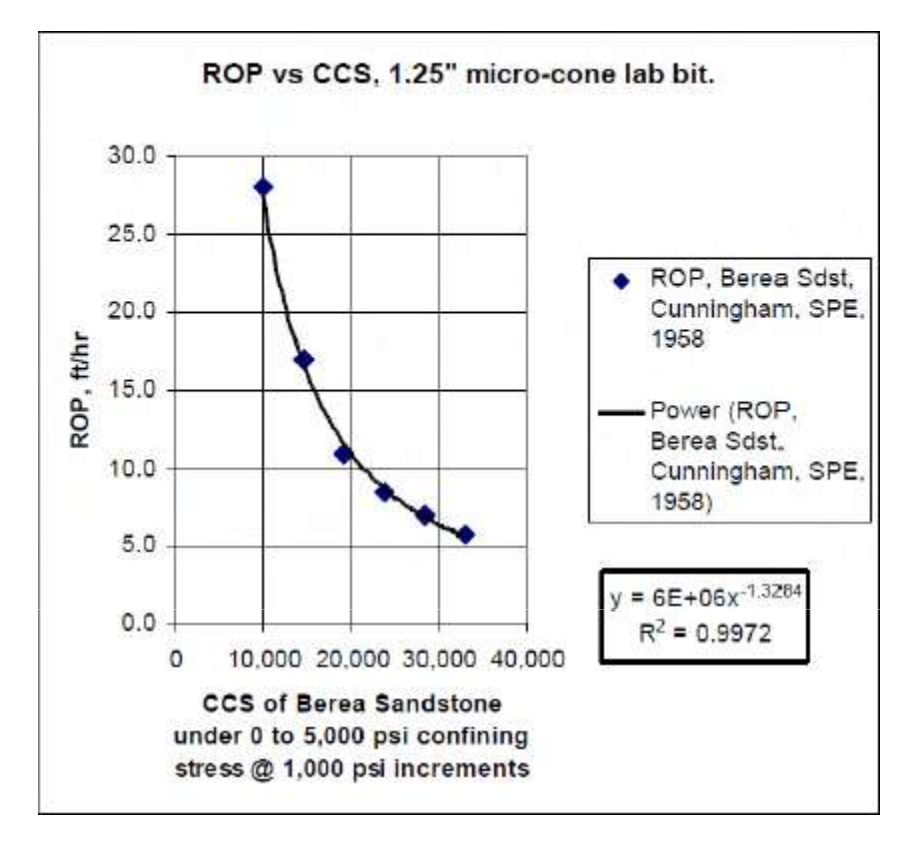

*Fig II.11 : Effet de la résistance de la roche sur ROP [20]*

## **Conclusion :**

Dans ce chapitre on a vu les différents paramètres de forage et comment affectant la vitesse d'avancement. Afin d'assurer le bon déroulement d'une opération de forage, il faut optimiser tous les autres paramètres avant d'arriver à l'optimisation des paramètres mécaniques de forage, pour avoir une bonne optimisation on doit utiliser des modèles mathématiques tel que le modèle d'Eckel, le modèle de l'Energie spécifique et le model des Plans d'Expériences qui fera l'objet de chapitre suivant.

Chapitre III: L'optimisation des Paramètres des Outils PDC

## **Introduction : .1**

L'optimisation du temps de réalisation d'un puits pétrolier peut être effectué par l'ajustement d'un ou plusieurs paramètres, Ceci peut être réalisé essentiellement par :

- La minimisation du prix de mètre foré.
- La minimisation des problèmes de forage.

La minimisation du cout de forage se fait par l'application d'une combinaison de paramètres optimaux de forage, autrement dit il faut minimiser au maximum les problèmes de forage générés par le choix des paramètres inadéquats.

Dans cet esprit des études d'optimisation des paramètres de forage ont été mis en place pour maitriser mieux les coutes de forage.

Cette étude concerne seulement le choix des paramètres mécaniques (WOB, RPM, l'angle de coup) et on considère que tous les autres paramètres sont optimaux.

D'une manière générale, l'optimisation de la vitesse d'avancement est définie par la bonne sélection des paramètres de forage en fonction des conditions géologiques afin d'obtenir un meilleur ROP.

## **Les objectifs de l'optimisation : .2**

La théorie d'optimisation est un cadre mathématique permettant d'interpréter et de résoudre dans les mêmes termes un grand nombre de problèmes de commande optimale, d'identification, d'analyse numérique, de statistique, de mécanique et d'économie.

L'optimisation est présente partout où il y a nécessité d'améliorer (rationnaliser) la conception d'un système ou le déroulement d'un processus qu'il soit industriel ou autre.

Optimiser c'est trouver les valeurs extrêmes d'une fonction (d'un modèle) permettant par

exemple de minimiser les coûts ou de maximiser les bénéfices.

Parmi les plusieurs objectifs de l'optimisation de ROP on peut citer :

- L'amélioration continue des techniques de forage.
	- Réduction des couts d'un mètre foré. -
	- Minimiser le temps de l'opération de forage. -
- La réduction d'endommagement des équipements de fond. -
- La précision des surveillances sur les paramètres durant le forage. -
	- Une meilleure utilisation des équipements. -

# **III.3. L'optimisation des paramètres mécaniques d'un outil PDC :**

L'optimisation est divisée en deux parties :

Traitement des donné des puits voisins pour déterminer les coefficients de formation.-

- Optimisation du poids sur l'outil et la vitesse de rotation selon les méthodes traductionnelle proposées (Eckel, génétique, ou par la minimisation de l'énergie spécifique…), soit à l'aide des méthodes plus modernes telles que les méthodes des plans d'expériences.

Au cours de cette étude on appuie sur les plans d'expériences, notamment la méthode de réponse de surface (RMS) pour traiter les données et analyser les résultats obtenus, ainsi que d'optimiser les paramètres de forage.

# **L'optimisation par l'utilisation du modèle d'Eckel** : **.1**

## **Présentation de modèle : .1**

Pour déterminer les paramètres optimaux on utilise le modèle d'Eckel présente par l'équation suivante [25] :

$$
ROP = Cf. WOB^k. RPM^a... (1)
$$

Il est indispensable de discrétiser la phase en petite intervalle d'épaisseur (e) pour le but de diminué l'hétérogénéité de la formation.

$$
Tf = \sum_{i=1}^{n} tf = \sum_{i=1}^{n} \frac{e_i}{ROP_i} \qquad \qquad \dots \dots \dots (2)
$$

Tel  $ROPi = C_{fi}$ .  $WOBi^{ki}$ .  $RPMi^{ai}$ 

## **Calcul des coefficients** *Cf, k, a* **: .2**

Le puits de référence est considéré à la même lithologie que le puits à foré, et les coefficients de formation peut être déterminé de fait de l'enregistrement instantané des paramètres.

La vitesse d'avancement de la couche (i) est [26] :

$$
ROP_i = C_{fi}. WOB^{ki}. RPM_i^{ai} \dots . (3)
$$

ROP, WOB, RPM, sont connus à partir de l'enregistrement de puits de référence, et Afin définir les coefficients Cf, k, a dans chaque mètres forés on utilise la méthode des moindres carrées

## **III.3.1.2.1. Calcule par la méthode de Moindre carré :**

Dans le but de calculer des coefficients *Cf, k, a* on procède comme suit :

D'après l'équation (5) [15] :

Ln() = ln( ) + ∗ ln(WOB) + a ∗ ln (RPM) … … … … … **. (4)**

La minimisation de la vitesse d'avancement se fait par la minimisation de la fonction Ln(ROP).

L'erreur commise au point i s'écrit :

$$
ei = \ln(ROP_i) - [\ln(C_f) + k * \ln(WOB_i) + a * \ln(RPM_i)] \dots \dots \dots \dots \dots \dots
$$
 (5)

La somme des erreurs quadratiques commises dans l'intervalle [j-n, j] peut s'écrire sous la forme suivante :

$$
\dots \dots \dots \dots \dots (6) \qquad Z_j = \sum_{i=j-n}^j e_i^2
$$

Dont j représente le point dans lequel on optimise les paramètres.

Une condition nécessaire et indispensable pour que z soit minimale dans l'espace de ces coefficient est que :

$$
\frac{\partial Z_j}{\partial \ln(Cf)} = \sum_{i=j-n}^{J} \ln(ROP_i) - [\ln(Cf) + k * \ln(WOB_i) + a * \ln(RPM_i)] = 0
$$
  

$$
\frac{\partial Z_j}{\partial k} = \sum_{i=j-n}^{J} \ln(ROP_i) * \ln(WOB_i) - [\ln(Cf) * \ln(WOB_i) + k * \ln(WOB_i)^2 + a * \ln(RPM_i) * \ln(WOB_i)] = 0
$$
  

$$
\frac{\partial Z_j}{\partial k} = \sum_{i=j-n}^{J} \ln(ROP_i) * \ln(RPM_i) - [\ln(Cf) * \ln(RPM_i) + k * \ln(RPM_i) * \ln(WOB_i) + a * \ln(RPM_i)^2] = 0
$$

Alors on à 3 équations et 3 inconnues, on résout ce système pour calculer les

coefficients Cf, k, *a.*

## **III.3.1.3. Détermination des paramètres mécanique (WOB et RPM) optimaux :**

Et de-là on définit les paramètres optimaux qui nous permettent d'avoir la vitesse

d'avancement optimale au point j [25] :

$$
ROP_{optij} = C_{fj.} WOB_{optij}^{kj}. RPM_{optij}^{aj} \dots \dots \dots \dots \dots . (7)
$$

Dont :

 = min ( ()) < 0 −+1≤≤= max (()) ≥ 0 −+1≤≤  = min ( ()) < 0 −+1≤≤  = max (()) ≥ 0 −+1≤≤

$$
(i, n) \in \mathbb{N}
$$
, et  $j \in \mathbb{N} - [0, n-1]$ , et  $(i, j, n) \le N$ 

Dont N est le nombre des points sur lesquels on fait l'optimisation
### **L'optimisation par l'utilisation du modèle de l'énergie spécifique** : **.4**

L'optimisation par la méthode d'Eckel est une méthode très simple, elle nous permet de déterminer le couple WOB et RPM optimaux, mais le problème de cette méthode, c'est qu'elle prend seulement la modélisation de la ROP en fonction de poids sur l'outil et la vitesse de rotation et ne prend pas en considération l'usure des cutters et le founder point (le point au la ROP ne répande plus linéairement avec l'augmentation de WOB), pour résoudre ce problème plusieurs auteurs ont combiné le modèle de l'énergie spécifique avec d'autres modèles de ROP et ont développé des méthodologies pour estimer l'usure de l'outil pendant le forage.

## **Définition de l'Energie Spécifique (Es) : .1**

L'énergie spécifique est le travail effectué pour arracher un volume unitaire de la roche. Ce modèle de « Energie Mécanique Spécifique » a été utilisé effectivement dans les laboratoires pour évaluer l'efficacité d'un outil de forage. Il est évident que pour creuser un volume donné il faut une certaine quantité d'énergie minimum sera exigé, sa quantité dépendra de type d'outil utilisé et la nature de la roche [27].

## **Principe de la théorie de l'énergie spécifique : .2**

La théorie de l'énergie spécifique (Es) fournit des moyens pour prévoir ou d'analyser les performances de l'outil de forage. L'Es est basée sur des principes fondamentaux liés à la quantité d'énergie exigée pour enlever un volume unitaire de roche et l'efficacité de l'outil pour détruire la roche [28].

Le paramètre de l'Es est une mesure utile pour présager la puissance requise (le torque de l'outil et le RPM) pour un type particulier d'outil afin de forer à un ROP donné dans un type de roche donné.

L'équation (9) montre la relation de l'énergie spécifique de Teale dérivée pour le forage rotary dans les conditions atmosphériques :

 $ES = (WOB/Ab) + (120\pi/A_b)((RPM. TQ)/ROP) \dots \dots \dots \dots \dots \dots$  (8)

## **L'optimisationdeL'énergieSpécifiqueEs .3**

Nous avons vu précédemment la méthode suivie pour l'optimisation des paramètres mécaniques de forage pour les d'outil PDC ; mais le problème de cette méthode c'est qu'elle prend en considérationseulement la modélisationdele ROP en fonction desWOBet RPMet ellenousdonneles couples WOB-RPM optimaux pour chaque intervalle dediscrétisationafind'obtenirlemaximumde

ROPavecunminimumd'usuresansconsidérationdu founder point. Ce problème peut limiter notre **53**

résultat d'optimisation dans le cadre théorique et ne peut s'appliquerque dans certaines hypothèses bien déterminées.

# **III.4.3.1** ‐**Définition du FounderPoint :**

Le founder point [26, 29] est le point où le ROP ne répond plus linéairement avec l'augmentation

du WOB.Onpeut considérerleWOBdans ce point comme le poidsoptimum (figure III.1).

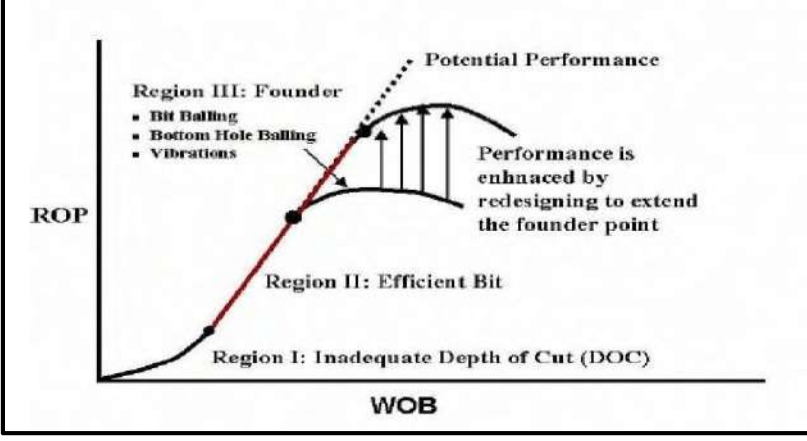

**Fig III.1 :** Le founder point. [29, 30]

Les causes du founder point :

- L'usure del'outil.  $\checkmark$ 
	- Les vibrations.  $\checkmark$
- Mauvais nettoyage du trou.  $\checkmark$ 
	- Bourrage d'outil.  $\checkmark$

Donc il faut introduire l'effet du founder point dans le programme d'optimisation comme une contrainte pour limiter le choix du couple WOB-RPM optimal, mais l'obstacle c'est il n y

a pas une équation mathématique qui pourrait expliquer l'effet du founder point, puisque la seule méthodepour déterminerlefounderpointc'est le drill-offtest commeprésenté danslafigure III.2.

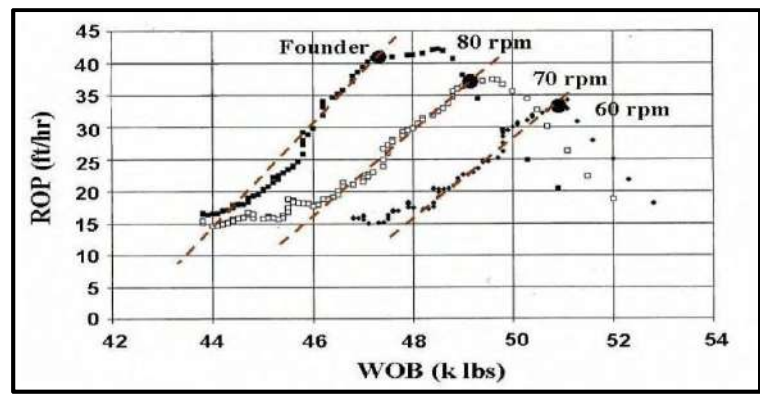

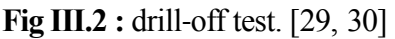

## **III.4.3.2** ‐ **L'idée principale du travail:**

On a conclu maintenant qu'on ne peut pas avoir une bonne optimisation sans éliminer l'effet de founder point, et comme on a expliqué précédemment qu'il n y a pas une équation mathématique qui peut expliquer l'effet du founder point, pour cela, on va traiter le problème d'optimisation cette fois ci par la minimisation de l'énergie spécifique **ES**, c'est-à-dire qu'on va transmettre vers l'outil l'énergie nécessaire seulement pour détruire la roche. Par cette méthode on va assurer que les paramètres appliqués au-dessous du founder point, c'est-à-dire qu'il n y a pas un excès poids sans améliorationde ROP par contre il va accélérer l'usure de la structure des coupes et sa fatigue.

Comme conclusion; Dans ce chapitre, on va se concentrer sur la durée de vie de l'outil par le choix optimal des paramètres conduisant à un minimum d'énergie spécifique ES appliqué afin de conserver l'outil pour continuer le forage le plus loin possible et par conséquence l'amélioration de ROP, puisque le ES et le ROP reliés avec une relation inverse comme présenté dans la figure 3 (le

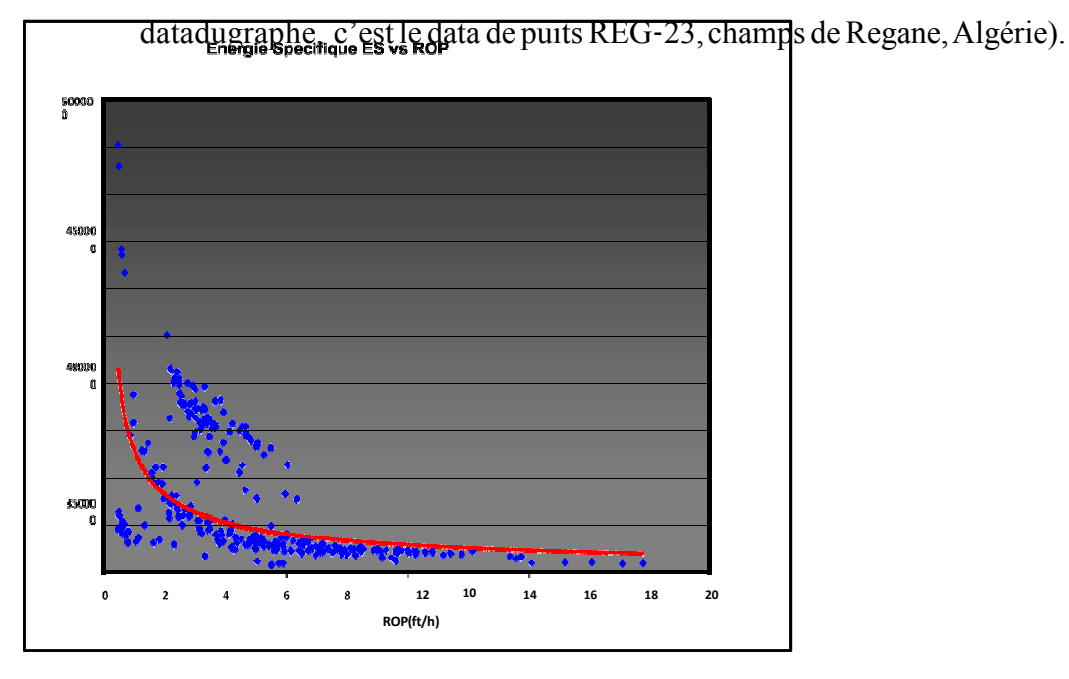

**Fig III.3 :** Relation entre ES et le ROP.

## **III.4.4. Concept de l'énergie spécifique minimum :**

Teale [31] a également présenté le concept de l'énergie spécifique minimum et l'efficacité mécanique maximum. L'énergie spécifique minimum est atteinte quand l'énergie spécifique

s'approche où être presque égale à l'effort de compression de la roche étant forée (CS). L'efficacité mécanique (EFFM) pour n'importe quel type d'outil est alors calculée comme

suit :

$$
\textbf{E}\textbf{F}\textbf{F}\textbf{m}=\frac{cs}{\textbf{E}\textbf{S}}\dots(9)
$$

Et l'efficacité maximum atteinte quand $\frac{cs}{\text{K}}$ tend vers

## **III.5. Optimisation par Plan d'Expériences**

L'objectif de l'optimisation des paramètres de forage est d'arriver à la méthode permettant d'améliorer (rationnaliser) la conception de processus de forage.

Un bon nombre des phénomènes complexes et difficile à appréhender et à modéliser, seule la réalisation d'expériences va permettre de résoudre cette difficulté. Sans une méthode systématique et ordonnée il est sans doute que ces expériences vont mener à des obstacles tels que des modèles inapplicables, résultats irraisonnables et décevante, etc.

C'est pourquoi la méthodologie des plans d'expérience est recommandée afin traiter cette problématique.

Cette partie consacrée aux notions fondamentales des plans d'expériences, pour mettre en évidence son intérêt, et donner un préface pour que son application au cours des chapitres suivants soit compréhensible.

## **III.5.1. Contexte et objectifs des plans**

De nombreux procédés industriel, ou en laboratoire deviennent de plus en plus complexes car ils dépendent d'un grand nombre de variables difficiles à régler intuitivement.

Les méthodes intuitives basées généralement sur le principe de fixer la valeur (niveau) de toutes les facteurs sauf un, et faire varier la valeur de ce facteur et mesurer la réponse avec chaque variation, comme dans la figure ci-dessous.

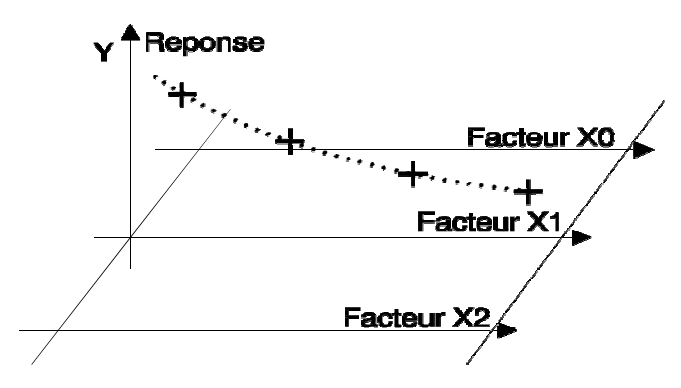

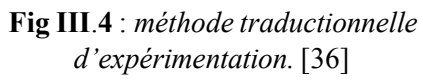

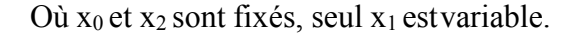

Il faut refaire la même opération pour chaque facteur. Alors si on veut par exemple étudier 6 facteurs pour 5 niveau, il doit faire  $5<sup>6</sup>=15625$  essais. Pour réaliser cet énorme nombre d'essais ça prend beaucoup du temps et soit très couteux, et souvent il est irréalisable. Pour éviter ce problème, il doit réduire soit le nombre de facteurs soit le nombre de niveaux, mais cela peut faire perturbé le résultat. En raison de trouver un compromis pour des résultats confiants au coût le plus bas et dans le temps le plus court possible, de nombreux chercheurs font appel à la planification des expériences, ou ce qu'ils appellent **'les plans d'expériences'**. L'objectif principal des plans est d'obtenir un maximum d'information en un minimum

d'expériences.

## **III.5.2. Choix des points expérimentaux**

On prend le cas de 2 facteurs à 2 niveaux. Le domaine d'étude (expérimental) des facteurs A et B est alors un rectangle, comme dans la figure III.5.

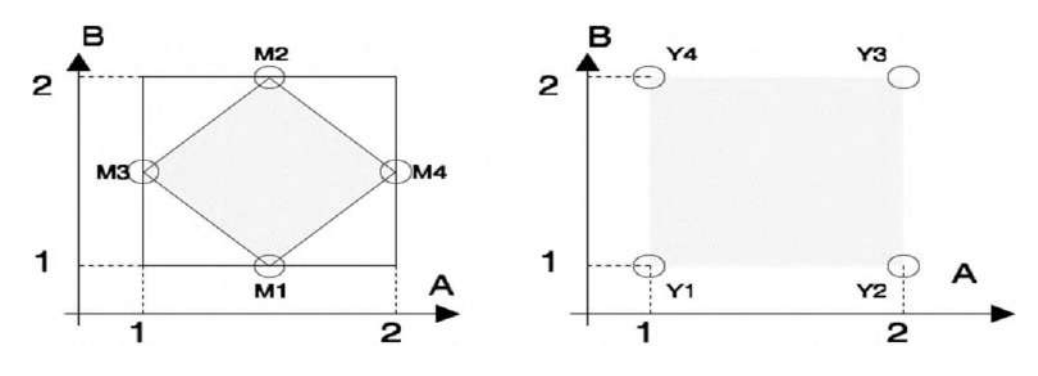

**Fig III.5** *: à droite, bon choix de l'emplacement des points expérimentaux, à gauche mauvais choix.* [36]

La figure ci haute montre que la surface passant par les points de mesure est plus petite dans le premier cas que dans le second. De ce fait, on peut supposer que cette répartition fournit moins d'informations. La surface optimale est celle obtenue en plaçant les points de mesure aux extrémités du domaine.

La méthode intuitive consiste à bloquer un facteur au milieu de la plage et de faire 2 mesures aux extrémités du domaine et réciproquement pour le deuxième facteur. L'effet de la variable a pourra être calculé à partir de M3 et M4, l'effet de la variable B à partir de M1 et M2. Si V est l'erreur type sur une mesure, l'erreur sur l'effet de A ou de B sera de σ/√2. [36] Pour la méthode des plans d'expériences, toute expérience est donc naturellement associée à un point de ce rectangle. Si seulement 4 expériences sont réalisées un choix optimal consiste à

placer ces expériences aux sommets de ce rectangle, l'erreur type sur l'effet de A ou de B sera de σ/2. L'ensemble des expériences proposées constitue un **plan d'expérience.**

Grâce à cette répartition, il est également possible de calculer l'interaction entre les facteurs, ce qui était impossible auparavant. [36]

Pour qu'un plan d'expériences soit utilisable, il est nécessaire qu'il remplisse certaines conditions, dont la première est l'orthogonalité : En effet, il est essentiel pour ne pas introduire de biais dans le calcul des effets, que chaque niveau d'un facteur soit associé à tous les niveaux de l'autre, le même nombre de fois. Cette condition d'orthogonalité, est indispensable pour pouvoir calculer les effets d'un facteur, indépendamment des autres. On peut même ajouter, que toute l'astuce d'un plan d'expériences consiste à tester gratuitement l'effet d'un facteur pendant l'estimation de l'effet d'un autre facteur. [36]

### **III.5.3. Principaux avantages des plans d'expériences**

Ils sont applicables à de nombreuses disciplines et à toutes les industries à partir du moment où l'on recherche le lien qui existe entre une grandeur d'intérêt, *y*, et des variables, *x* . *i* [37]

Il faut penser aux plans d'expériences si l'on s'intéresse à une fonction du type :  $y=f(x_i)$ 

Les méthodes des plans d'expériences a pour buts :

- Détermination des facteurs clés dans la conception d'un nouveau produit ou d'un procédé
	- Optimisation des réglages d'un procédé
		- Modélisation des réponses étudiées
	- Prédiction par modélisation du comportement d'un procédé
		- Diminution du nombre d'essais
		- Possibilité d'étudier un grand nombre de facteurs
			- Détection des interactions entre facteurs
				- Une précision optimum des résultats

Avec les plans d'expériences on obtient le maximum de renseignements avec le minimum d'expériences. Pour cela, il faut suivre des règles mathématiques et adopter une démarche rigoureuse [38]. Il existe de nombreux plans d'expériences adaptés à tous les cas rencontrés par un expérimentateur.

## **III.5.4. Plans factoriels complets**

Un plan factoriel ou plan complet est obtenu lorsqu'au moins un essai pour chaque combinaison de facteur est réalisé.

#### **III.5.4.1. Plan factoriel à 2 niveaux**

Ces plans possèdent un nombre de niveaux limité à deux pour chaque facteur. Toutes les combinaisons de niveaux sont effectuées au cours de l'expérimentation.

Le nombre d'expériences à réaliser se calcule par : le nombre d'expériences =  $2^P$ 

La notation de YATE permet une représentation simple des combinaisons des niveaux et permet un calcul facile des effets et des interactions Lorsqu'on étudie l'influence d'un facteur, on limite ses variations entre deux bornes. La borne inférieure est le niveau bas. La borne supérieure est le niveau haut. Le niveau bas du facteur est noté par - 1 et le niveau haut par +1. Le domaine de variation du facteur est constitué de toutes les valeurs comprises entre le niveau bas et le niveau haut. Grâce à cette modélisation les différentes variables se transforment en variables centrées réduites, ce qui permet de comparer des variables de grandeurs totalement différentes. La formule qui permet le passage des variables courantes aux variables centrées réduites est la suivante [36] :

$$
\dot{\mathbf{a}} = \frac{\dot{\mathbf{A}} - \overline{\mathbf{A}}}{pas}
$$

: est la valeur moyenne des les la variable courante ;: est la variable centrée réduite; å variables courantes ; pas: est la variation entre la position moyenne de la variable et une extrémité du domaine

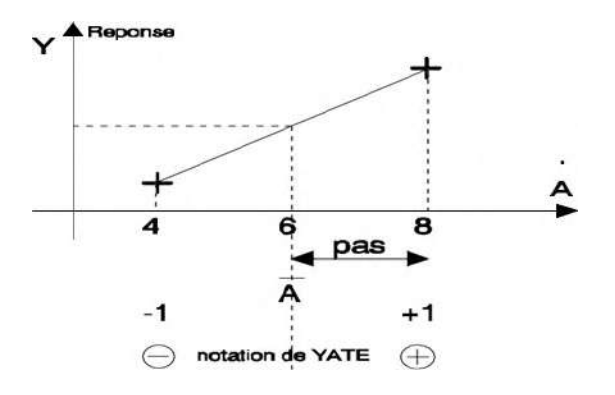

**Fig III.6** *- Notation de YATE sur la variable A.* [36]

À l'aide de cette représentation des niveaux, le domaine d'étude est intrinsèquement discrétisé, ce qui permet d'utiliser des variables quantitatives (ou réelles) aussi bien que des variables qualitatives (ou variables catégorielles), comme par exemple la qualité d'une tôle ou d'un isolant. [36] Les représentations géométriques sont commodes et très parlantes mais dès que le nombre de facteurs est supérieur à trois, elles ne peuvent plus être employées. Pour les espaces multidimensionnels, on adopte une représentation en forme de tableau (ou matrice).

Les représentations géométriques et les représentations par tableaux sont équivalentes. Les tableaux (ou matrices) présentent l'avantage de pouvoir être utilisés quel que soit le nombre de facteurs, c'est-à-dire quel que soit le nombre de dimensions de l'espace expérimental. Il est utile de savoir passer d'une représentation à l'autre pour bien interpréter les résultats des plans d'expériences, le Tableau III.1 présente une matrice d'expériences pour 3 facteurs à 2 niveaux.

**Tableau III.1 -** *matrice d'expériences d'un plan factoriel à 3 facteurs et valeurs des niveaux correspondant aux facteurs* [36]

|                         |                | Facteur 1   Facteur 2   Facteur 3 |           |                 |
|-------------------------|----------------|-----------------------------------|-----------|-----------------|
| n°                      | A              | B                                 | C         | Réponse         |
| 1                       | ۰              | ۰                                 | -         | $\overline{Y}$  |
| $\overline{2}$          | $\ddot{}$      |                                   |           | $\overline{Y2}$ |
| 3                       |                | $\ddot{}$                         |           | $\overline{Y}3$ |
| 4                       | $\ddot{}$      | $+$                               | -         | Y4              |
| $\overline{\mathbf{5}}$ |                |                                   | $\ddot{}$ | $\overline{Y5}$ |
| 6                       | $\ddot{}$      |                                   | $\ddot{}$ | Y6              |
| 7                       |                | $+$                               | $\ddot{}$ | Y7              |
| $\overline{\mathbf{8}}$ | $\ddot{}$      | $\ddot{}$                         | $\ddot{}$ | $\overline{Y8}$ |
| Niveau -                | $\overline{4}$ | petit                             | 1.000     |                 |

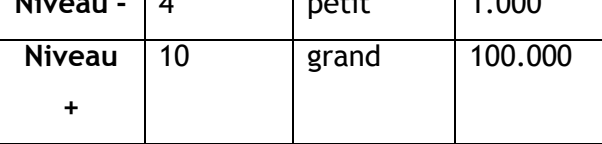

Le domaine expérimental est un cube à 8 sommets et 6 faces (figure III.7)

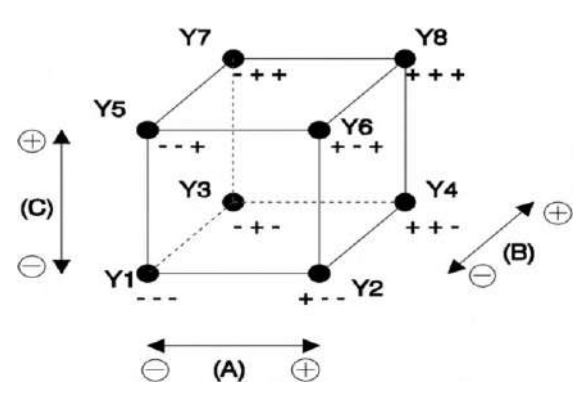

**Fig III.7 -** *Domaine expérimental du plan 2<sup>3</sup>* . [36]

Le domaine expérimental est le regroupement des domaines des facteurs définit. Ce domaine est la zone de l'espace expérimental choisie par l'expérimentateur pour faire ses essais. Par construction tout plan factoriel complet est orthogonal.

A chaque essai, l'expérimentateur mesure la réponse qu'il a choisie. Par exemple, la réponse de l'essai n° 1 est *y* . Celle de l'essai n° 2 est *y* , et ainsi de suite. Ces réponses sont 2 1 indiquées en face chaque essai et sont rassemblées dans la colonne «Réponse», comme il est indiqué dans le tablaux III.2 :

|                         |                |                          |                |                | $\overline{ }$  |                        |                | JJ             | ц<br>a.         |
|-------------------------|----------------|--------------------------|----------------|----------------|-----------------|------------------------|----------------|----------------|-----------------|
| $n^{\circ}$             | moyenne        | A                        | B              | С              | $\overline{AB}$ | <b>AC</b>              | BC             | <b>ABC</b>     | Réponse         |
| $\overline{\mathbf{1}}$ | $+$            | ۰                        | ۰              | -              | $+$             | $+$                    | $+$            | ٠              | $\overline{Y1}$ |
| $\overline{2}$          | $+$            | $+$                      | ۰              | -              |                 |                        | $+$            | $+$            | $\overline{Y2}$ |
| $\overline{\mathbf{3}}$ | $\ddot{}$      | ۰                        | $\ddot{}$      | -              |                 | $+$                    |                | $+$            | Y3              |
| $\overline{\mathbf{4}}$ | $+$            | $+$                      | $+$            |                | $\ddot{}$       |                        |                |                | $\overline{Y4}$ |
| $\overline{5}$          | $+$            | $\overline{\phantom{a}}$ |                | $+$            | $\ddot{}$       |                        |                | $+$            | $\overline{Y5}$ |
| $\overline{6}$          | $+$            | $+$                      |                | $+$            | ۰               | $+$                    |                | ٠              | $\overline{Y6}$ |
| 7                       | $+$            |                          | $\ddot{}$      | $\ddot{}$      |                 |                        | $\ddot{}$      |                | Y7              |
| $\overline{\mathbf{8}}$ | $\ddot{}$      | $+$                      | $\ddot{}$      | $+$            | $+$             | $+$                    | $+$            | $+$            | $\overline{Y8}$ |
| <b>Diviseur</b>         | $\overline{8}$ | $\overline{8}$           | $\overline{8}$ | $\overline{8}$ | 8               | $\overline{8}$         | $\overline{8}$ | $\overline{8}$ |                 |
| <b>Effets</b>           |                | $E_A$                    | $E_B$          | E <sub>c</sub> | <b>LAB</b>      | <b>I</b> <sub>AC</sub> | <b>I</b> BC    | <b>LABC</b>    |                 |

**Tableau III.2 -** *Matrice d'expériences et vecteur des effets* [36]

On reporte d'abord le signe des facteurs dans la matrice d'expériences, ensuite la colonne I est remplie de signes « + », puis les colonnes des interactions (AB, AC, BC et ABC) par la règle des signes du produit. [36]

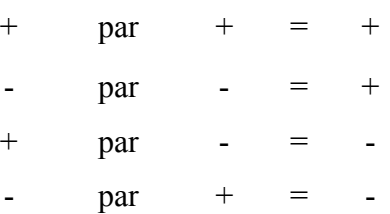

Pour chaque colonne, on fait la somme des réponses des 8 essais affectés du signe indiqué et on divise par le nombre d'essais, ce qui revient à effectuer le produit de la transposée de la matrice des essais par le vecteur des réponses et à le diviser par le nombre d'essais. I représente la moyenne générale, Ex l'effet du facteur x et Ixy l'interaction du facteur x sur le facteur y. Pour simplifier les notations, l'effet du facteur A est quelquefois simplement représenté par A. [36]

$$
A = E_A \qquad \qquad ; \qquad I_{AB} = AB
$$

L'effet du facteur A est égal à :

$$
E_A = \frac{1}{8} \cdot [-Y1 + Y2 - Y3 + Y4 - Y5 + Y6 - Y7 + Y8] \dots \dots \dots (10)
$$

L'interaction entre les facteurs A, B est égale :

$$
E_A = \frac{1}{8} \cdot [ + Y1 - Y2 - Y3 + Y4 + Y5 - Y6 - Y7 + Y8] \dots \dots \dots \dots \dots \tag{11}
$$

Ces résultats se rangent dans le vecteur des effets (dernière ligne du tableau 3). Chaque

coefficient est la valeur calculée de la réponse au centre du domaine d'étude.

Le calcul simple des effets provient des propriétés algébriques de la matrice des effets. La propriété d'orthogonalité des facteurs fait de cette matrice, une matrice d'Hadamard. Notons [X] cette matrice, elle vérifie :  $[X]^t$ .[X] = n.[I]

Où [I] est la matrice identité et n le nombre d'expériences.

Les 8 expériences apportent quatre équations. La résolution de ces équations donne la valeur des coefficients :  $[X]$ .  $\{E\} = [Y]$ 

Où {Y} est le vecteur des réponses, {E} le vecteur des effets. De ce fait, pour un plan factoriel complet,  $\{E\}$  est donné par :  $\{E\} = [X]^{-1}$ .  $\{Y\}$ 

Soit grâce aux propriétés de la matrice  $[X]$  :  $\{E\} = \frac{1}{n}$ .  $[X]^{-1}$ .  $\{Y\}$ 

#### - *Le modèle*

Un avantage primordial de la méthode des plans d'expériences est qu'un modèle mathématique apparaît spontanément à partir des effets et des interactions.

$$
\hat{Y} = I + A + B + C + AB + AC + BC + ABC \dots (12)
$$

Ŷreprésente la réponse estimée par le modèle

Si le modèle est complet comme ici, les valeurs de  $\hat{Y}$  correspondent aux valeurs de Y relevées. Cette formule peut se mettre sous la forme plus explicite :

$$
\hat{Y} = I + E_A
$$
. $a + E_B$ . $b + E_c$ . $c + I_{AB}$ . $a$ . $b + I_{AC}$ . $a$ . $c + I_{BC}$ . $b$ . $c + I_{ABC}$ . $a$ . $b$ . $c$ 

ou a,b,c représente la valeur du niveau de chaque facteur.

avec a,b,c sont des grandeurs centrées réduites leur valeur est comprise entre –1 et +1.

Le calcul de la réponse estimée par le modèle se fait par addition ou soustraction des effets et des interactions. De même les interactions d'ordre 3 concernent 3 facteurs (ABC). Les interactions d'ordre 3 sont en général très faibles par rapport aux effets principaux, c'est pourquoi elles sont fréquemment négligées dans la représentation du modèle mathématique. [36]

### *Les directions*-

Une remarque qui semble également importante concerne le vecteur contenant les effets.

[52]

$$
\mathcal{V} = \begin{bmatrix} E_A \\ E_B \\ E_C \end{bmatrix}
$$

Il représente le vecteur de la plus grande pente et indique la direction dans laquelle se trouve un point d'inflexion. Ce qui peut permettre de trouver un minimum ou un maximum dans le cadre d'une optimisation.

#### - *Interaction*

On dit qu'il y a une interaction entre deux facteurs (Figure III.8), si la variation de l'un influe sur l'effet de l'autre sur la réponse. Une interaction entre 2 facteurs est appelée interaction d'ordre 2, une interaction entre 3 facteurs est qualifiée d'interaction d'ordre 3, etc.

Les interactions d'ordre 3 sont en général très faibles par rapport aux effets principaux, c'est pourquoi elles sont fréquemment négligées dans la représentation du modèle mathématique. [36,39]

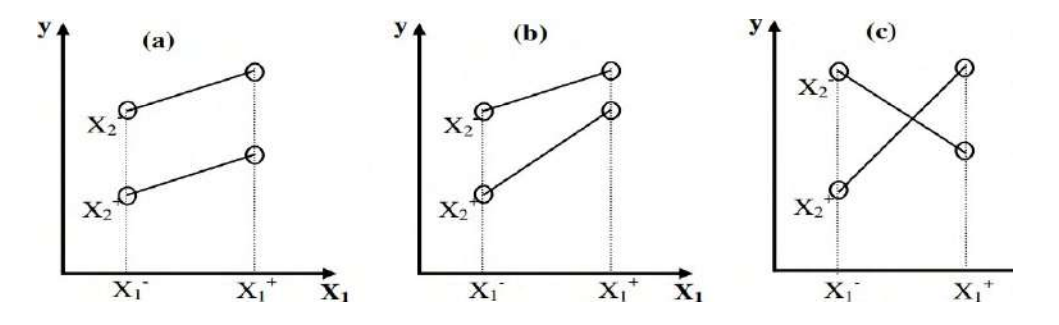

**Fig III.8 :** *Effets et interactions : a) sans interaction ; b) interaction faible ; c) forte interaction*. [39]

#### *Système sans interaction*

Nous représentons d'abord un plan factoriel sans interaction. La valeur moyenne (I) est choisie arbitrairement nulle, l'effet de la première variable A est égal à 1, celui de la deuxième

variable

B à 2.

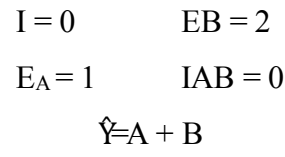

La réponse correspondante est représentée sur la figure 10 de différentes façons.

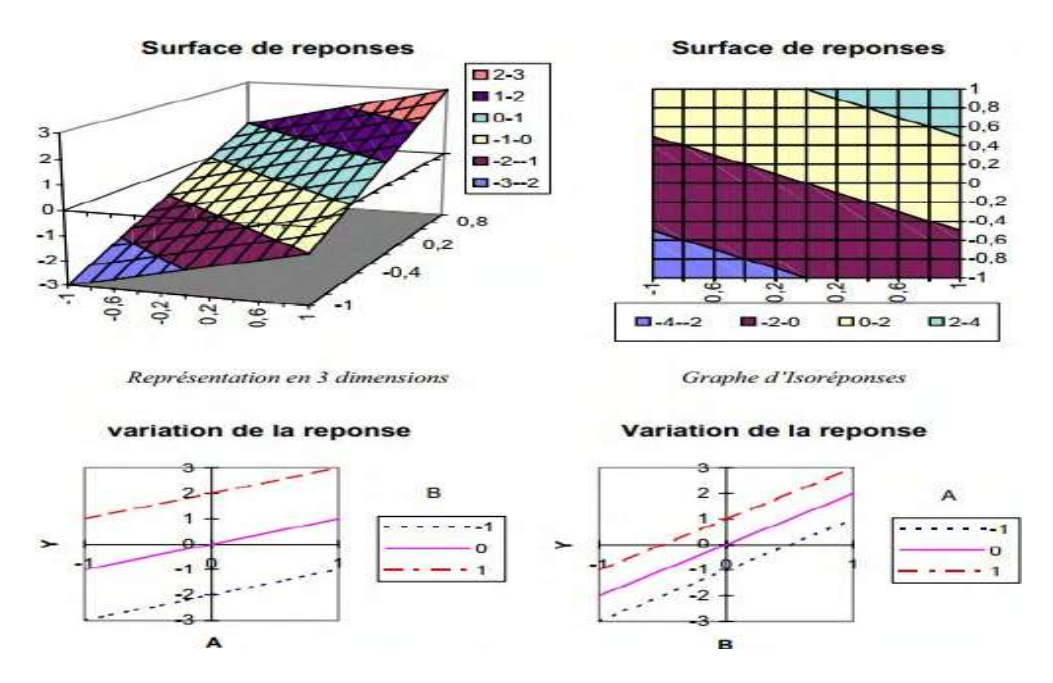

*Représentation de la réponse en fonction de la variable A pour différentes valeurs de B puis en fonction de la variable B pour différentes valeurs de A*

#### **Fig III.9** *Plan factoriel sans interaction* [36]

L'effet principal est représenté par rapport au niveau 0 des variables. Comme nous étudions des plans factoriels à deux niveaux, la réponse obtenue par le modèle mathématique évolue linéairement par rapport à chaque variable. Sans interaction, toutes les droites sont parallèles. La variation d'un paramètre n'a aucun effet sur l'autre. Par exemple, pour B passant de -1 à +1 la variation totale de la réponse est de 4 quelque soit le niveau de A (-1, 0,1). Les variables A et B sont indépendantes.

### *Système avec interaction*

Afin d'apprécier la modification qu'apporte une interaction, on va construire un modèle avec une forte interaction des deux facteurs. Pour l'utilité de notre propos l'interaction sera choisie du même ordre de grandeur que l'effet principal. Le même plan factoriel que précédemment est réalisé, mais en ajoutant une interaction entre les variables A et B, équivalente à l'effet de la variable B.

*ChapitreIII L'optimisation des Paramètres des OutilsPDC*

$$
I = 0 \tEB = 2
$$
  
\n
$$
E_A = 1 \tIAB = 0
$$
  
\n
$$
\hat{Y} = A + B + AB
$$

La figure 11 représente ce plan, il est déformé par rapport au précédent. [36]

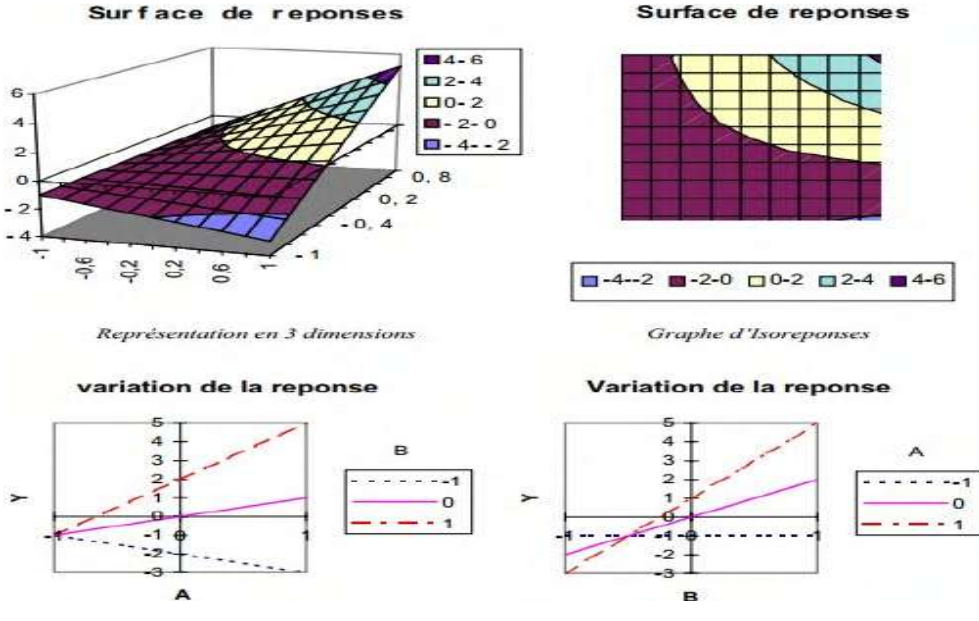

**Fig III.10 :** *Plan factoriel avec interaction*. [36]

Les droites ne sont plus parallèles, elles se croisent. A l'effet principal toujours discernable au niveau 0, vient s'ajouter l'interaction. Pour A, B positionnées au niveau 1, on trouve une réponse égale à 5 ce qui correspond à la somme des effets plus l'interaction. La position d'une variable influe sur l'effet de l'autre. La variation entre les réponses n'est plus constante. L'interaction apparaît comme une distorsion du plan contenant seulement les effets principaux. [36]

### **III.5.5. Les plans de Taguchi**

La méthodologie Taguchi de mise en œuvre des plans d'expériences est l'un des outils de la qualité, au même titre que l'Analyse des Modes de Défaillance et l'Étude des Criticités (A.M.D. E.C) ou l'Analyse de la Valeur.

Sa contribution majeure a consisté à combiner les techniques de l'ingénierie et des statistiques pour obtenir une amélioration rapide des coûts et de la qualité. Dans ce but, TAGUCHI propose des plans fractionnaires orthogonaux appelés « tables standards » permettant de résoudre la plupart des problèmes. TAGUCHI considère dans ses plans que la plupart des interactions sont négligeables sauf quelques-unes parfaitement identifiées.

#### - *Objectif de méthode*

Classiquement, quand on constate une dispersion ou une instabilité des caractéristiques d'un produit lors de sa fabrication ou de son utilisation, on en recherche les causes afin de les réduire, voire les éliminer. Or ces causes peuvent être multiples : variabilité des conditions d'environnement (température, pression, hygrométrie, ...), variabilité des caractéristiques des matières premières et des composants utilisés, différences de façons de faire entre les différents opérateurs, etc.

Les moyens pour les combattre coûtent en général fort cher : resserrement des tolérances des matières utilisées, surdimensionnement des composants, dispositifs plus ou moins sophistiqués de climatisation des ateliers de fabrication, règles d'utilisation ou de fonctionnement des produits très strictes...

La stratégie adoptée par le Docteur Taguchi est diamétralement opposée : au lieu de chercher à éliminer ces facteurs parasites (appelés facteurs bruits), la démarche consiste à minimiser leur impact. Concrètement, elle consiste à identifier les combinaisons de paramètres qui réduisent les effets des causes, sans s'attaquer directement à celles-ci.

#### *Graphes linéaires associés à un modèle*

La méthode Taguchi est basée sur une représentation graphique du modèle qui distingue 4 groupes de facteurs en fonction de leur difficulté à être modifiés :

- Rond vide : facteurs très difficiles à modifier donc changement de modalité doit être rare. 1
- Cercle concentrique : facteurs moyennement difficiles à modifier donc changement de 2 modalité doit être peu fréquent.

Cercle entourant un rond plein : facteurs assez faciles à modifier donc changement de 3 modalité peut être assez fréquent.

Rond plein : facteurs très faciles à modifier donc changement de modalité peuvent être très 4 fréquent. Les sommets des graphes indiquent les facteurs et les interactions qui sont représentés par un trait entre 2 nœuds (facteurs). Les numéros sur le graphe linéaire sont ceux des colonnes associées aux facteurs et interactions. [40]

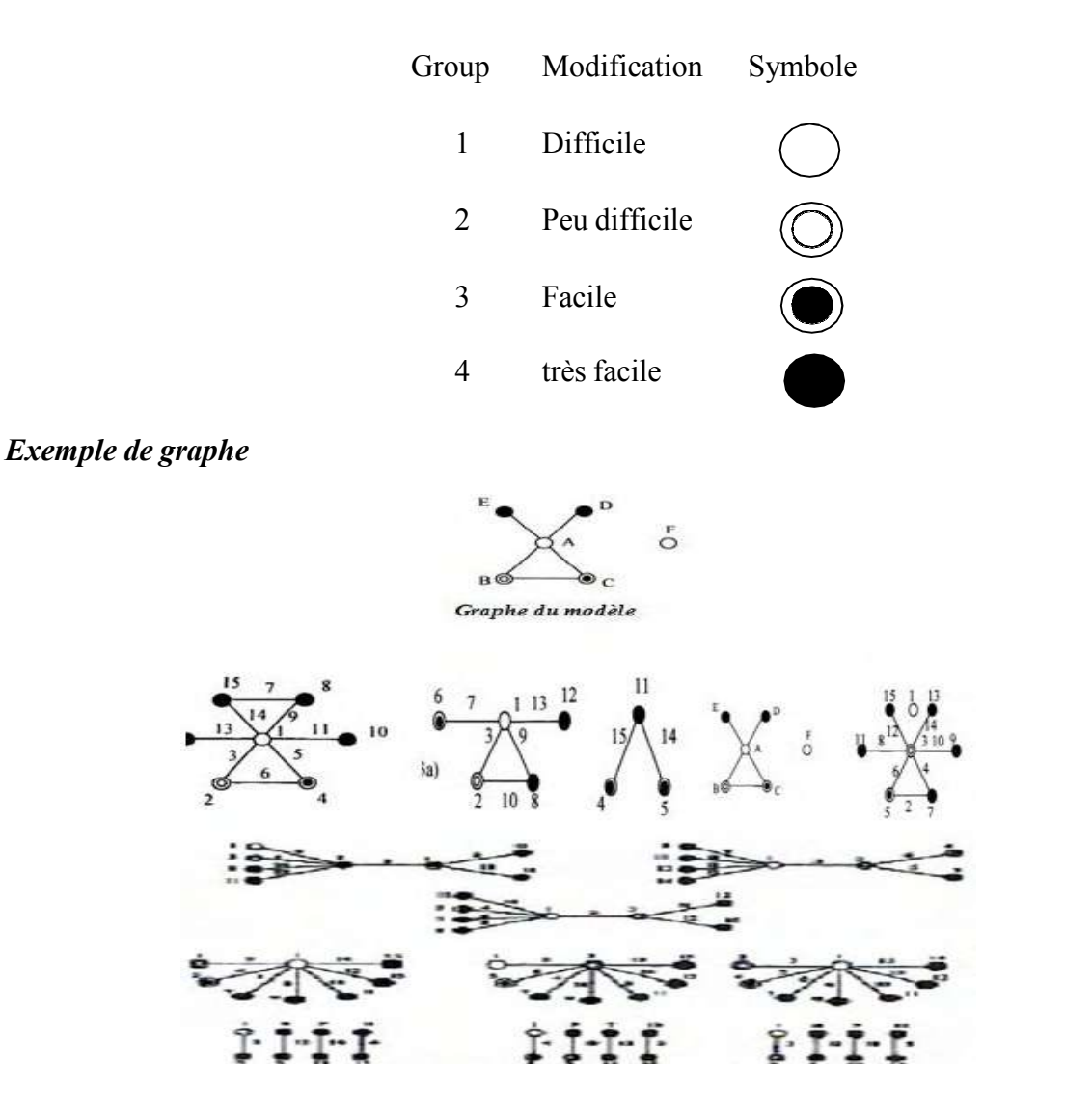

**Fig III.11 :** *Graphes linéaires de Taguchi*. [40,41]

Prenons, à titre d'exemple la table L8 (2<sup>7</sup>). Cette table comporte 8 expériences, on pourra donc étudier au maximum 7 facteurs, puisque la moyenne consomme 1ddl. [36]

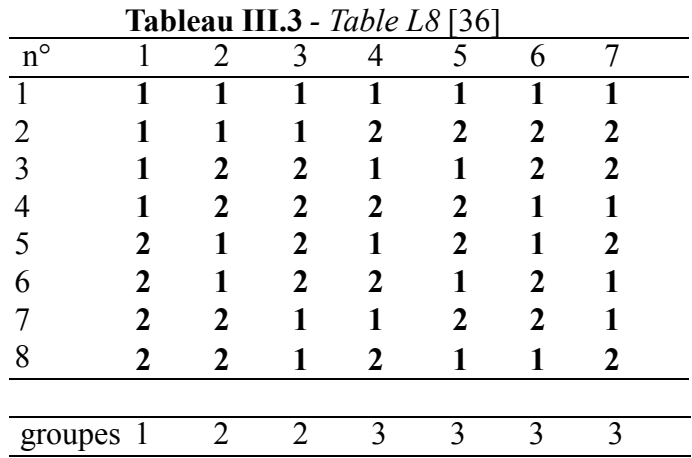

A cette table est associé 2 graphes linéaires.

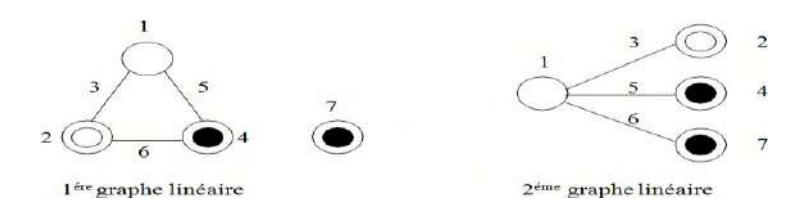

Ces graphes indiquent sous forme graphique les modèles que l'on peut étudier. A partir des deux graphes deux modèles sont envisageables. [36]

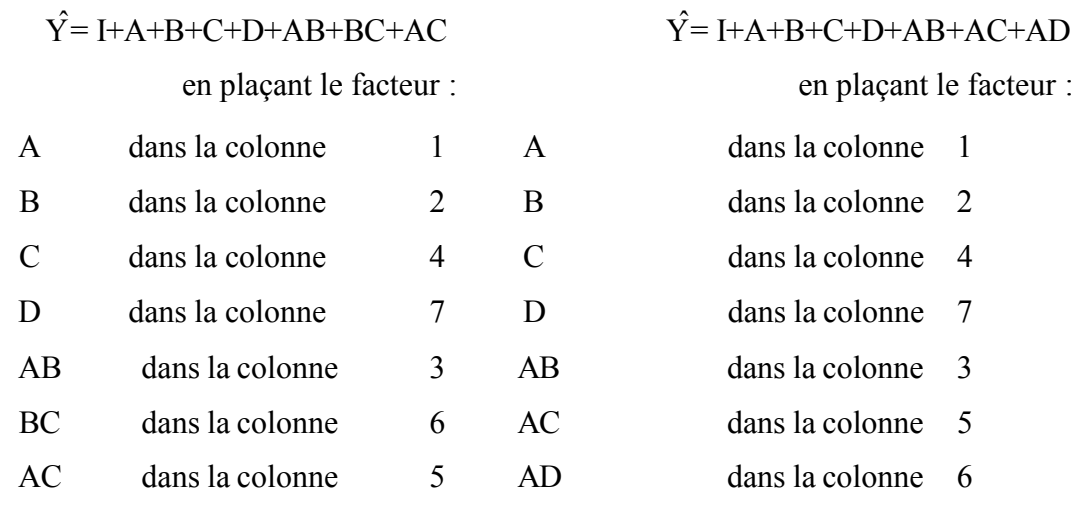

## *Triangle des interactions*

Avec certaines tables standards, on trouve parfois le triangle des interactions. Ce triangle est particulièrement intéressant, car il indique les alias. Le triangle des interactions de la table L8 est le suivant (figure 2.14) [36]:

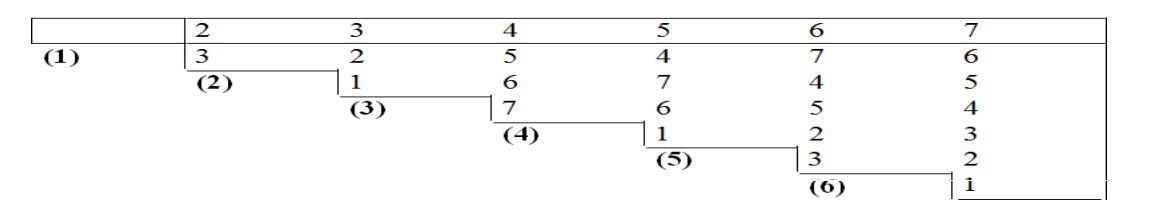

**Fig III.12 -** *Triangle des interactions du plan L8*. [36]

Grâce au graphe linéaire, les facteurs ont été placés comme désiré :

 $D \implies 7$   $C \implies 4$   $B \implies 2 \quad A \implies 1$ 

Les interactions et les alias se lisent aux intersections entre les lignes et les colonnes. Par exemple l'interaction AB se voit à l'intersection entre la colonne 2 et la ligne (1). La colonne 3 correspond donc à l'interaction AB. L'interaction ABC est confondue avec l'effet du facteur D (intersection entre la ligne (3) et la colonne 4). A partir de ce triangle, on peut réaliser un tableau permettant de définir tous les alias. Ce tableau peut mettre en évidence certaines ambiguïtés sur les résultats. Lorsqu'un doute subsiste, le seul moyen de le lever est de réaliser des essais supplémentaires de façon à désaliaser les effets confondus. [36]

### **Les différentes tables et leurs propriétés**

TAGUCHI propose 18 tables orthogonales, cependant toutes ces tables n'ont pas les même propriétés. Elles peuvent être classées en 3 familles :

L'étude des interactions estimpossible. -

L'étude des interactions estlimitée -

L'étudedesinteractionsestpossible Le tableau III.4 présente ce classement. [36] -

| Plan à 2<br>niveaux                                            |                                      | Plan à 3 niveaux | Plan à 2 et 3<br>niveaux                     | Plan à plus de 3<br>niveaux                  |
|----------------------------------------------------------------|--------------------------------------|------------------|----------------------------------------------|----------------------------------------------|
| Etude des Interactions Impossibles $L_{12}$ (2 <sup>11</sup> ) |                                      |                  | L <sub>36</sub> $(2^{11} \times 3^{11})$     |                                              |
| <b>Etude des Interactions Limités</b>                          |                                      |                  |                                              | $L_{32}$ $(2^1 \times 4^9)$                  |
|                                                                |                                      |                  | $L_{18}$ (2 <sup>1</sup> x 3 <sup>7</sup> )  | $L_{50}$ (2 <sup>1</sup> x 5 <sup>11</sup> ) |
| <b>Etude des Interactions Possibles</b>                        | $L_4(2^3)$                           | $L_9(3^4)$       | $L_{36}(2^3 \text{ x } 3^{13})$              | $L_{16}(4^5)$                                |
|                                                                | $L_8(2^7)$                           | $L_{27}(3^{13})$ | $L_{54}$ (2 <sup>1</sup> x 3 <sup>25</sup> ) | $L_{64}(4^{21})$                             |
|                                                                | $L_{16}(2^{15})$                     | $L_{81}(3^{40})$ |                                              | $L_{25}(5^6)$                                |
|                                                                | $L_{32}(2^{31})$<br>$L_{64}(2^{63})$ |                  |                                              |                                              |

**Tableau III.4-** *Classement des tables standard de TAGUCHI.*

Ces différentes tables sont consultables dans l'ouvrage de (PILLET) [36].

## **III.5.6. Plans de surfaces et de réponse (RSM)**

Les plans de surface de réponse, ou plans de seconde degré (Goupy, 2006),est une méthode d'optimisation qui a pour principal but l'évaluation des relations pouvant exister entre les différentes réponses, ainsi que les facteurs appelés (X1 X2 X3 ... etc). Plusieurs plans factoriels sont employés par cette technique pour l'analyse des résultats à savoir le plan Box-Behnken et le plan composite centré (Pengpeng, 2014).

## *Plans de Box-Behnken*

Les points expérimentaux du plan Box-Behnken sont représentés au milieu des arêtes de chacun des côtés d'un cube. C'est un plan qui peut comporter jusqu'à douze essais, auxquels

on peut ajouter des points au centre.

Autres Il existe bien naturellement d'autres plans d'expériences pouvant assurer la fonction de screening. Cependant, dans la majorité des cas, ces alternatives supplémentaires ne possèdent pas les avantages des plans vus précédemment.

## **III.5.6.1 Les plans pour surfaces de réponse**

Les plans du second degré ou plans pour surfaces de réponse [37] permettent d'établir des modèles mathématiques du second degré. Ils sont utilisés pour les variables continues. Pour deux facteurs, on a

 $y=a_0+a_1x_1+a_2x_2+a_{12}x_{12}+a_{11}x_1^2+a_{22}x^2+e \ldots$  (13)

Ces plans sont utiles à chaque fois que l'on se trouve près d'un maximum ou d'un minimum. La théorie développée au cours de la première partie de cet article s'applique à ces plans. A la fin des essais, on a un système d'équations dont les coefficients sont obtenus grâce à la relation {4}

## $\dot{a} = (X'X)^{-1}X'v$

Il existe plusieurs types de plans du second degré dont les principaux sont décrits cidessous.

## **Les plans composites .1**

Un plan composite est constitué de trois parties :

- Un plan factoriel dont les facteurs prennent deux niveaux. .1
- Au moins un point expérimental situé au centre du domaine d'étude. .2
- Des *points axiaux*. Ces points expérimentaux sont situés sur les axes de chacun des .3 facteurs.

La Figure 15 représente un plan composite pour deux facteurs. Les points A, B, C et D sont les points expérimentaux d'un plan 22. Le point E est le point central. Ce point peut avoir été répliqué une ou plusieurs fois. Les points F, G, H et I sont les points axiaux. Ces quatre derniers points forment ce que l'on appelle *le plan en étoile*. On réalise 9 essais et 6 coefficients doivent être déterminés. Il faut donc résoudre un système de 9 équations à 6 inconnues.

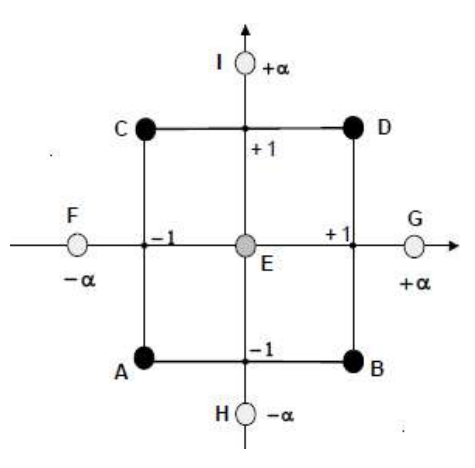

**Fig III.13 :** Plan composite pour deux facteurs.

Les coordonnées des points en étoile dépendent du critère d'optimalité choisi. En général, on retient le critère de presque orthogonalité ou le critère d'isovariance par rotation.

Les plans composites prennent facilement la suite d'un premier plan factoriel dont les résultats sont insuffisamment expliqués par un modèle du premier degré. Il suffit d'effectuer les expériences correspondant aux points en étoile et de faire les calculs sur l'ensemble de toutes les expériences. Les plans composites sont parfaitement adaptés à une acquisition progressive des résultats.

### **III.5.6.2 Les plans de Doehlert**

La caractéristique principale des plans de Doehlert [45] est d'avoir une répartition uniforme des points expérimentaux dans l'espace expérimental. La Figure 18 donne la disposition de ces points pour un plan à deux facteurs (essais 1 à 7). Tous les points sont à la même distance du centre du domaine d'étude et sont situés sur le cercle trigonométrique. Ils forment un hexagone régulier.

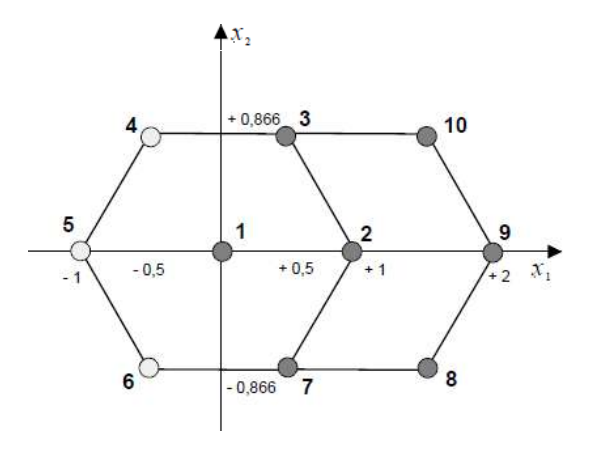

**Fig III.14 :** Plan de Doehlert. Les points 1 à 7 illustrent un premier plan de Doehlert.

Les trois points 8, 9 et 10 illustrent les expériences supplémentaires. Les points 2, 7, 8, 9, 10, 3 et 1 illustrent un deuxième plan de Doehlert.

Si l'expérimentateur désire explorer le domaine expérimental, il peut facilement ajouter des points d'expériences supplémentaires et retrouver une disposition identique à celle de départ. La Figure 18 montre qu'avec trois points d'expériences supplémentaires (essais 8, 9 et

10), on peut obtenir un nouveau plan de Doehlert (essais 2, 7, 8, 9, 10, 3 et 1).

Ce type de plans existe pour un nombre quelconque de facteurs.

## **III.5.6.3 Les plans de Box-Behnken**

Les points expérimentaux sont au milieu des arêtes de chacun des côtés du cube (Figure III.15). Ce plan comporte douze essais auxquels on peut ajouter un (ou plusieurs) point central. La matrice du Tableau 14 indique ces douze essais accompagnés d'un seul point central. Dans la pratique on réalise souvent 3 ou 4 points au centre.

Les plans de Box-Behnken [38] répondent à un critère d'optimisation particulier : l'erreur de prévision des réponses est la même pour tous les points d'une sphère (ou une hyper sphère) centrée à l'origine du domaine expérimental. C'est le critère d'isovariance par rotation. Le plus connu des plans de Box-Behnken est celui qui permet d'étudier trois facteurs.

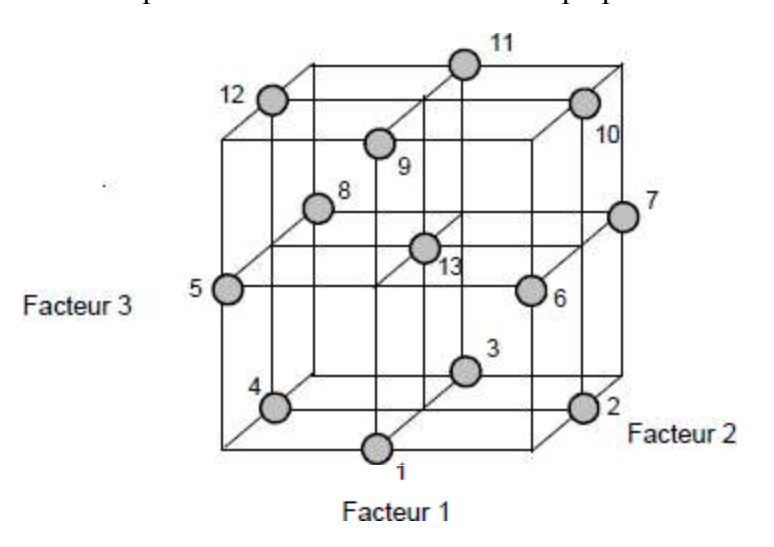

Fig III.15 : Plan de Box- Behnken pour trois facteurs.

| n° essai | Facteur 1 | Facteur <sub>2</sub> | Facteur 3 |
|----------|-----------|----------------------|-----------|
|          |           |                      |           |
| 2        | $+1$      |                      |           |
| 3        |           |                      |           |
|          |           |                      |           |
| 5        |           |                      |           |
| 6        |           |                      |           |
| 7        |           |                      | Ω         |
| 8        |           |                      |           |
| 9        |           |                      |           |
| 10       |           |                      |           |
| 11       |           |                      |           |
| 12       |           |                      |           |
| 13       |           |                      |           |

**Tableau III.5 :** Plan de Box- Behnken pour 3 facteurs

#### **III.5.6.4 Les plans hybrides**

Les plans hybrides ont été mis au point par Roquemore [46]. Leur objectif est d'essayer d'approcher deux critères d'optimalité, celui d'orthogonalité et celui d'isovariance par rotation. L'orthogonalité garantie la meilleure précision possible sur les coefficients du modèle et l'isovariance par rotation conduit à des erreurs de prévisions identiques à une même distance du centre du domaine. Si l'expérimentateur recherche ces deux propriétés, il doit penser à utiliser un plan hybride.

Les plans hybrides se désignent de la manière suivante : on indique le nombre de facteurs, puis le nombre de points expérimentaux dont un seul point central, enfin une lettre pour distinguer deux plans ayant le même nombre de facteurs et le même nombre de points expérimentaux. Par exemple, il existe le plan 311A et le plan 311B qui permettent d'étudier 3 facteurs en onze essais. Le Tableau 15 indique le plan hybride 311B.

| n° essai | <b>Facteur 1</b> | <b>Facteur 2</b> | <b>Facteur 3</b> |
|----------|------------------|------------------|------------------|
|          |                  | O                | 2,449            |
| 2        |                  |                  | $-2,449$         |
| 3        | $-0.751$         | 2,106            |                  |
|          | 2,106            | 0,751            | $+1$             |
| 5        | 0.751            | $-2,106$         | $+1$             |
| 6        | $-2,106$         | $-0,751$         |                  |
|          | 0.751            | 2,106            |                  |
| 8        | 2,106            | $-0,751$         | - 1              |
| 9        | $-0,751$         | $-2,106$         |                  |
| 10       | $-2,106$         | 0.751            |                  |
|          |                  |                  |                  |

**Tableau III.6** : Plan hybride 311B

Les autres plans hybrides sont les plans 310, 416A, 416B, 416C ou 628A.

### **III.5.6.5 Les plans de Mozzo**

Les plans de Mozzo [47] présentent deux avantages : Ils sont séquentiels et le nombre de niveaux d'étude est restreint. On peut commencer par étudier deux facteurs en trois essais. Puis, si l'on désire étudier un troisième facteur, il suffit de réaliser trois essais supplémentaires. Douze essais permettent d'étudier quatre facteurs.

Les plans de Mozzo ne permettent pas tous d'établir un modèle du second degré. Il faut alors avoir recours aux plans quadratiques gigognes de Mozzo.

| n° essai | <b>Facteur 1</b> | <b>Facteur 2</b> | Facteur 3 | <b>Facteur 4</b> |
|----------|------------------|------------------|-----------|------------------|
|          | 0,268            | $+1$             | - 1       |                  |
| 2        | 0,732            | $-0,732$         | $-1$      |                  |
| 3        |                  | $-0,268$         | - 1       |                  |
|          | $-0,268$         | - 1              | $+1$      |                  |
| 5        | $-0,732$         | 0,732            | $+1$      |                  |
| 6        | $+1$             | 0,268            | $+1$      |                  |
|          | $-0,268$         | - 1              | - 1       | $+1$             |
| 8        | $-0,732$         | 0,732            | - 1       | $+1$             |
| 9        | $+1$             | 0,268            | - 1       | $+1$             |
| 10       | 0,268            | + 1              | $+1$      | $+1$             |
| 11       | 0,732            | $-0,732$         | $+1$      | + 1              |
| 12       |                  | $-0,268$         | + 1       | + 1              |

**Tableau III.7 :** Plans de Mozzo pour 2, 3 ou 4 facteurs

#### **III.5.6.6 Les plans de Rechtschaffner pour le second degré**

Les plans de Rechtschaffner permettant d'établir un modèle du second degré sont des

plans saturés. S'il y a *k* facteurs, il faut effectuer un nombre, *n*, d'essais égal à

$$
n=\frac{1}{2}(2+3k+k^2)\ldots(14)
$$

La construction de ces plans est indiquée dans l'article original [48].

### **Les plans de D-optimaux .7**

Les contraintes expérimentales ne permettent pas toujours d'être dans les conditions idéales des plans d'expériences précédemment décrits. Par exemple, les réglages de l'appareil ne permettent pas d'atteindre les niveaux préconisés par la théorie ou des combinaisons de niveaux peuvent se révéler dangereuses : réaction explosive pour les chimistes, concentration toxique pour les médecins, etc. Dans cette situation, il est extrêmement commode d'utiliser les plans D-optimaux. Le choix de l'emplacement des points expérimentaux nécessite alors un logiciel de plans d'expériences. Il suffit de préciser le nombre d'expériences que l'on désire effectuer et le modèle a priori. Le logiciel calcule alors, grâce à un algorithme d'échange, le plan le mieux adapté à l'étude.

#### **Les plans non conventionnels et leur éventuelle réparation .8**

Il peut arriver que l'on soit en possession d'une série de résultats expérimentaux qui n'ont pas été obtenus selon un plan d'expériences. Dans ce cas, il a été montré [49] que l'on peut utiliser ces résultats moyennant certaines précautions. Si la position des essais ne s'éloigne pas trop des plans classiques, les erreurs sur les coefficients du modèle sont faibles et les réponses prédites sont, dans la plupart des cas, tout à fait acceptables.

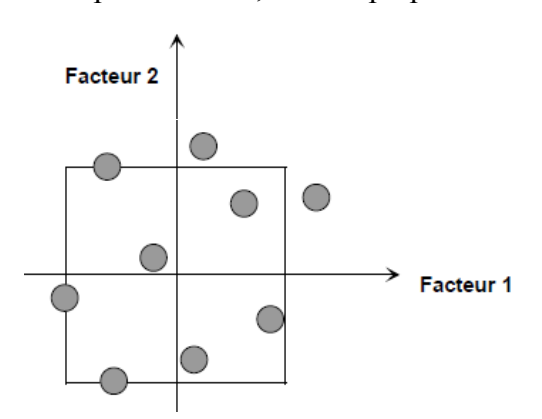

**Fig III.16** : Exemple de plan non conventionnel.

Si la position des essais s'éloigne des plans classiques, les erreurs sur les coefficients peuvent être importantes et on ne pourra pas utiliser le modèle pour faire des prévisions. Dans ce dernier cas il est possible de réparer l'expérimentation en faisant de nouveaux essais bien placés par rapport à ceux qui avaient été déjà réalisés. Les calculs nécessaires au choix de ces nouveaux points sont prévus dans les bons logiciels de plans d'expériences.

## **III.5.6.3. Analyse de variance**

L'analyse de variance des résultats **(***Analysis of Variance***)** permet de déterminer quels sont les facteurs dont l'influence est significative à un risque donné sur la caractéristique de qualité.

Elle permet également de déterminer le pourcentage de contribution de chaque facteur sur le processus d'adsorption [Roy, 1990]. Le tableau de l'analyse de variance est représenté par le Tableau III.5.

| <b>Source</b> | Degré de<br>liberté | Somme des<br>Carrés | Variance (Va) | <b>F-ratio</b> | $(\%)$ Contribution |
|---------------|---------------------|---------------------|---------------|----------------|---------------------|
|               | (ddl)               | SC)                 |               |                |                     |
| $\mathbf{A}$  | (ddl)A              | <b>SCA</b>          | SCA/(ddl)A    | VA/VE          | <b>SCA/SCT</b>      |
| B             | (dd)B               | <b>SCB</b>          | SCB/(ddl)B    | VB/VE          | <b>SCB/SCT</b>      |
| $\mathbf C$   | (dd)C               | <b>SCC</b>          | SCC/(ddl)C    | VC/VE          | <b>SCC/SCT</b>      |
| <b>Erreur</b> | (dd)E               | <b>SCE</b>          | SCE/(ddl)E    |                | <b>SCE/SCT</b>      |
| total         | (ddl)T              | <b>SCT</b>          |               |                |                     |

**Tableau III.5** : *Analyse de variance* [39]

Plus le pourcentage de contribution du facteur est grand, plus son effet sur la réponse est grand.

Le degré de liberté (ddl) indique le nombre de variables indépendantes et qui se calcule de la façon suivante :

 $(dd)T = N-1$ ;  $(dd)P = k-1$ ;  $(dd)E = (dd)T - \Sigma(dd)P$ 

où (ddl)T est le nombre total de degré de liberté, N est le nombre total d'expériences, (ddl)P est le degré de liberté de chaque paramètre, k est le nombre de niveaux du paramètre et (ddl)E est le degré de liberté de l'erreur.

La dernière étape de la méthode Taguchi et les autres plans consiste à prédire et vérifier

la caractéristique de qualité (Test de confirmation) en utilisant la combinaison optimale des facteurs. Le rapport (*S/B*) prédit, noté η*opt*, en utilisant le niveau optimal des paramètres du processus peut être calculé par la relation :

$$
\eta_{\text{opt}} = \eta_m \left( \text{H5} \underline{\Sigma}_{i=1}^k (\overline{\eta}_i - \eta_m) \right)
$$

Où  $\overline{g}$ t la valeur moyenne du rapport *S/B* au niveau optimal du paramètre *i* et *k* est le nombre de paramètres. [39]

#### **III.5.7. Logiciels des plans d'expériences**

Les logiciels des plans d'expériences possèdent des bibliothèques de plans classiques et ils permettent aussi de construire les plans particuliers. On peut réaliser le calcul des coefficients avec un tableur, mais cela nécessite de la programmation et du temps. Il est donc préférable d'utiliser un logiciel adapté qui effectue non seulement le calcul des coefficients mais aussi les calculs statistiques permettant d'évaluer la qualité du modèle mathématique. Les logiciels des plans d'expériences sont aussi programmés pour calculer des réponses dans tous les domaines d'étude, pour effectuer les analyses de variance, pour tracer des courbes d'isoréponses, pour construire les surfaces de réponses et pour déterminer les zones d'intérêt. Cet ensemble de possibilités permet d'effectuer de multiples analyses et de regarder ces données sous tous les angles. On arrive ainsi à extraire, en peu de temps, toute l'information présente dans les résultats d'un plan d'expériences. [42]

Nous indiquons ci-dessous les principaux logiciels des plans d'expériences et les sites internet correspondants. Quelques-uns d'entre eux mettent à disposition des personnes intéressées des versions de démonstration et certains des versions complètes simplement limitées dans le temps [43].

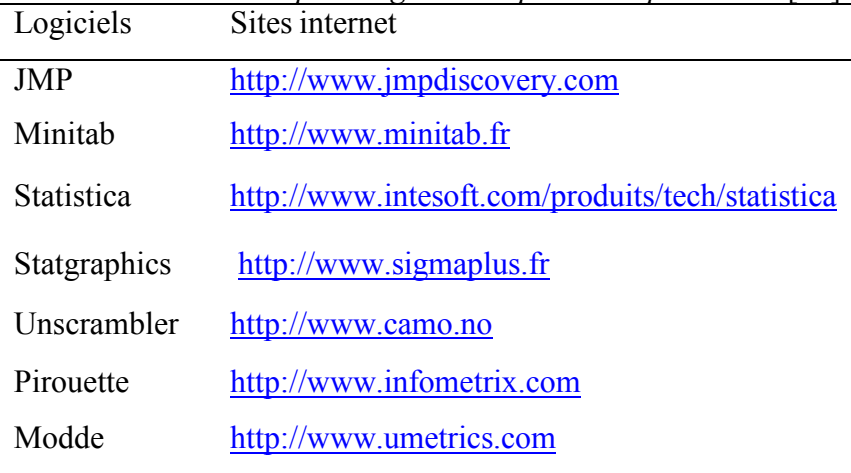

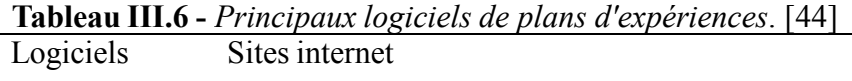

## **Conclusion**

Sur la base des modèles mathématiques développés et avec l'utilisation les méthodes des plans d'expériences on peut construire précieusement les modèles d'optimisation des paramètres de forage.

Dans le chapitre suivant on va appliquer la méthode des plans d'expériences (RMS) sur les données obtenus, afin de vérifier l'efficacité du modèle qui sera développé.

## **Introduction .1**

L'optimisation selon la définition est le processus de choisir les meilleures variables afin de maximiser ou minimiser un paramètre spécifique. L'optimisation de forage consiste à minimiser le coût du mètre foré ou minimiser les problèmes de forage. La réduction du coût du mètre foré peut être réalisée par le choix des variables de forage contrôlables qui donnent le la vitesse de pénétration optimale tout on tenant compte l'usure des dents de l'outil.

L'optimisation de forage n'est pas limitée à l'optimisation de la vitesse de pénétration, elle inclut tous les opérations et équipement qui entrent dans le procédé de construction du puits tel que le choix de tubage, le choix de la garniture de forage, le choix de boue, le nettoyage du trou et ainsi de suite, mais pour les objectifs de cette étude ils sont considérés être déjà optimisés.

Les variables contrôlables de forage qui seront optimisées dans cette étude sont le poids sur l'outil et la vitesse de rotation ainsi que l'angle de coupe.

Le poids sur l'outil optimum et la vitesse de rotation optimale choisis devraient produire le minimum coût par mètre foré possible.

## **Expérimentations .2**

Les tests ont été réalisés sur un banc d'essais similaire à une machine de forage rotatif. Cette foreuse est conçue spécialement pour fournir les données nécessaires pour les paramètres d'étude.

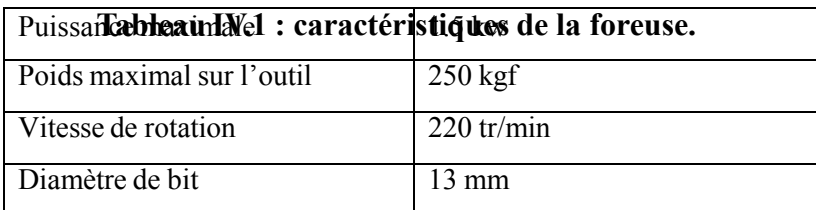

Les caractéristiques de la foreuse utilisée sont résumées sur le tableau suivant :

L'outil utilisé pour réaliser les tests est un outil de type PDC. Les valeurs choisies pour

chaque paramètre d'études sont données sur le tableau suivant :

| <b>Paramètres</b>   | Unité  | <b>Symbole</b> | <b>Valeurs</b> |     |     |
|---------------------|--------|----------------|----------------|-----|-----|
| Poids sur l'outil   | kgf    | <b>WOB</b>     | 80             | 120 | 160 |
| Vitesse de rotation | Tr/min | <b>RPM</b>     | 18             | 135 | .52 |
| Angle de coupe      | degré  |                |                |     | 45  |

**Tableau IV.2 : valeurs des paramètres.**

l'etudes basée l'estimasation de l'impacte des caratéristiques de deux type de roches calcaire,

dont ses indices de forabilité sont classés sur le tableau au-dessous.

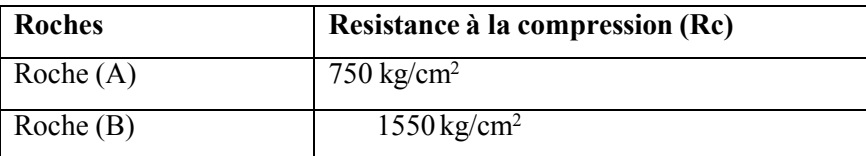

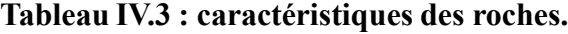

## **Effets des différents paramètres sur le taux de pénétration .3**

**Roche A (Rc=750 kg/cm<sup>2</sup>) 1** 

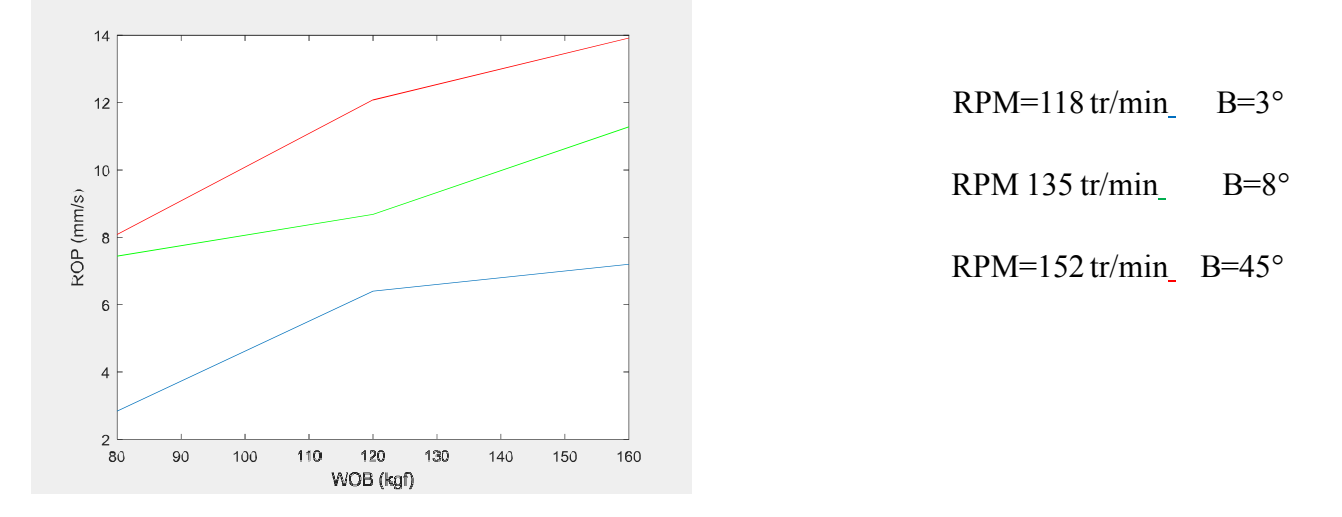

**Effet de du poids .1**

## **Fig IV.1 : Effet de du poids sur la ROP**

Un test de forabilité typique qui illustre le changement de ROP contre le WOB est montré dans la figure (1), la réponse de ROP au changement de WOB est caractérisée par 02 régions pour chaque valeur de RPM et $\beta$ .

### **La première région [80, 120]**

- les graphes rouge et bleu : un forage efficace a été établi et la ROP réponde linéairement au changement de WOB. la ROP augmenté par une augmentation de WOB.
- Le graphe vert : la ROP réponde linéairement au changement de WOB mais d'une manière moins efficace que les deux autres graphes

#### **La deuxième région [120,160]**

les graphes rouge et bleu : La ROP continue a augmenté par l'augmentation de WOB mais leur accélération diminue par rapport à la première région ceci signifie que le système a

approché son performance maximale dans les conditions actuelles, de nouvelle conception est nécessaire pour plus d'amélioration de ROP

Le graphe vert : la ROP réponde linéairement au changement de WOB mais avec une accélération plus grande par rapport à la première région

## **IV.3.1.2 Effet de RPM**

WOB=80 kgf  $\beta$ =3°; WOB=120kgf  $\beta$ =8°; WOB=160kgf  $\beta$ =45°;

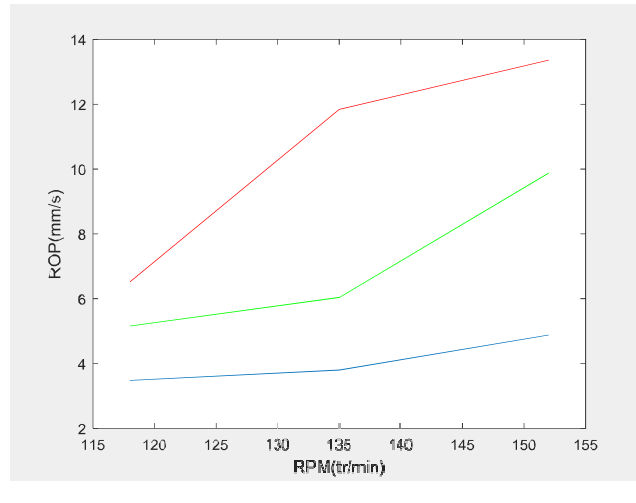

**Fig IV.2 : effet de RPM sur la ROP**

La vitesse de pénétration réponde positivement à l'augmentation de la vitesse de rotation, la figure (2) montre la relation linéaire entre la ROP et la vitesse de rotation pour chaque valeur de RPM et $\beta$ .

## **La première région [115, 135]**

les graphes vert, bleu et rouge : l'augmentation de ROP est proportionnelle à l'augmentation de RPM et la ROP réponde linéairement au changement de RPM.

## **La deuxième région [135,155]**

- les graphes vert et bleu : La ROP continue a augmenté par l'augmentation de WOB mais avec une accélération plus grande par rapport à la première région
- Le graphe rouge : la ROP réponde linéairement au changement de WOB l'augmentation de ROP diminue fortement et devient quasiment nulle. La raison de cette faible augmentation

de ROP lorsque la RPM devient relativement importante est due au fait que le temps entre

les impacts des éléments de coupe sur la roche et de plus en plus court.

#### **IV.3.1.3 Effet de**  $\beta$

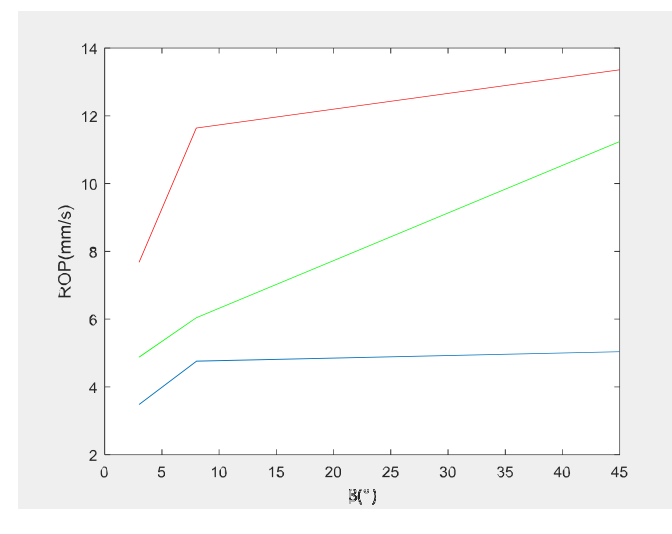

WOB=80kgf RPM=118tr/min WOB=120kgf RPM=135tr/min  $WOB = 160$ kgf RPM= $152$ tr/min

## **Fig IV.3: effet de**  $\beta$  **sur la ROP**

La vitesse de pénétration réponde positivement à l'augmentation d'angle de coupe, la figure

montre la relation linéaire entre la ROP et angle de coupe pour chaque valeur de RPM et WOB. (3)

### **La première région [0 ; 7,5]**

- les graphes vert, bleu et rouge : l'augmentation de ROP est proportionnelle à
- l'augmentation d'angle de coupe et la ROP réponde linéairement au changement de B.

### **La deuxième région [7,5 ; 45]**

- les graphes vert et rouge : La ROP continue a augmenté par l'augmentation de B mais leur accélération diminue par rapport à la première région
	- Le graphe bleu : la ROP réponde linéairement au changement de B mais avec une l'augmentation presque nulle.

**roche B (Rc =1550 kg/cm<sup>2</sup>) 2** 

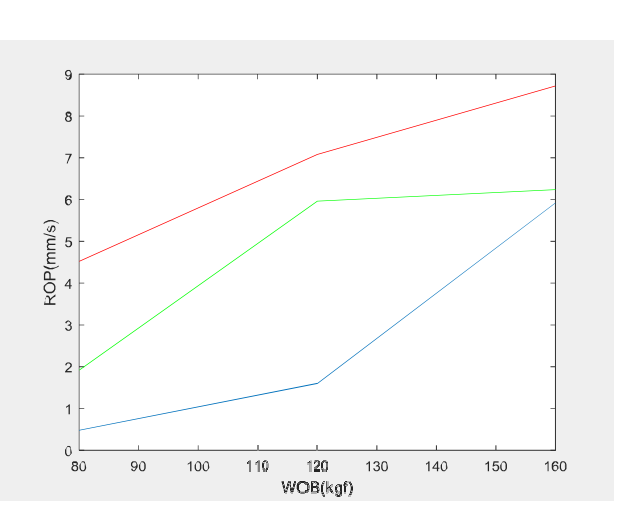

 $\beta = 3^{\circ}$  RPM=118 tr/min  $\beta$  = 8° RPM=135 tr/min RPM=152rt/min  $\beta$  =45°

## **Fig IV.4: effet de WOB sur la ROP**

Le changement de ROP contre le WOB est montré dans la figure (4), la réponse de ROP au changement de WOB est caractérisée par  $02$  régions pour chaque valeur de RPM et $\beta$ .

### **La première région [80, 120]**

les graphes rouge, vert et bleu : la ROP réponde linéairement au changement de WOB. la ROP augmenté par une augmentation de WOB.

## **La deuxième région [120,160]**

les graphes rouge et vert : La ROP continue a augmenté par l'augmentation de WOB mais leur accélération diminue par rapport à la première région ceci signifie que le système a

approché son performance maximale dans les conditions actuelles, de nouvelle conception est nécessaire pour plus d'amélioration de ROP

Le graphe bleu : la ROP réponde linéairement au changement de WOB mais avec uneaccélération plus grande par rapport à la première région

**Effet de du poids .1**

## **IV.3.2.2 Effet de RPM**

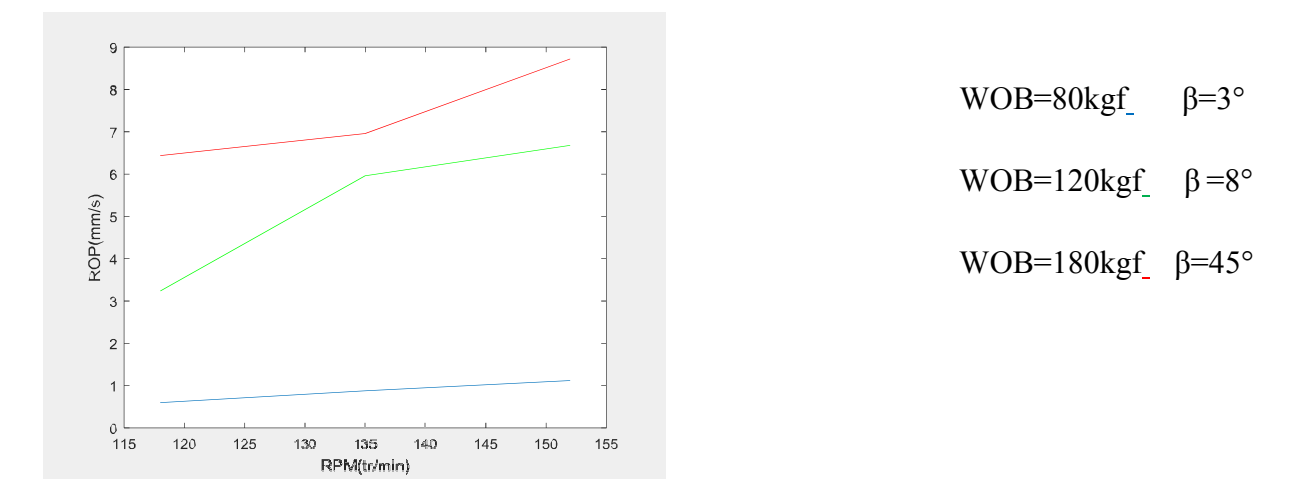

#### **Fig IV.5: effet de RPM sur la ROP**

La vitesse de pénétration réponde positivement à l'augmentation de la vitesse de rotation, la figure (5) montre la relation linéaire entre la ROP et la vitesse de rotation pour chaque valeur de RPM et  $\beta$ .

### **La première région [115, 135]**

- les graphes vert, bleu et rouge : l'augmentation de ROP est proportionnelle à
- l'augmentation de RPM et la ROP réponde linéairement au changement de RPM.

## **La deuxième région [135,155]**

- le graphe bleu : La ROP continue a augmenté par l'augmentation de RPM mais avec une accélération très faible et tends vers zéro
- Le graphe vert : la ROP réponde linéairement au changement de RPM l'augmentation de ROP diminue fortement et devient quasiment nulle.
- Le graphe rouge : La ROP continue a augmenté par l'augmentation de WOB mais avec une accélération plus grande par rapport à la première région

#### **IV.3.2.3 Effet de**  $\beta$

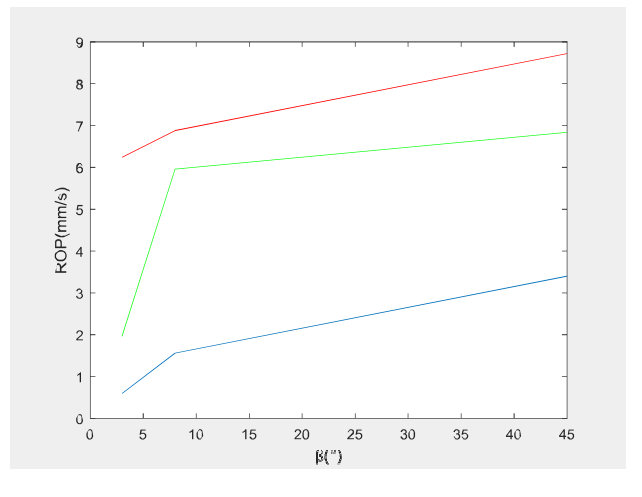

 $WOB = 80$ kgf RPM=118tr/min WOB=120kgf RPM=135tr/min WOB=160kgf\_RPM=152tr/min

#### **Fig IV.6: effet de β sur la ROP**

La vitesse de pénétration réponde positivement à l'augmentation d'angle de coupe, la figure montre la relation linéaire entre la ROP et angle de coupe pour chaque valeur de RPM et WOB. (6)

### **La première région [0 ; 7,5]**

les graphes vert, bleu et rouge : l'augmentation de ROP est proportionnelle à

l'augmentation d'angle de coupe et la ROP réponde linéairement au changement de  $\beta$ .

### **La deuxième région [7,5 ; 45]**

les graphes bleu, vert et rouge : La ROP continue a augmenté par l'augmentation de  $\beta$  mais leur accélération diminue par rapport à la première région.

Les paramètres mécaniques (WOB, RPM, $\beta$ ) pouvant agir sur la vitesse de progression du forage, traduite dans le métier par le ROP (Rate of Penetration) ainsi que sur le comportement directionnel du système de forage

La manière classique pour déterminer comment la ROP réponde au changement de WOB, RPM et B est de réaliser un test de forabilité ; le test est réalisé en changeant un paramètre, WOB, RPM ou  $\beta$ , tout en gardant les deux autres constants, la ROP mesurée est ainsi tracée contre le paramètre qui a été changés.

## **IV.4- application de la méthode d'optimisation (RMS)**

#### **IV.4.1 roche A (Rc=750 kg/cm<sup>2</sup> )**

Pour appliquer la méthode on a pris trois facteurs, et chaque facteur a trois niveaux comme

suit :

|            |              | Unités    nivaux $\left\  \mathbf{L}[1] \right\  \mathbf{L}[2]$ $\left\  \mathbf{L}[3] \right\ $ |    |                       |             |
|------------|--------------|--------------------------------------------------------------------------------------------------|----|-----------------------|-------------|
| <b>WOB</b> | kgf          | $\mathcal{R}$                                                                                    | 80 |                       | $120$   160 |
|            | $RPM$ tr/min | $\mathcal{R}$                                                                                    |    | $\frac{118}{135}$ 135 |             |
| ß          | degré        |                                                                                                  | 3  |                       | 45          |

**Tableau IV.4 : facteurs d'étude.**

La présentation des valeurs du taux d'avancement pour la roche de l'indice de forabilité Rc =750 kg/cm<sup>2</sup>(réponse rop1) selon la méthode RMS utilisant le logiciel DESIGN EXPERT 11,

est montrée sur le tableau :

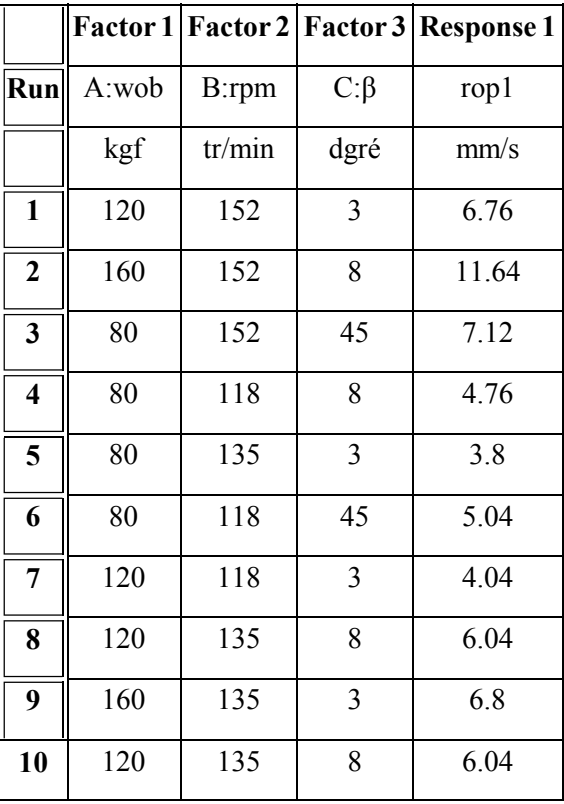

**Tableau IV.5 : valeurs de ROP en utilisant la méthode RMS**

| 11 | 120 | 135 | 45 | 11.24 |
|----|-----|-----|----|-------|
| 12 | 80  | 135 | 8  | 5.72  |
| 13 | 80  | 118 | 3  | 3.48  |
| 14 | 160 | 135 | 45 | 11.84 |
| 15 | 120 | 135 | 8  | 6.04  |
| 16 | 80  | 152 | 3  | 4.88  |
| 17 | 160 | 118 | 8  | 5.16  |
| 18 | 120 | 135 | 8  | 6.04  |
| 19 | 160 | 135 | 3  | 6.8   |
| 20 | 160 | 118 | 8  | 6.88  |

*Chapitre IV : Étude expérimentale de l'impact des caractéristiques des roches sur le comportement de forage*

## **IV.4.1.1 traitement statistique des données**

L'analyse statistique des données est se fait par l'approche ANOVA. L'analyse est basé sur l'étude des variances, et des degrés de significativité (p-value), comme le tableau au-dessous indiqué. Le tableau présente les résultats de traitement statistique des données pour le niveau de signification  $\alpha = 5\%$ , et le niveau de confiance est 95%.

| <b>Source</b>     | Sum of Squares df Mean Square F-value p-value |              |        |        |               |             |
|-------------------|-----------------------------------------------|--------------|--------|--------|---------------|-------------|
| Model             | 3.52                                          | 9            | 0.3914 | 14.94  | 0.0001        | significant |
| A-wob             | 1.38                                          | 1            | 1.38   | 52.54  | < 0.0001      |             |
| <b>B-rpm</b>      | 0.6240                                        | 1            | 0.6240 | 23.82  | 0.0006        |             |
| $C-\beta$         | 1.34                                          | $\mathbf{1}$ | 1.34   | 51.07  | ${}_{0.0001}$ |             |
| AB                | 0.1575                                        | $\mathbf{1}$ | 0.1575 | 6.01   | 0.0341        |             |
| AC                | 0.1110                                        | $\mathbf{1}$ | 0.1110 | 4.24   | 0.0665        |             |
| BC                | 0.0057                                        | $\mathbf{1}$ | 0.0057 | 0.2166 | 0.6516        |             |
| $A^2$             | 0.0010                                        | $\mathbf{1}$ | 0.0010 | 0.0365 | 0.8523        |             |
| B <sup>2</sup>    | 0.0026                                        | $\mathbf{1}$ | 0.0026 | 0.0978 | 0.7609        |             |
| $\mathbb{C}^2$    | 0.1132                                        | 1            | 0.1132 | 4.32   | 0.0643        |             |
| <b>Residual</b>   | 0.2619                                        | 10           | 0.0262 |        |               |             |
| <b>Pure Error</b> | 0.0617                                        | 5            | 0.0123 |        |               |             |
| <b>Cor Total</b>  | 3.78                                          | 19           |        |        |               |             |

**Tableau IV.6 : analyse de la variance.**
L'analyse statistique de ce modèle indique principalement que le modèle utilisé est bien ajusté ici puisque la somme des carrés due à l'erreur (résiduel égal à 0.2619) est très faible par rapport à la somme des carrés totale (3.78).

Ceci est confirmé par l'analyse plus fine complémentaire donnée ci-dessous. On retiendra principalement la valeur du coefficient de corrélation linéaire multiple ( $R^2$  = 0.93) qui est bien trop important pour rendre compte d'un ajustement correct.  $R<sup>2</sup>$  est un indice de déterminer l'adaptation du model choisi, d'autant R<sup>2</sup> proche à 1 d'autant le modèle est bien adapté. De même la plupart des indices estimées pour ce modèle sont significativement différents de zéro ce qui,

une nouvelle fois, confirme que l'ajustement réalisé est satisfaisant.

| R2                             | 0.9308    |
|--------------------------------|-----------|
| Adjusted $\mathbb{R}^2$        | 0.8685    |
| <b>Predicted R<sup>2</sup></b> | $-1.6725$ |
| Adeq Precision   14.8159       |           |

**Tableau IV.7 : Statistiques d'ajustement**

Un  $\mathbb{R}^2$  prévu (predicted  $\mathbb{R}^2$ ) négatif implique que la moyenne globale, peut être une meilleure façon de prédiction de la réponse.

Adeq Precision mesure le rapport signal / bruit. Un rapport supérieur à 4 est souhaitable. Ici le rapport de 14.8159 indique un signal adéquat. Ce modèle peut être utilisé pour naviguer dans l'espace de conception.

Concernant maintenant l'estimation des divers paramètres inconnus du modèle il est intéressant de remarquer que la valeur F du modèle de 14.94 implique que le modèle est significatif. Il n'y a qu'une chance de 0.01% qu'une valeur F aussi grande puisse se produire en raison du bruit. Les valeurs de p inférieures à 0,0500 indiquent que les termes du modèle sont significatifs. La relation entre la valeur F et la valeur Pest une la relation inverse de sorte que autant F augmente, P diminue. Dans ce cas A (WOB), B (RPM) C  $(\beta)$ , AB (interaction de poids et la vitesse de rotation),

sont des termes de modèle significatifs, donc ils ont un effet significatif sur la réponse (rop1). Des valeurs supérieures à 0,1 000 indiquent que les termes du modèle ne sont pas significatifs.

#### **IV.4.1.2 Modèle mathématique**

On choisit a priori une fonction mathématique qui relie la réponse aux facteurs. On prend un développement limité de la série de Taylor-Mac Laurin. Les dérivées sont supposées constantes et le développement prend la forme d'un polynôme de degré plus ou moins élevé :

$$
y = a_0 + \sum a_i x_i + \sum a_{ij} x_i x_j + \dots + \sum a_{ii} x_i^2 + a_{ij...z} x_i x_j \dots x_z + e
$$
 (1)

*y* est la réponse ou la grandeur d'intérêt. Elle est mesurée au cours de l'expérimentation et elle est • obtenue avec une précision donnée.

*x* représente le niveau attribué au facteur *i* par l'expérimentateur pour réaliser un essai. Cette • i valeur est parfaitement connue. On suppose même que ce niveau est déterminé sans erreur (hypothèse classique de la régression).

a , a , a , a sont les coefficients du modèle mathématique adopté a priori. Ils ne sont pas connuset *ii ij i* 0 doivent être calculés à partir des résultats des expériences.

e est l'ecart.

Ce système s'écrit d'une manière simple en notation matricielle :

#### $y = X a + e$

y est le vecteur des réponses.

Xest la matrice de calcul, ou matrice du modèle, qui dépend des points expérimentaux choisis pour exécuter le plan et du modèle postulé.

a est le vecteur des coefficients.

e est le vecteur des écarts.

On a un système de *n* équations (s'il y a *n* essais) à *p* inconnues (s'il y a*p* coefficients dans le modèle choisi a priori). Donc ce système possède un nombre d'équations inférieur au nombre

*Chapitre IV : Étude expérimentale de l'impact des caractéristiques des roches sur le comportement de forage* d'inconnues. Pour le résoudre, on utilise une méthode de régression classique. On obtient ainsi les estimations des coefficients que l'on note :  $\hat{a}$ 

Le résultat de ce calcul est :

### $\hat{a} = (X' X)^{-1} X' y$

Formule dans laquelle la matrice X' est la matrice transposée de X. Le logiciel DESIGN EXPERT exécute ce calcul et donne directement les valeurs des coefficients.

l'équation du réponse rop1 (taux d'avancement) selon un modèle quadratique c'est-`a-dire incluant aussi les effets de *aii* ou *ajj* , prend la forme finale suivante :

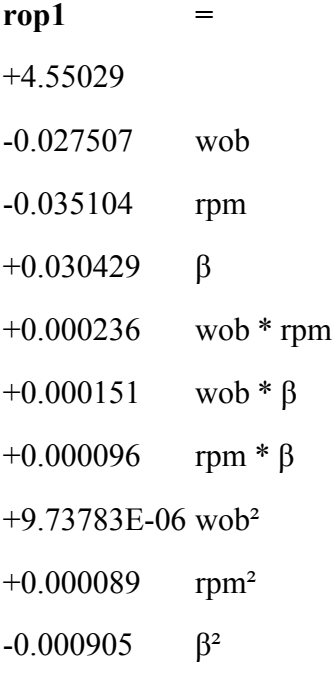

L'équation en termes de facteurs réels peut être utilisée pour faire des prédictions sur la réponse pour des niveaux donnés de chaque facteur. Ici, les niveaux doivent être spécifiés dans les unités d'origine pour chaque facteur.

#### **IV.4.1.3 Influence des facteurs sur le taux d'avancement (rop1)**

Après le développement du modèle mathématique en termes de facteurs codés, on peut aisément déterminer l'effet de chaque facteur, ainsi que l'effet d'interaction de deux facteurs.

Le modèle mathématique codé du taux d'avancement ROP est donné par l'équation développé on utilisant le logiciel DESIGN EXPERT 11 suivant :

**rop1 =** +3.06 +0.4120 A +0.3342 B +0.3789 C +0.1604 AB +0.1268 AC +0.0342 BC  $+0.0156 A^2$ +0.0259 B² -0.3991 C²

L'équation en termes de facteurs codés peut être utilisée pour prédire la réponse pour les niveaux de chaque facteur. Cette équation est utilisée pour identifier l'impacte relatif des facteurs par l'estimation des coefficients de ces facteurs. Par la comparaison de l'équation (1), on trouve :

> a est la valeur de la réponse au centre du domaine d'étude. 0

> > a est l'effet (ou effet principal) du facteur i *i*

> > aj est l'effet (ou effet principal) du facteur j

a est l'interaction entre les facteurs i et j

*ij*

Les figures suivantes présentent les effets des différents facteurs sur le taux d'avancement :

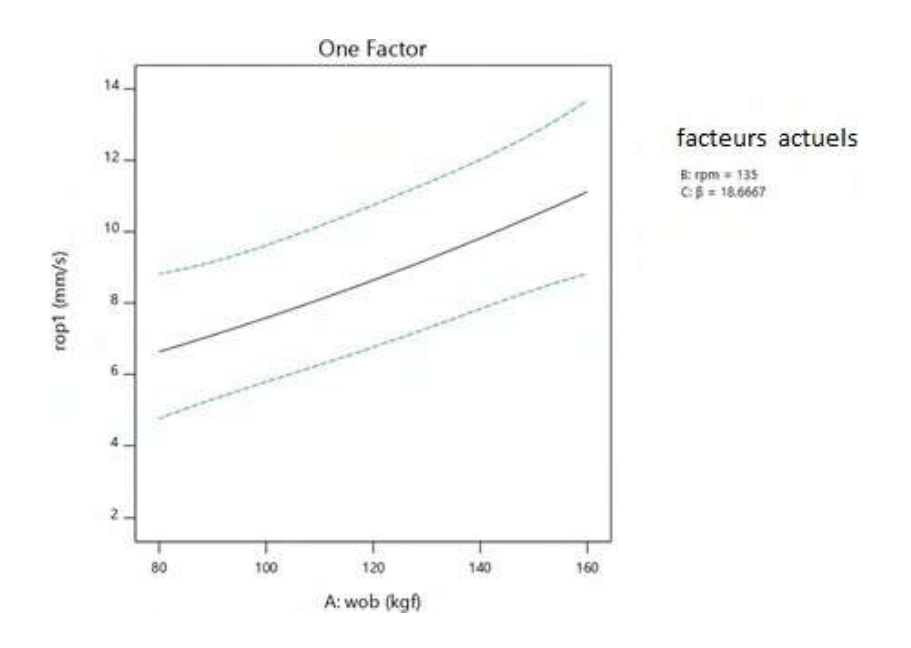

#### **Fig IV.7: effets de WOB sur la ROP**

A RPM et  $\beta$  constants, la ROP augmente proportionnellement avec le WOB sur toute les valeurs d'essai, ce qui diminuer le temps d'avancement

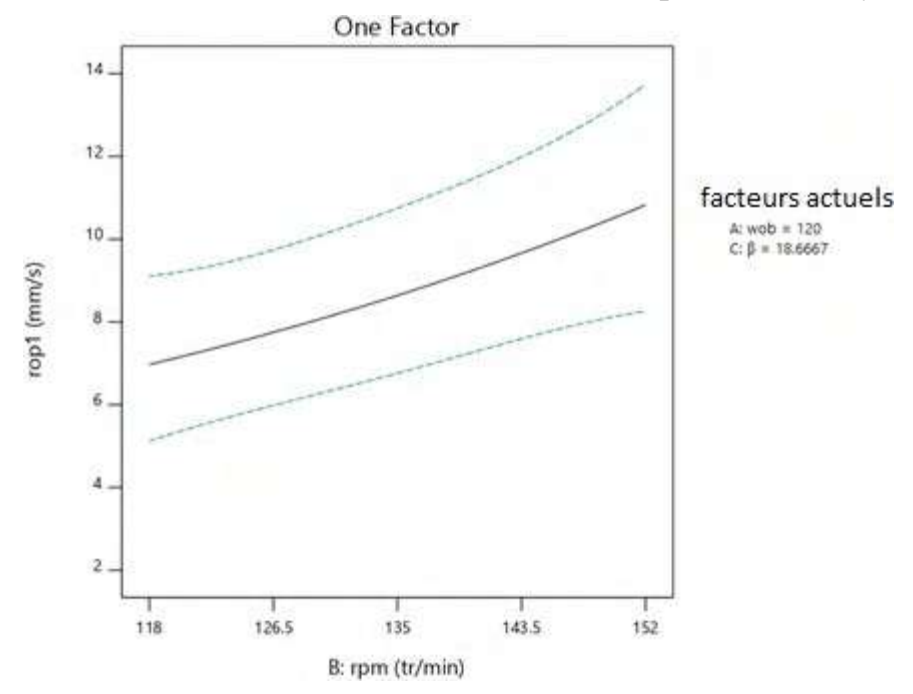

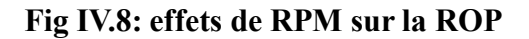

A WOB et  $\beta$  constants, la ROP augmente proportionnellement avec la RPM sur toute les valeurs d'essai, ce qui diminuer le temps d'avancement.

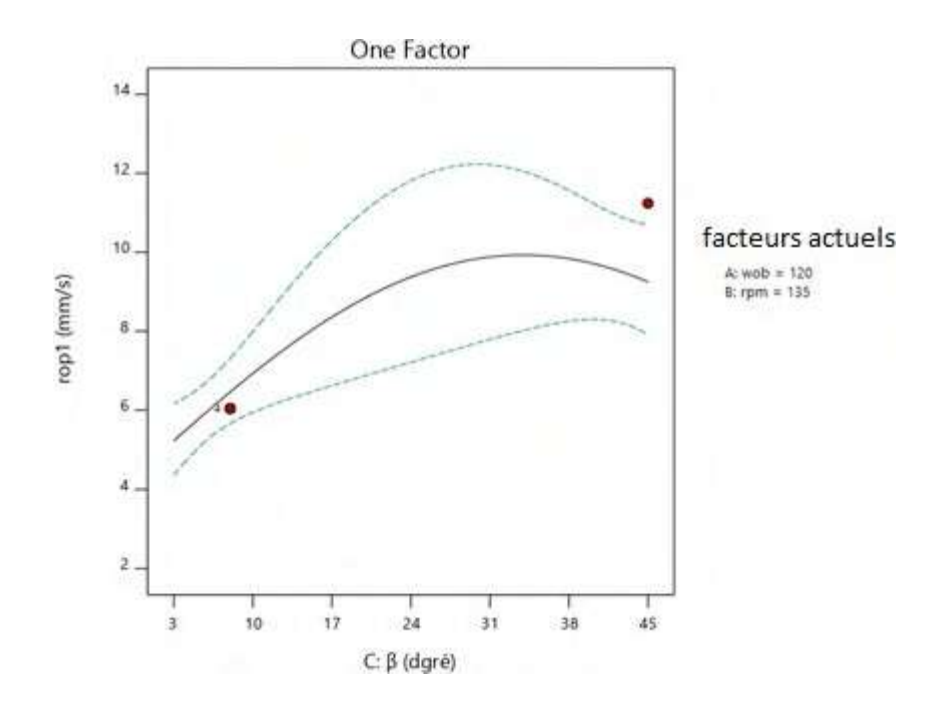

**Fig IV.9: effets de B sur la ROP**

A WOB e RPM constants, la réponse de ROP au changement de WOB est caractérisée par 02 régions, la première région [3, 24] la ROP réponde linéairement au changement de $\beta$ . Dans cette région l'efficacité de forage est à son maximum et la ROP peut seulement être augmenté par une augmentation de $\beta$ . La deuxième région [24,45] la ROP arrête à augmenter linéairement avec $\beta$ ,

ceci signifie que le système a approché son performance maximale dans les conditions actuelles

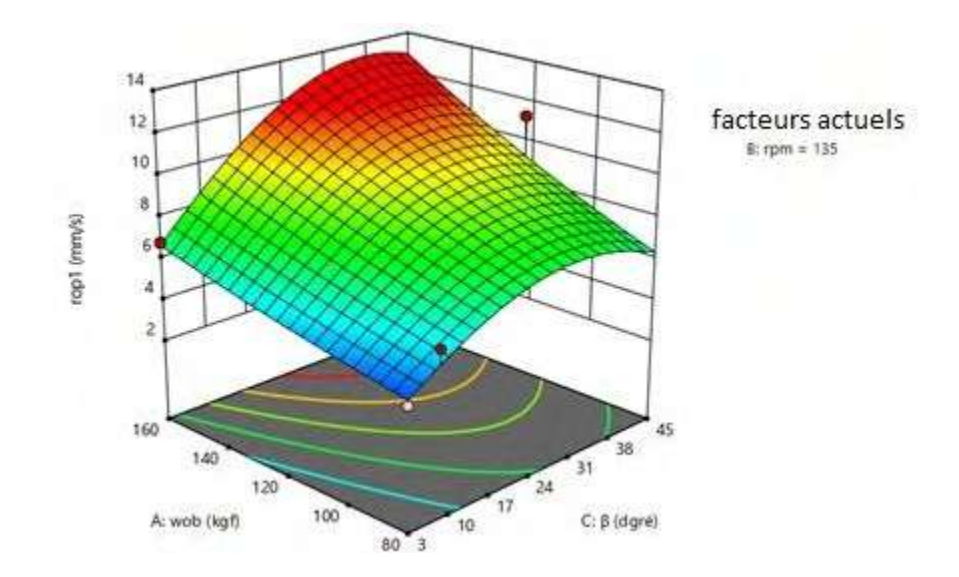

#### **Fig IV.10:** *Représentation de* **Surface de réponse du** *ROP en plan facoriel en fonction WOB et*  $\boldsymbol{\beta}$

La figure 10 montre que pour une variation de WOB et du  $\beta$ , la diminution de WOB et la diminution  $\beta$  entraine une diminution de La vitesse de pénétration ROP.

*Chapitre IV : Étude expérimentale de l'impact des caractéristiques des roches sur le comportement de forage*

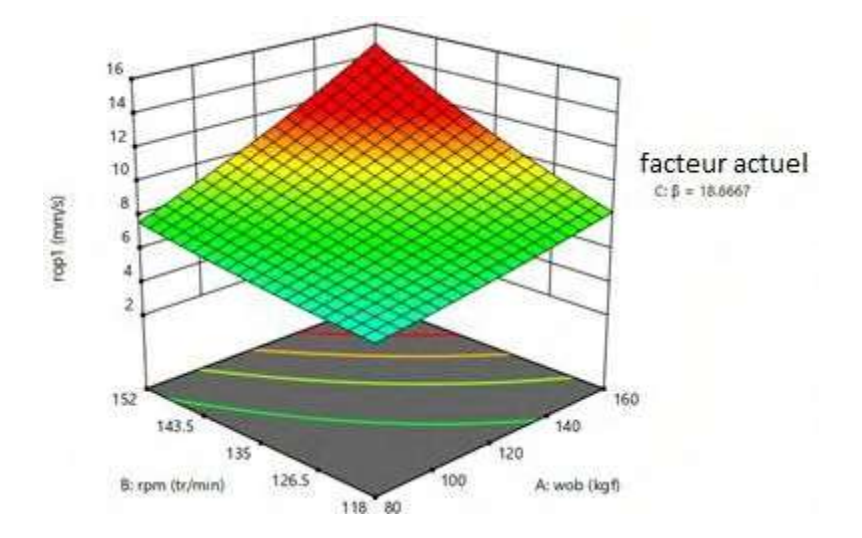

**Fig IV.11:** *Représentation de* **Surface de réponse du** *ROP en plan facoriel en fonction RPM et WOB*

La figure 11 montre que pour une variation de WOB et du RPM, la diminution de WOB et la diminution RPM entraine une diminution de La vitesse de pénétration ROP.

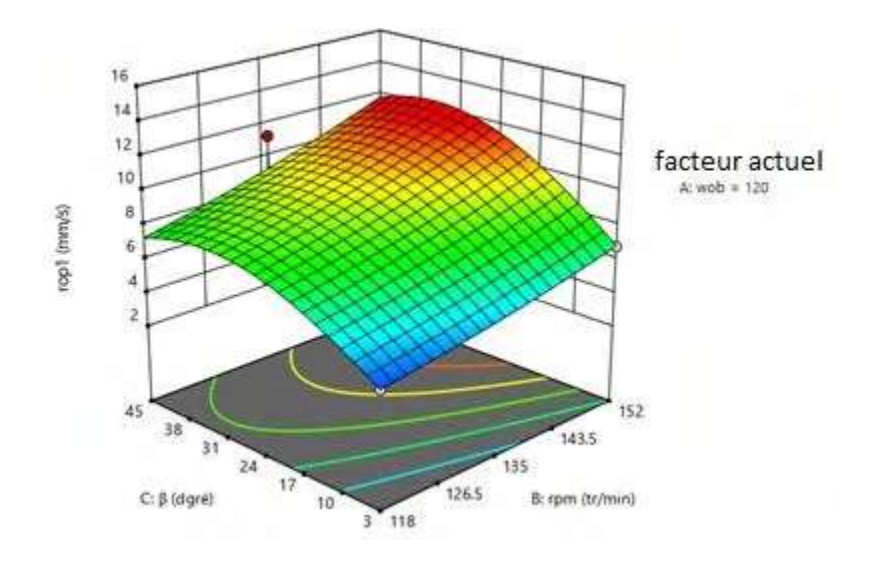

**Fig IV.12:** *Représentation de* **Surface de réponse du** *ROP en plan facoriel en fonction RPM et*

 $\boldsymbol{\beta}$ 

La figure 12 montre que pour une variation de RPM et du  $\beta$ , la diminution de RPM et la diminution  $\beta$  entraine une diminution de La vitesse de pénétration ROP.

#### **IV.4.1.4 interprétation des résultats**

La figure suivante possède de décrire le modèle de régression qui permet d'estimer la corrélation des données expérimentales. Celui-ci consiste à rechercher la droite permettant d'expliquer le comportement de la réponse ROP mesurée comme étant une fonction affine de la

réponse prédite. La dispersion de la réponse mesurée est une mesure de la corrélation : si la dispersion est faible l'analyse de régression est adaptée pour décrire la variation de cette réponse et si la dispersion est élevée l'analyse de régression n'est pas adaptée.

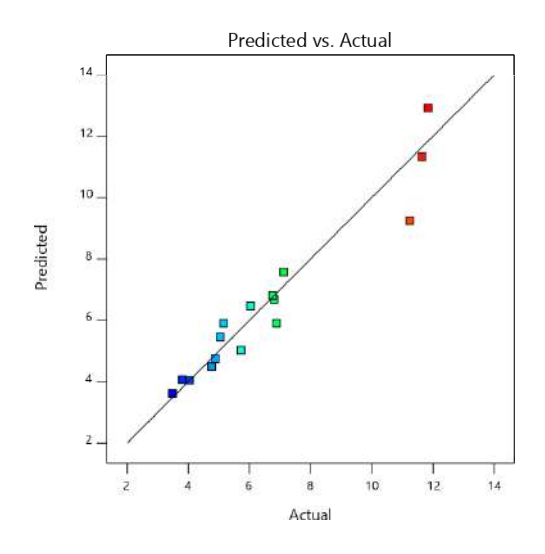

La figure montre que le nuage des points qui représente la réponse mesurée est presque confondu sur le droit repère qui représente la réponse prédite qui traduit d'une grande convergence entre les deux courbes en termes de changement de valeurs. La comparaison entre la réponse mesurée (actual) et la réponse prédite par le modèle (predicted) confirme que l'ajustement est de très bonne qualité. On conclut donc que le modèle est adapté et utile pour prédire le comportement de ROP.

La représentation de la distribution des différents résidus sous forme graphique est montrée sur la figure suivante :

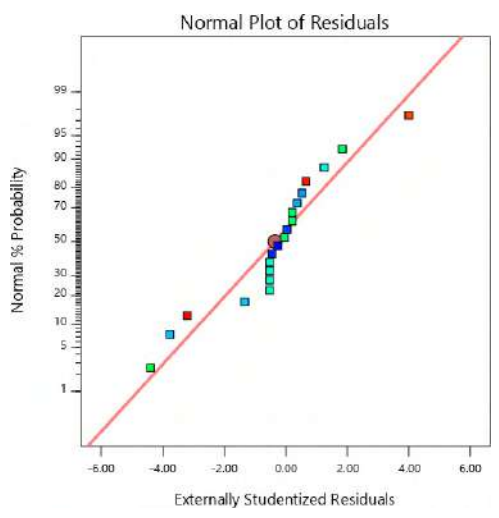

La figure montre que les erreurs d'ajustement sont distribuées à une proximité raisonnable de la droite référence, ce qui conduit que le modèle est bien ajusté et utile.

#### **IV.4.1.5 Valeurs optimales**

Maintenant qu'un ajustement de bonne qualité a été réalisé l'étape finale consiste à rechercher les valeurs optimales pour le problème posé, c'est-à-dire les valeurs de poids, de la vitesse de rotation, de la forabilité, ainsi que l'angle de coupe amenant à maximiser le taux d'avancement. Pour recherche du maximum d'une fonction de plusieurs variables, il doit trouver tout point annulant les dérivées partielles.

Si on pose  $\hat{y}$ la réponse prédite, et *x<sub>1</sub>*, *x*<sub>2</sub>*, x*<sub>3</sub> les facteurs, on obtient le système des fonctions suivantes :

$$
\frac{\partial \hat{y}}{\partial x_1}(\mathbf{x}, \mathbf{x}_2, \mathbf{x}) = 0
$$

$$
\frac{\partial \hat{y}}{\partial x_2}(\mathbf{x}, \mathbf{x}_2, \mathbf{x}) = 0
$$

$$
\frac{\partial \hat{y}}{\partial x_3}(\mathbf{x}, \mathbf{x}_2, \mathbf{x}) = 0
$$

Les solutions de ce système sont les valeurs optimales qui conduisent à maximiser le ROP.

Le tableau suivant montre les résultats de la résolution des équations par le logiciel utilisé.

*Chapitre IV : Étude expérimentale de l'impact des caractéristiques des roches sur le comportement de forage*

| wob | rpm                               | ß | rop1 |  |
|-----|-----------------------------------|---|------|--|
|     | $80.632$  118.959  23.016   6.310 |   |      |  |

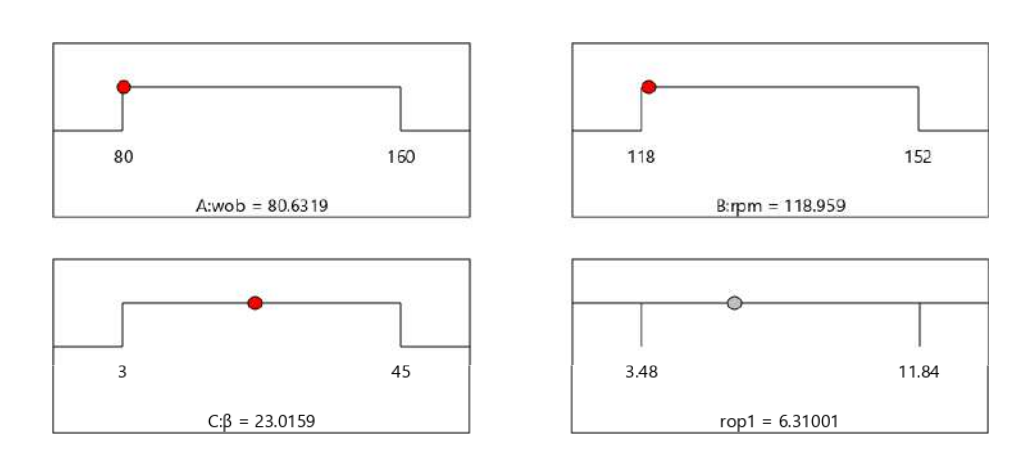

#### **IV.4.2 Roche B (Rc= 1550 kg/cm<sup>2</sup> )**

Les valeurs du taux de pénétration sélectionnées par le logiciel selon le plan d'expériences

adopté (RMS) pour la deuxième roche (rop2), sont illustrées sur le tableau suivant :

|                |     |        |           | Factor 1   Factor 2   Factor 3   Response 1 |
|----------------|-----|--------|-----------|---------------------------------------------|
| Run            | A:A | B:B    | $C:\beta$ | rop2                                        |
|                | kgf | tr/min | degré     | mm/s                                        |
| 1              | 120 | 152    | 3         | 2.24                                        |
| $\overline{2}$ | 80  | 118    | 45        | 3.44                                        |
| $\overline{3}$ | 80  | 152    | 8         | 2.24                                        |
| $\overline{4}$ | 160 | 135    | 8         | 6.24                                        |
| 5              | 120 | 135    | 8         | 5.96                                        |
| 6              | 120 | 118    | 45        | 6.64                                        |
| $\overline{7}$ | 120 | 135    | 8         | 11.92                                       |
| 8              | 160 | 118    | 45        | 6.44                                        |

**Tableau IV.8 : résultats des expériences.**

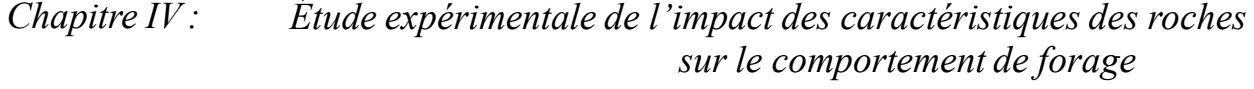

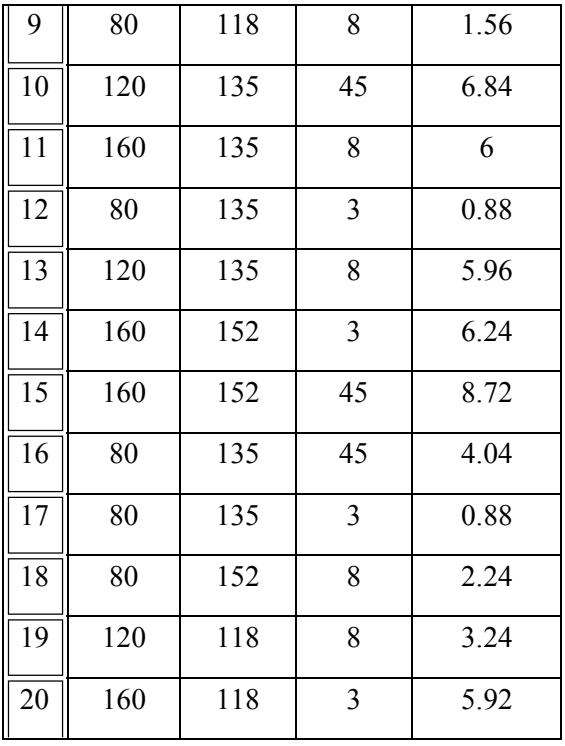

#### **IV.4.2.1 traitement statistique des données**

Le tableau présente les résultats de traitement statistique des données pour le niveau de signification  $\alpha = 5\%$ , et le niveau de confiance est 95%.

| <b>Source</b>          | Sum of Squares df   Mean Square   F-value   p-value |              |        |        |        |             |
|------------------------|-----------------------------------------------------|--------------|--------|--------|--------|-------------|
| <b>Model</b>           | 1.68                                                | 9            | 0.1862 | 7.81   | 0.0017 | significant |
| $A-A$                  | 0.5775                                              | 1            | 0.5775 | 24.22  | 0.0006 |             |
| $B-B$                  | 0.0341                                              | $\mathbf{1}$ | 0.0341 | 1.43   | 0.2593 |             |
| $C-\beta$              | 0.4168                                              | 1            | 0.4168 | 17.48  | 0.0019 |             |
| $\mathbf{A}\mathbf{B}$ | 0.0044                                              | 1            | 0.0044 | 0.1862 | 0.6752 |             |
| AC                     | 0.1164                                              | 1            | 0.1164 | 4.88   | 0.0516 |             |
| <b>BC</b>              | 0.0025                                              | 1            | 0.0025 | 0.1039 | 0.7538 |             |
| $A^2$                  | 0.0973                                              | $\mathbf{1}$ | 0.0973 | 4.08   | 0.0710 |             |
| B <sup>2</sup>         | 0.0001                                              | $\mathbf{1}$ | 0.0001 | 0.0059 | 0.9401 |             |

**Tableau IV.9 : analyse de variance pour la roche B**

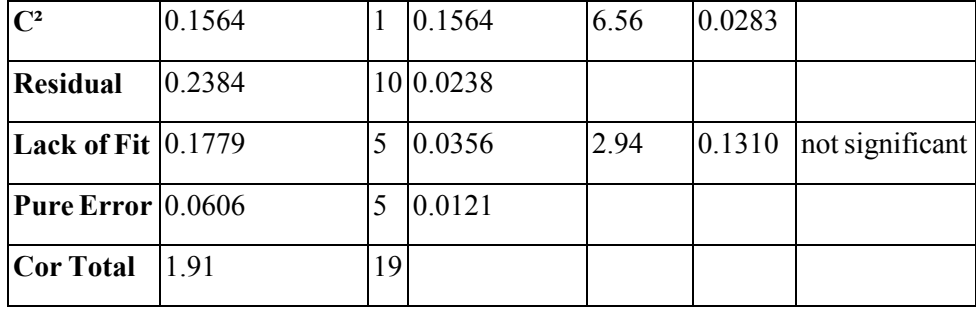

L'analyse statistique de ce modèle indique que le modèle utilisé est bien ajusté ici puisque la somme des carrés due à l'erreur (résudial égal à 0.2384) est faible par rapport à la somme des carrés totale (1.91).

Ceci est confirmé par l'analyse plus fine complémentaire donnée ci-dessous. On retiendra principalement la valeur du coefficient de corrélation linéaire multiple ( $R^2 = 0.87$ ) qui est bien trop important pour rendre compte d'un ajustement correct. De même la plupart des indices estimées pour ce modèle sont significativement différents de zéro ce qui, une nouvelle fois, confirme que l'ajustement réalisé est satisfaisant.

**Tableau IV.10 : Statistiques d'ajustement**

| $\mathbf{R}^2$                 | 0.8754 |
|--------------------------------|--------|
| Adjusted $\mathbb{R}^2$        | 0.7633 |
| <b>Predicted R<sup>2</sup></b> | 0.2605 |
| <b>Adeq Precision 8.6712</b>   |        |

Adeq Precision mesure le rapport signal / bruit. Un rapport supérieur à 4 est souhaitable. Ici le rapport de **8.6712** indique un signal adéquat. Ce modèle peut être utilisé pour naviguer dans l'espace de conception

L'estimation l'effet des divers paramètres inconnus du modèle il est intéressant de remarquer que la valeur F du modèle de 7.81 implique que le modèle est significatif. Il n'y a qu'une chance de 0.17% qu'une valeur F aussi grande puisse se produire en raison du bruit. Les valeurs de p inférieures à 0,0500 indiquent que les termes du modèle sont significatifs. Dans ce cas A (WOB),  $C(\beta)$ ,  $C^2$  (effet quadratique de l'angle de coup), sont des termes de modèle significatifs, donc ils *Chapitre IV : Étude expérimentale de l'impact des caractéristiques des roches sur le comportement de forage* ont un effet significatif sur la réponse (rop2). Des valeurs supérieures à 0,1 000 indiquent que les termes du modèle ne sont pas significatifs.

#### **IV.4.2.2 Modélisation du problème**

Le modèle mathématique de la réponse (rop2) est donné selon l'équation en termes de

facteurs réels suivante :

**rop2 =** -3.51415 +0.037486 A +0.012379 B +0.075352 β -0.000038 A \* B  $-0.000142$  A \* β  $+0.000055 B * β$ -0.000096 A² -0.000020 B²  $-0.001164$  β<sup>2</sup>

#### **IV.4.2.3 Influence des différents paramètres sur la réponse**

L'influence de chaque facteur peut déterminer d'après le modèle mathématique en termes de facteurs codés. L'équation du modèle en termes de facteurs codés modèle mathématique en termes de facteurs codés est la suivante :

**rop2 =**  $+1.20$ +0.2358 A +0.0638 B +0.2089 C

**101**

*Chapitre IV : Étude expérimentale de l'impact des caractéristiques des roches* 

- -0.0256 AB
- -0.1192 AC
- +0.0198 BC
- -0.1541 A²
- -0.0058 B²
- -0.5133 C²

Les figure suivantes présentent l'effet des différents facteurs sans et avec interaction

*sur le comportement de forage*

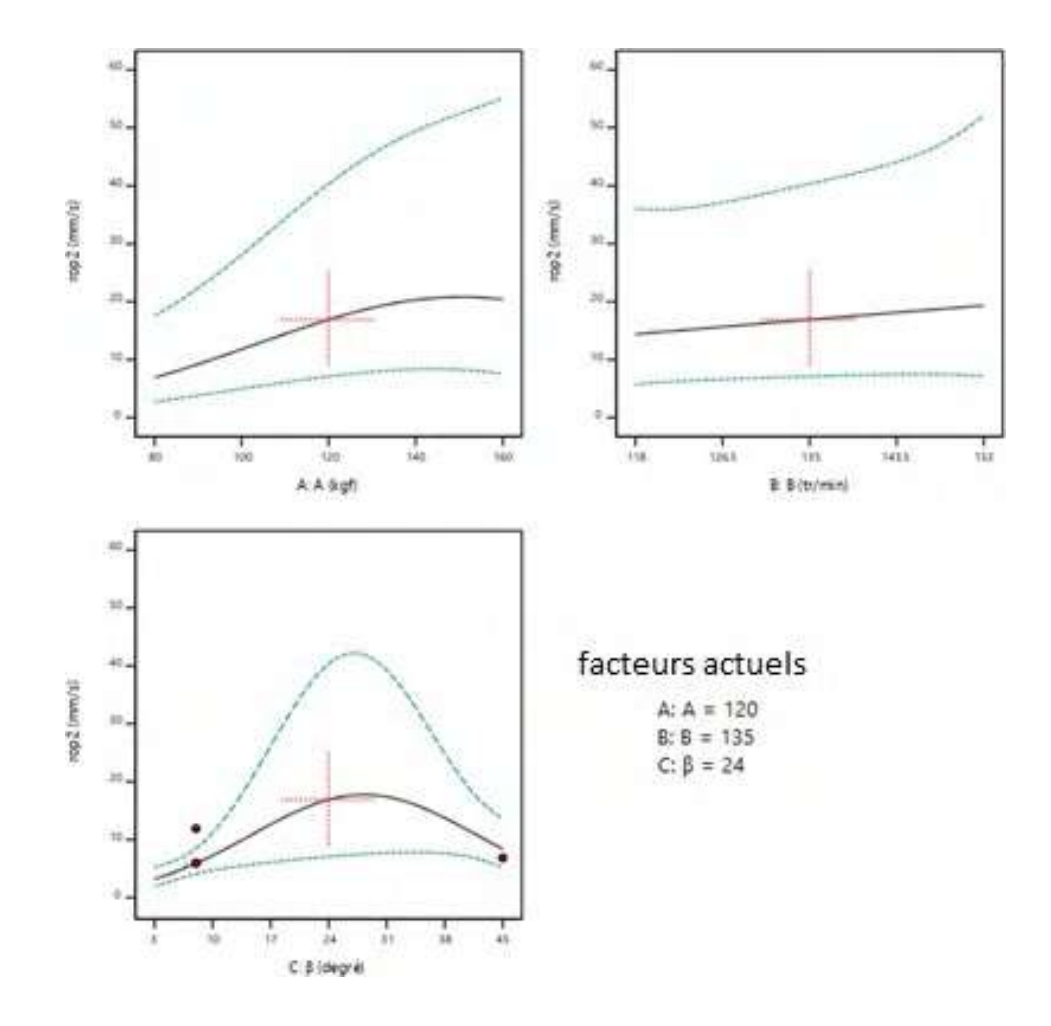

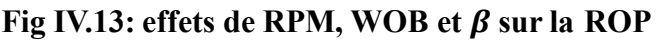

La réponse de ROP au changement de WOB, RPM et  $\beta$  est caractérisée par 02 régions : La première région (avant l'interaction) : la ROP est proportionnellement linéaire aux 3 facteurs. La deuxième région (après l'interaction) : la ROP arrête à augmenter linéairement :

WOB : l'augmentation de ROP diminue et devient quasiment nulle-

RPM : La ROP continue a augmenté par l'augmentation de RPM mais avec une

accélération très faible et tends vers zéro

 $\beta$ : la ROP arrêté a ce augmenté quelque secondes après l'interaction et commence à se diminuer

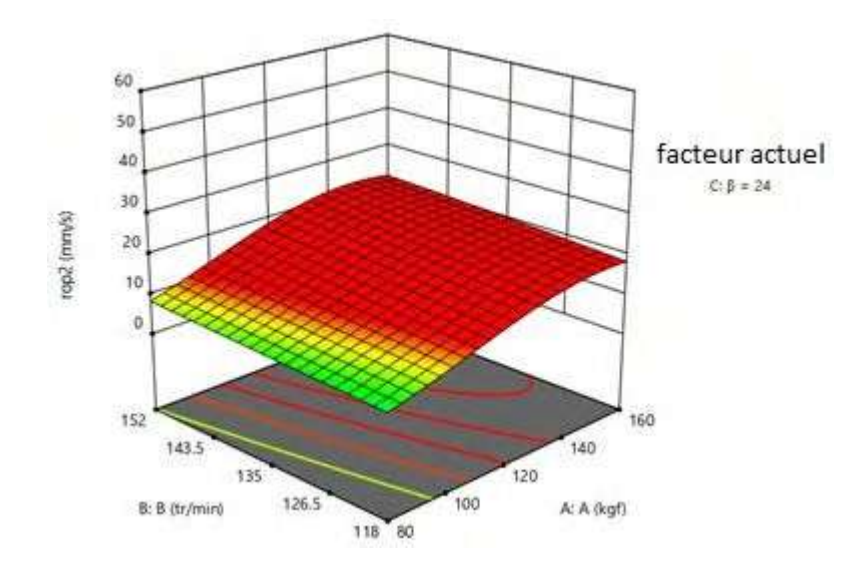

**Fig IV.14:** *Représentation de* **Surface de réponse du** *ROP en plan facoriel en fonction RPM et WOB*

La figure 14 montre que pour une variation de WOB et du RPM, la diminution de WOB et la diminution RPM entraine une diminution de La vitesse de pénétration ROP.

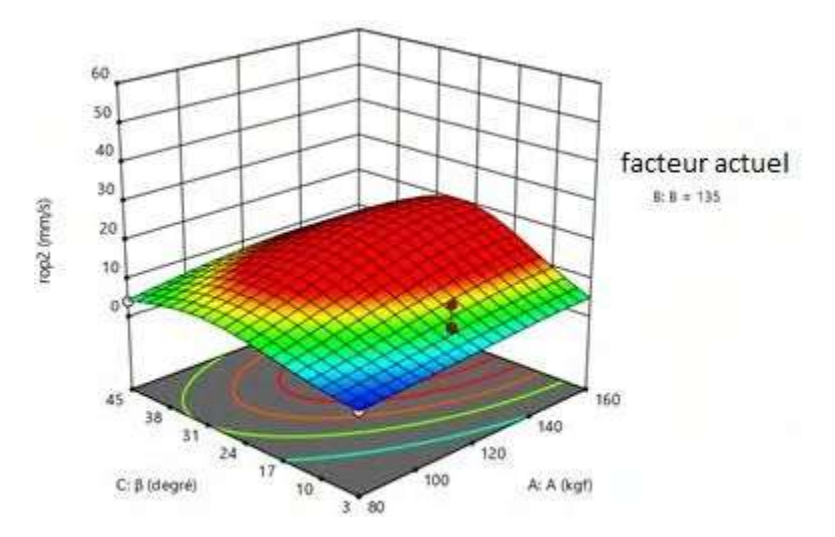

**Fig IV.15:** *Représentation de* **Surface de réponse du** *ROP en plan facoriel en fonction WOB et*

La figure 15 montre que pour une variation de WOB et du  $\beta$ , la diminution de WOB et la

diminution  $\beta$  entraine une diminution de La vitesse de pénétration ROP.

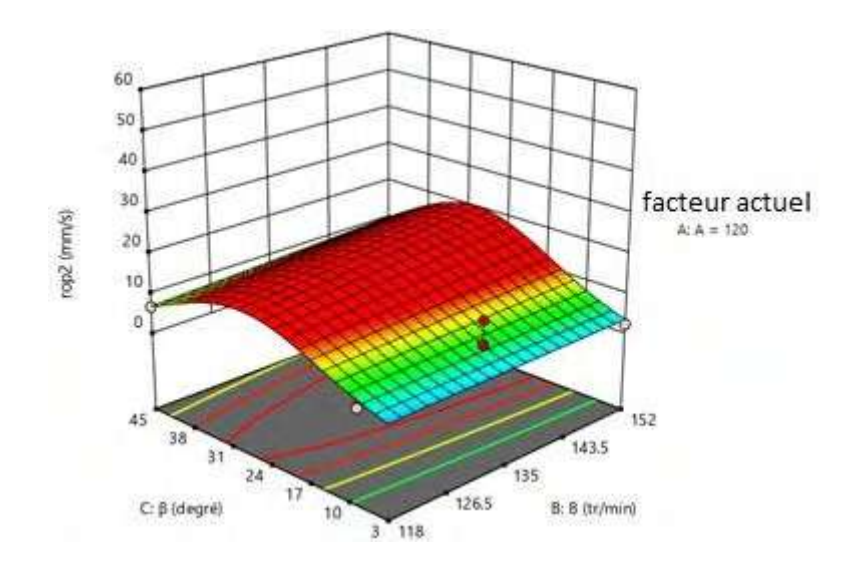

**Fig IV.16:** *Représentation de* **Surface de réponse du** *ROP en plan facoriel en fonction RPM et*  $\boldsymbol{\beta}$ 

La figure 16 montre que pour une variation de RPM et du  $\beta$ , la diminution de RPM et la diminution  $\beta$  entraine une diminution de La vitesse de pénétration ROP.

#### **IV.4.2.4 Interprétation des résultats**

La figure suivante possède de décrire le modèle de régression qui permet d'estimer la corrélation des données expérimentales.

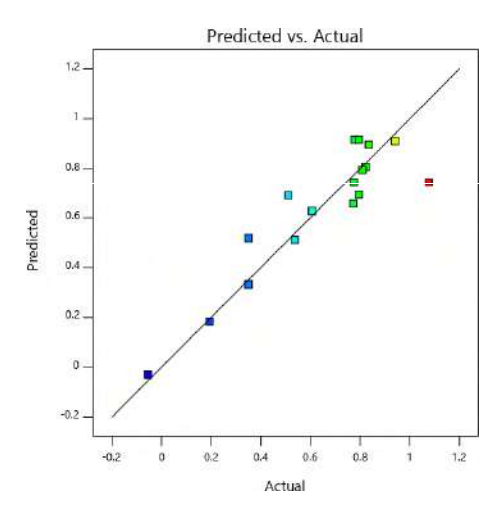

La dispersion faible de la réponse mesurée (Actual) montre que l'analyse de régression est adaptée pour décrire la variation de cette réponse. On conclut donc que le modèle est adapté et utile pour prédire le comportement du taux de pénétration.

Pour évaluer des erreurs d'ajustement, la figure si dessous la distribution des résidus :

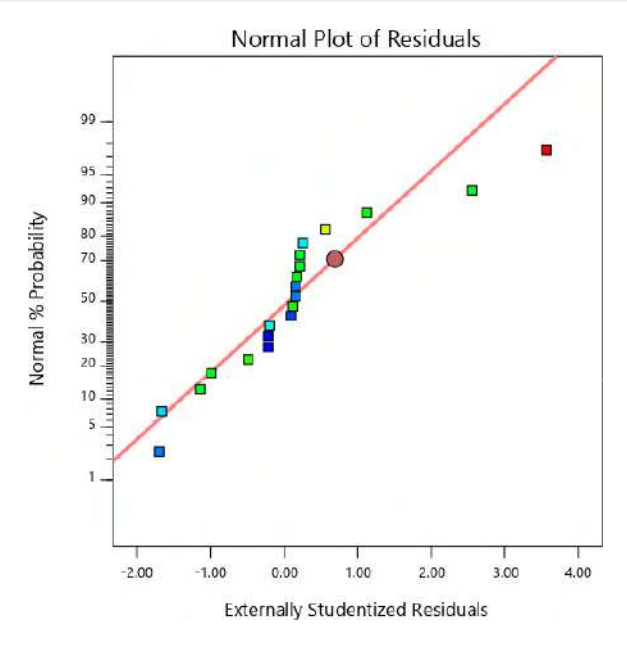

Le nuage des résidus montre que la distribution est raisonnable, donc an a des faibles erreurs d'ajustement. On conclut que le modèle est bien ajusté et adapté pour la prédiction de la réponse.

#### **IV.4.2.5 Optimisation des paramètres**

On obtient les valeurs optimales des différents paramètres de la même façon que la partie

d'optimisation pour la roche A. Ces paramètres sont classés sur le tableau suivant :

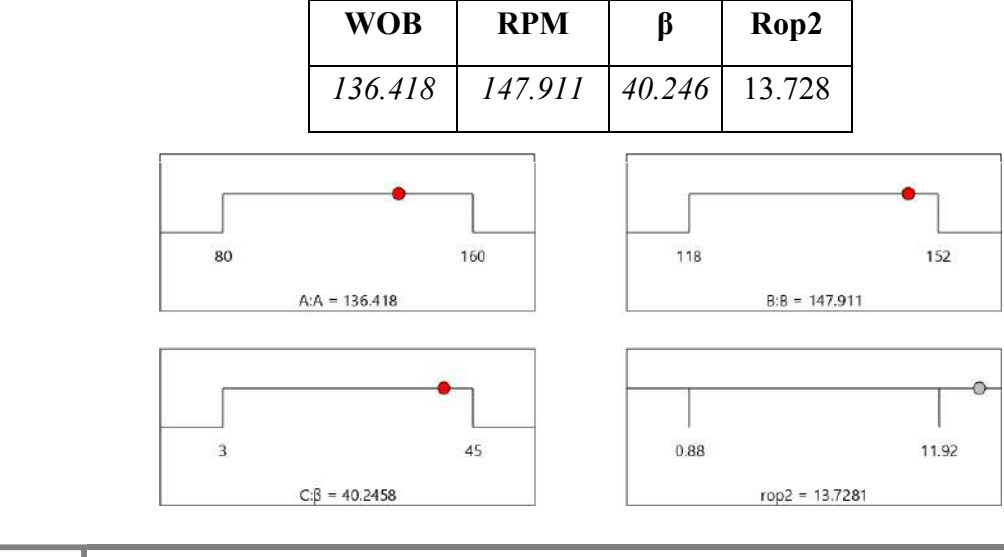

**105**

#### **Conclusion:**

Notre étude est basé essentiellement sur les paramètres mécanique, où on a essayé de comparer l'évolution de ROP en fonction d'autre paramètre comme WOB, RPM et  $\beta$  afin d'estimer les meilleures conditions pour aboutir à un ROP de plus en plus rapide.

Pour les 3 paramètres, la ROP répond positivement à leurs changements

Les paramètres optimiser pour la roche A sont plus élevés par rapport aux celles de la roches

B

Pour les deux roche A et B la ROP est proportionnel au paramètres étudies avec ROP<sub>A</sub><ROP<sub>B</sub> donc à chaque fois on augmente la résistance à la compression (Rc) la vitesse de pénétration augment ce qui fait le taux de pénétration dépend du Rc

Le but de l'optimisation de ROP est de réduire au minimum le coût de forage qui dépend en grande partie de temps de forage  $(Tf)$ , de ce fait la réduction du temps de rotation de l'outil réduira le coût du mètre foré.

Le modèle utilisé a donnée de bons résultats

## Conclusion générale

#### **Conclusion générale :**

Le forage des puits pétroliers est souvent perturbé par des arrêts imprévisibles générés par des incidents et des attentes (pannes des équipements de surfaces, attente matériels….). Aussi, le mauvais choix des paramètres de forage influe considérablement sur la vitesse d'avancement et par conséquent augmentation des couts de réalisation du puits.

L'objectif de cette étude est de minimiser le prix du mètre foré par le choix des paramètres

mécaniques de forage optimaux (WOB,  $\beta$  et RPM) qui conduisant à une vitesse d'avancement maximal et par conséquence un temps de forage minimal ; ces paramètres sont calculés par la méthode d'optimisation (RMS)

Ce travail a été réalisé par l'utilisation des plans d'expériences qui nous ont permis d'obtenir le modèle de la ROP ; leur utilisation s'avère très utile en pratique et nous permettent d'apprécier le développement de la vitesse d'avancement.

Le modèle développé peut être employé pour sélectionner les paramètres optimaux, tout en évitant de réaliser un grand nombre d'essais pour un mélange optimal et qui répond aux cahiers de charges.

Ce modèle peut être développé et améliorés en prenant en considération d'autres paramètres intrinsèques importants comme l'usure des dents et les paramètres hydrauliques.

Destruction de la roche et la vitesse d'avancement dépendent essentiellement du type d'outil choisi et des paramètres de forage qui lui sont appliqués, donc Il est nécessaire de faire un choix judicieux des outils pour optimiser la vitesse d'avancement.

Le modèle établis permet de calculer la vitesse d'avancement pour valeurs des paramètres mécanique de forage (WOB, B, RPM) pour n'importe quel puits. On avait appliqué une méthode mathématique afin de calculer les valeurs optimales.

Notre étude est basé essentiellement sur l'optimisation des paramètres mécanique, où on a essayé de comparer l'évolution de la ROP en fonction d'autre paramètre comme WOB, RPM et  $\beta$  pour deux type de roches A et B afin d'estimer les meilleures conditions pour aboutir à un ROP de plus en plus rapide.

Les résultats montre que la vitesse d'avancement ROP et plus élevée pour la roche B, ce qui signifier que le taux d'avancement pour RcB et plus petit en comparant de celui de la roche

A

Finalement, on peut considérer ces étapes d'optimisation des paramètres pour chaque méthode présentée dans cette étude comme une procédure générale, et afin d'améliorer les résultats obtenus, on doit simplement utiliser les modèles les plus adaptés aux problèmes posés.

#### **Recommandations :**

Le modèle proposé dans cette étude corrèle l'effet du poids sur l'outil, de la vitesse de rotation, de la compaction de formation, de la différence de pression entre le puits et la formation, de l'usure de l'outil et de l'hydraulique l'hydraulique. L'effet d'autres paramètres tels que le type de boue, le nettoyage du trou, l'efficacité de l'équipe de forage...etc, peut être inclus dans les futurs travaux dans le modèle de ROP en ajoutant une fonction xi et un coefficient ai dans l'équation générale de ROP pour représenter l'effet de chaque paramètre ; ceci devrait améliorer l'exactitude de l'estimation de la ROP.

La qualité de données est un facteur principal dans la modélisation et l'optimisation de la ROP, l'équipe de forage devrait être suffisamment qualifiée et sensibilisée sur l'importance de l'enregistrement des paramètres de forage, tous les équipements utilisés pour l'acquisition de données dans l'appareil de forage devraient être bien calibrés et adaptés pour l'application actuelle.

La présente étude a recommandé l'utilisation d'une vitesse de rotation relativement élevée pour forer la formation étudiée, l'incorporation d'un moteur de fond ou une turbine dans la garniture de forage peut être une bonne solution pour aider à améliorer la vitesse de rotation et la ROP.

Le modèle proposé emploie les données de forage enregistrées pour définir les paramètres de forage optimaux, avec plus de points des données étant incluses dans le processus de régression, l'exactitude de l'optimisation a été améliorée, donc on recommande de développer un système pour insérer les nouveaux paramètres enregistrés pendant le forage dans l'analyse de régression en temps réel afin d'améliorer le processus d'optimisation.

Connaitre la nature de la roche forée notamment la pression de confinement et la pression de la fracturation.

# Liste des

# références

### Liste des références :

**[1]** N. NOUI et N. FARES, mémoire MASTER spécialisé, ''Paramètres d'un forage horizontal'', IAP, 2006.

**[2]**- Jean-Paul NGUYEN LE FORAGE (Techniques d'exploitation pétrolière)**,** édition TECHNIP 27 RUE GINOUX 75737 PARIS CEDEX 15, Page 4.

**[3]**- J.P.bernhard.-(Cours de forage -historique et principe du forage- stondard.A.P.I) édition...tome I 1955

**[4]**- J.P.bernhard (Tour et màts de forage rotary tomeI).1955. I.F.P.544.Rotary (drillinghand book 5).1952.brantly. (Oil weel technology ) 1958.

LAOUER FIRAS et KHELIF ADNANE. Les Paramètres de performances des outils dans la 5 phase 6''. Mémoire de Master professionnel en forage. Ouargla : UNIVERSITE KASDI MARBAH, département d'hydrocarbure, 2014, 36p

Metrot. (Cours sur les bous des forages). Tome III page 137.1962 6

FICHIER Sonatrach. ''Les paramètres de forage''.59p 7

Vladislav lev .Rock-bit (design destruction des roches dans le forage des Puis). 1959- page 8 274, selection, and evaluation. A.P.I. drilling and production practice.

M.CARTIER, P.KAPSA, Usure des contacts mécaniques, Techniques de l'Ingénieur, 9 BM5065 à BM5061 (2001).

F.GRONDIN, « Les Outils de Forage », SONATRACH – Division forage, département de 10 formation, édition janvier 2004.

> Mr. HARCHOUCHE Zaoui, « Forage au diamant et carottage », Centre de 11 Développement et d'Application des Techniques Pétrolierset Gazières.

Schlumberge (Anadrill Technical Specifications), Version 2.1. (July, 1999). 12

'', foragede bouela de physique caractéristiques''Les DADDOU.M.13 SONATRACHDivision forage, formation superviseur, édition juin 2009, 47p. Pessier, R.C. and Fear, M.J., 1992. Quantifying Common Drilling Problems with 14

Mechanical Specific Energy and Bit-Specific Coefficient of Sliding Friction. SPE 24584.

Presented at the SPE 67th Annual Technical Conference and Exhibition, Washington. 4-7 October 1992.

Dupriest, F.E. and Koederitz, W.L., 2005. Maximizing Drill Rates with Real‐Time 15

Surveillance of Mechanical Specific Energy. SPE/IADC 92194. Presented at the SPE/IADC Drilling Conference held in Amsterdam, The Netherlands, 23-25 February 2005.

NACEF Ali. ''Modélisation de la vitesse d'avancement de l'outil de forage''. Mémoirede 16 magister en forage des puits. Université M'hamed Bougara, Faculté des hydrocarbures et de la chimie, 2015, 103p./

Rashidi, B. et al., 2010. Comparative Study Using Rock Energy and Drilling Strength 17 Models. Presented at the Canada Rock Mechanics Symposium held in Salt Lake City. 27–30 June 2010.

Lummus, J.L., 1969. Factors to Be Considered in Drilling Optimization. Presented at the 18 spring meetings of the Mid-Continent and Rocky Mountain Districts, API Division of Production.

Ursem, L.J. et al., 2003. Real Time Operations Centers; The people aspects of Drilling 19 Decision Making. SPE/IADC 79893. Presented at the SPE/IADC Drilling Conference held in Amsterdam, The Netherlands. 19–21 February 2003.

Caicedo, H.U., Calhoun, W.M. and Ewy, R.T., 2005. Unique ROP Predictor Using Bit- 20 specific Coefficient of Sliding Friction and Mechanical Efficiency as a Function of Confined Compressive Strength Impacts Drilling Performance. SPE/IADC 92576. Presented at the

SPE/IADC Drilling Conference held in Amsterdam, The Netherlands, 23-25 February 2005.

R. V. Barragan\*, O. L. A. Santos\* and E. E. Maidla\*\*, « Optimization of Multiple Bit Runs 21 »,\*Petrobras, \*\*Csiro Petroleum. Society of petroleum engineers 1997, SPE N°: 37644.

Paul Rampersadand Geir Harelandand Thamarat Pairintra,«Drilling Optimization of an Oil or Gas 22 Field », New Mexico Institute of Mining and Technology. Society of petroleum engineers 1993, N°: 26949.

P. R. Rampersad, G. Hareland and P. Boonyapaluk, « Drilling Optimization Using Drilling Data 23 and Available Technology », New Mexico Institute of Mining and Technology. Society of petroleum engineers 1994, SPE N°: 27034.

Hareland. G, Rampersad. P. R, « Drag Bit Model Including Wear », presented at the 1994 SPE 24 LAPEC Conference, BuenosAires,Argentina, 27‐29April, SPE N°: 26957. Jose Gregorio. S. S, « Drilling Optimization Using Drilling Simulator Software », Master of 25 Science thesis, Texas A&M University, May 2004.

David A. Glowka, «Development of a Method for Predicting the Performance and Wear of PDC 26 Drill Bits », Sandia National Laboratories 1987.

M.H.REHALILIA, «Modèles linéaires statistiquesmodèlesà effets fixes», Office depublication 27 universitaire, édition1995.

GHALEM Khaled, Etude et optimisation de la vitesse d'avancement d'un outil de forage. 28 Mémoire de magistère en forage et production. Ouargla : université kasdi Merbah,2015, 87p.

HORRA HICHEM. '' approche adaptive d'optimisation des paramètres mécanique de 29 forage", mémoire de magistère en forage et production, Université M'hamed Bougara, Faculté des hydrocarbures et de la chimie, 2010, 135p.

TEALE, R.,1965. The Concept of Specific Energy in Rock Drilling. Int. J. Rock Mech. 27 Mining Sci.

William M, Hector U et all,'' Unique ROP Predictor Using Bit-specific Coefficient 28 of Sliding friction and Mechanical Efficiency as a Function of Confined Compressive Strength Impacts Drilling Performance'', Chevron Texaco Energy Technology Company,2005,SPE/IADC drilling conference, 19p.

Aravind Suresh Kumar, « A Baseline for Mechanical Specific Energy and Estimation of Bit 29 Wear Rate», Master of Science thesis, The University of Texas at Austin, December 2008.

Fred E. Dupriest\*, William L. Koederitz\*\*,«Maximizing Drill Rateswith Real-Time Surveillance 30 of Mechanical Specific Energy », \*ExxonMobil, \*\*Varco Company; Society of petroleum engineers 2005,SPE N°: 92194.

DJELAILA BRAHIM. ''Optimisation des paramètres mécanique du forage horizontal''. 31 Mémoire de Master professionnel en forage. Ouargla : UNIVERSITE KASDI MARBAH, département d'hydrocarbure, 2013, 44p.

Mr.GHALEM Khaled MEMOIRE Etude et optimisation de la vitesse d'avancement d'un 32 outil de forage, 2015

Fauzan Iqbal,«Drilling Optimization Technique Using Real Time Parameters», BPPakistan E&P 33 Inc. Societyof petroleum engineers 2008, SPE N°: 114543. Tuna Eren\* and M. Evren Ozbayoglu\*\*, « Real Time Optimization of drilling Parameters 34 during Drilling Operations », \* Eni E&P, \*\* Middle Technical University. Society of petroleum engineers 2010, SPE N°:129126.

D. Dashevskiy\*, V. Dubinsky\*\* and J. D. Macpherson\*\*, « Application of Neural Networks 35 for Predictive Control in Drilling Dynamics », \*University of Houston, \*\*Baker Hughes INTEQ. Society of petroleum engineers 1999, SPE N°: 56442.

**[8]** Nabil NOUI et Naceredine FARES Thèse MASTER spécialisé «Optimisation des paramètres d'un forage horizontal », IAP, 2006.

Frederic Gillon, modélisation et optimisation par plans d'expériences d'un moteur de 36 commutations électroniques, thèse de doctorat, 1997.

GOUPY Jacques, Introduction aux Plans d'expériences,Dunod, Paris, 2001. 37

BOX George.E. P. , HUNTER William G. , HUNTER J, Stuart Statistics for 38 Experimenters, deuxième edition, John Wiley and Sons, New-York, (2005).

Melle AZIRI Sabrina Thèse de Doctorat en Chimie. Thème <<Utilisation des déchets agro- 39 industriels pour l'élimination du chrome hexavalent en solution aqueuse>>. 2018

Kimouche Karima THESE de Magister << Etude de quelques plans d'expériences associées 40 aux surfaces de réponse>> , 2008

M. PILLET Construire facilement des plans de résolution IV à partir des tables de Taguchi 41 Revue de statistique appliquée, tome 46, no4 (1998), p. 85-100

J. Goupy, Modélisation par les plans d'expériences,Techniques de l'ingénieur, mesures et 42 contrôles. R 275, 1-23.

GoupyJ., Les plan d'expérience, revue MODULAD, 2006, 34, 74-116. 43

Mme BOUZAOUIT -BOUDJENIBA Nadia Thèse doctorat Optimisation de la synthèse 44 enzymatique d'esters de sucres par la méthodologie des plans d'expériences, 2016

DOEHLERT David H. «Uniform Shell Design» *Appl. Stat.* n°19, p 231. (1970). 45

ROQUEMORE K. G. «Hybrid Designs for Quadratic Response Surfaces»*Technometrics*, 46 vol. **18,** n°4. (1976). 419-423.

MOZZO Gil «Plan quadratique Gigogne». *Revue de statistique appliquée*, vol. **38** (3), 47 p.23-34. (1990).

RECHTSCHAFFNER R. L. «Satured Fractions of 2n and 3 Factorial Designs». 48

*Technometrics*, vol. **9**. (1967). 569-575.

GOUPY Jacques «Plans d'expériences non conventionnels. Théorie et applications (ou 49

comment sauver un plan raté) ». *Analusis.* **23** 152-158. (1995).